# **UNIVERSIDAD PRIVADA DE TACNA FACULTAD DE INGENIERÍA ESCUELA PROFESIONAL DE INGENIERÍA CIVIL**

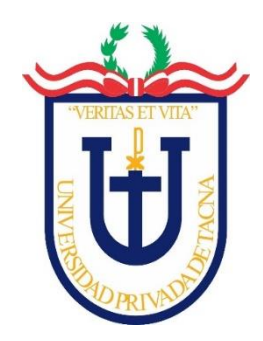

**TESIS**

## **"ANÁLISIS SÍSMICO DE UNA ESTRUCTURA DE CUBIERTA DISEÑADO PARA EL ESTADIO MUNICIPAL DE CALANA"**

**PARA OPTAR:**

## **TÍTULO PROFESIONAL DE INGENIERO CIVIL**

**PRESENTADO POR:**

**Bach. JOSÉ MARÍA IZQUIERDO NAVARRO**

**Bach. RILDO YUFRÉ MERMA PACHO**

**TACNA-PERÚ**

**2021**

# **UNIVERSIDAD PRIVADA DE TACNA FACULTAD DE INGENIERÍA ESCUELA PROFESIONAL DE INGENIERÍA CIVIL**

## **Tesis**

## **"ANÁLISIS SÍSMICO DE UNA ESTRUCTURA DE CUBIERTA DISEÑADO PARA EL ESTADIO MUNICIPAL DE CALANA"**

**Tesis sustentada y aprobada el 27 de octubre del 2021; estando el jurado calificador integrado por:**

**PRESIDENTE: Mtro. EDGAR HIPÓLITO CHAPARRO QUISPE**

**SECRETARIO: Mtro. GIANCARLOS JAVIER MACHACA FRIAS**

**VOCAL: Mtro. ULIANOV FARFÁN KEHUARUCHO**

<span id="page-1-0"></span>**ASESOR: Mtro. DINA MARLENE COTRADO FLORES**

## **DECLARACIÓN JURADA DE ORIGINALIDAD**

<span id="page-2-0"></span>Nosotros, Rildo Yufré Merma Pacho, José María Izquierdo Navarro, en calidad de Bachilleres de la Escuela Profesional de Ingeniería Civil de la Facultad de Ingeniería de la Universidad Privada de Tacna identificados con DNI: 70312151, y 71234131 respectivamente

Declaramos bajo juramento que:

1. Somos autores de la tesis titulada: *"Análisis sísmico de una estructura de cubierta diseñado para el Estadio Municipal de Calana",* la misma que presentamos para optar el título profesional de ingeniero civil.

2. La tesis no ha sido plagiada, para la cual se han respetado las normas internacionales de citas y referencias para las fuentes consultadas.

3. La tesis presentada no atenta contra derechos de terceros.

4. La tesis no ha sido publicada ni presentada anteriormente para obtener algún grado académico previo o título profesional.

5. Los datos presentados en los resultados son reales, no han sido falsificados, ni duplicados, ni copiados.

Por lo expuesto, mediante la presente asumimos frente a la Universidad Privada de Tacna y a terceros cualquier responsabilidad que pudiera derivarse por la autoría, originalidad y veracidad del contenido de la tesis, así como por los derechos sobre la obra y/o invención presentada.

De identificarse fraude, piratería, plagio, falsificación o que el trabajo de investigación haya sido publicado anteriormente; asumimos las consecuencias y sanciones que se deriven, sometiéndonos a la normatividad vigente de la Universidad Privada de Tacna.

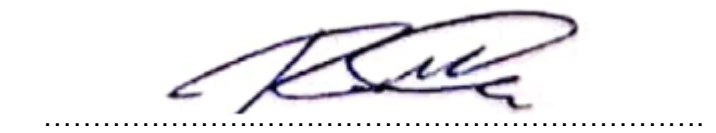

Bach. Rildo Yufré Merma Pacho

DNI: 70312151

………………….……………………………………….

Bach. José María Izquierdo Navarro

DNI: 71234131

## <span id="page-4-0"></span>**DEDICATORIA**

A mis padres que siempre estuvieron a mi lado para ser mi guía y mi inspiración para continuar.

A mis hermanos, por cada consejo que me dieron y su apoyo incondicional.

**José María Izquierdo Navarro**

A mi familia nuclear por el apoyo constante que me ofrecen.

**Rildo Yufré Merma Pacho**

## <span id="page-5-0"></span>**AGRADECIMIENTO**

A Dios, por acompañarnos en cada paso que damos en nuestras vidas.

A la Universidad Privada de Tacna, por la formación académica y enseñanza de valores.

A nuestro asesor Mtro. Dina Marlene Cotrado Flores, por el excelente apoyo que nos brindó durante el trabajo de investigación.

A nuestras familias por creer en nosotros y brindarnos todo el apoyo incondicional.

## ÍNDICE GENERAL

<span id="page-6-0"></span>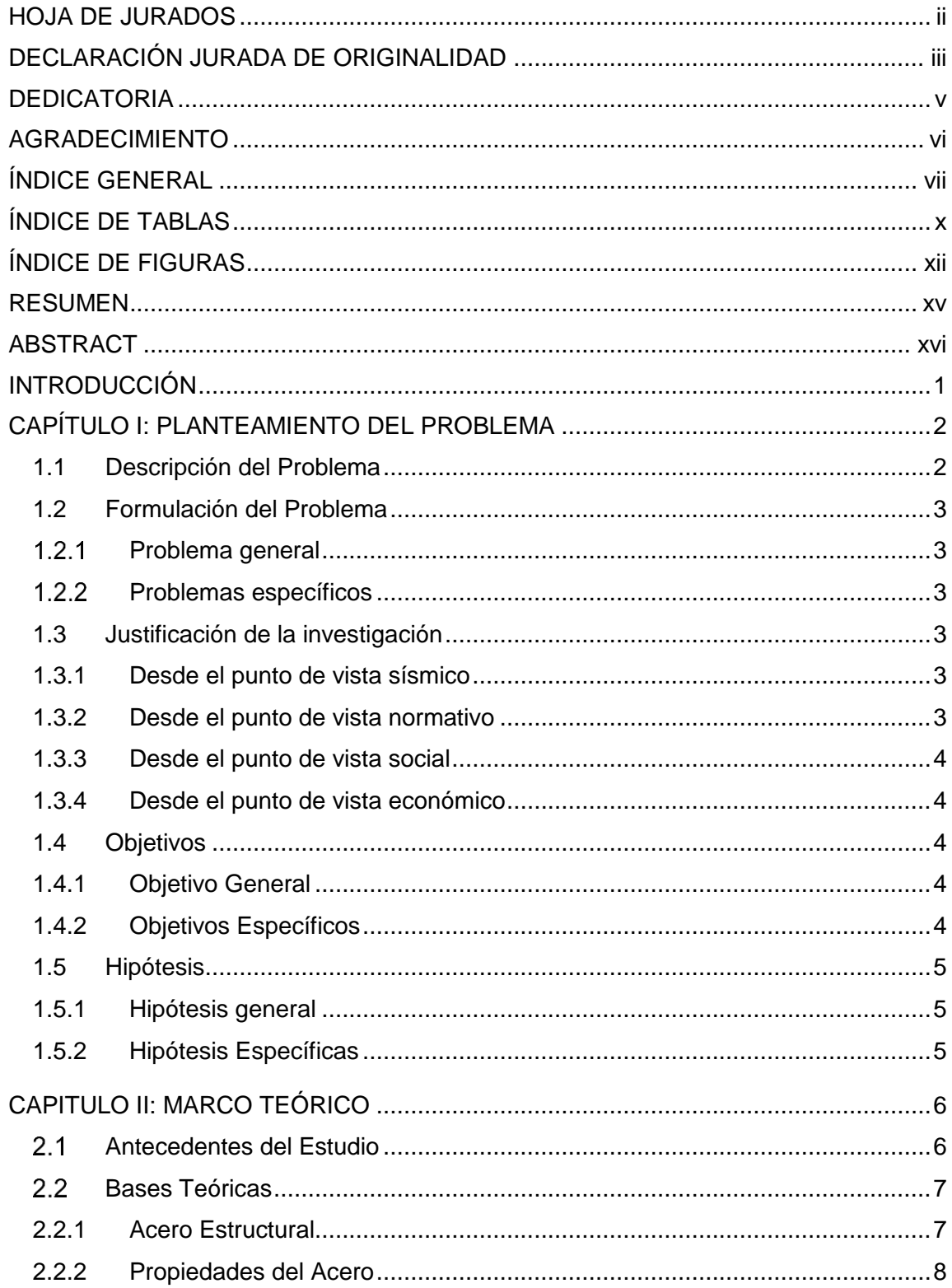

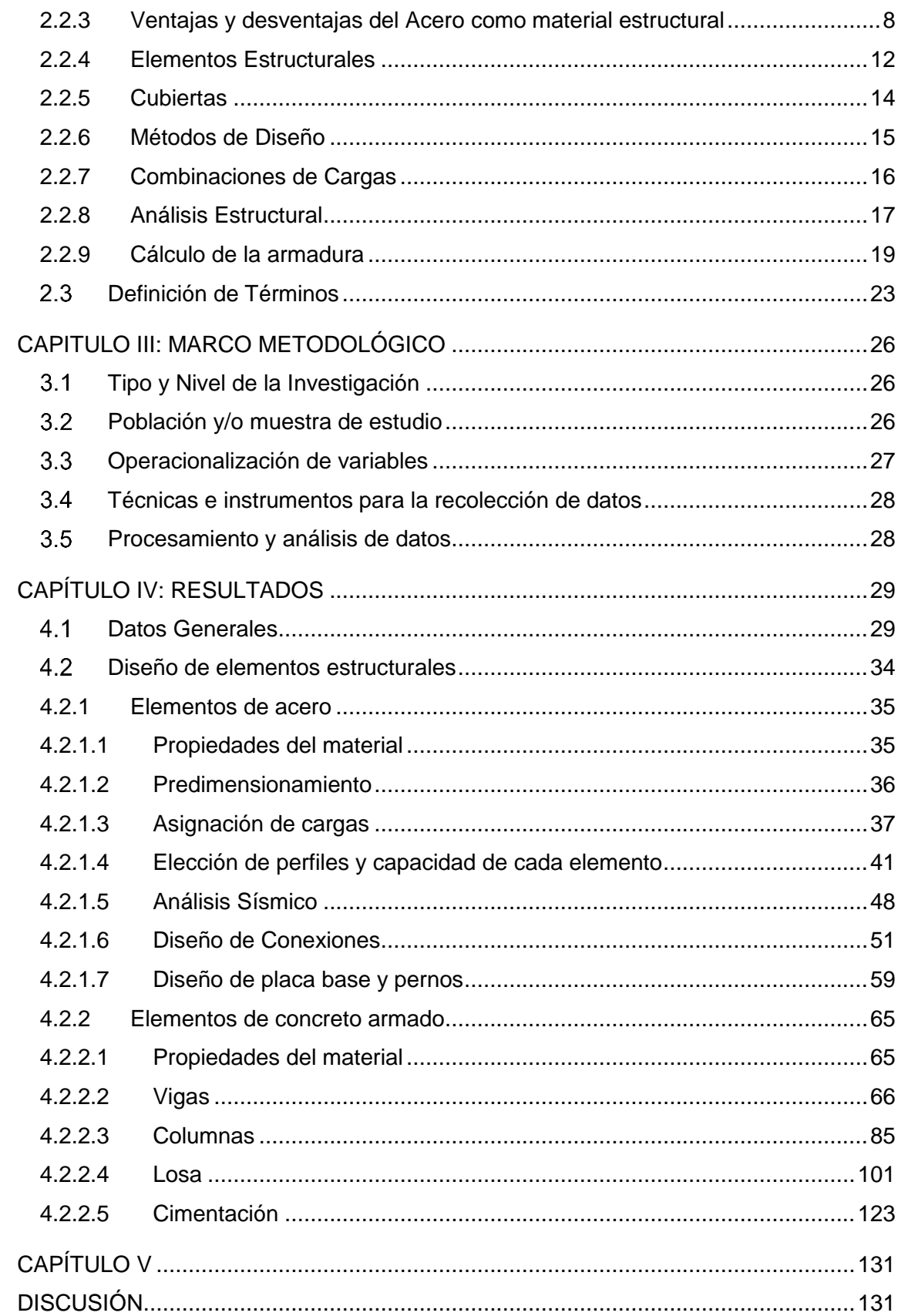

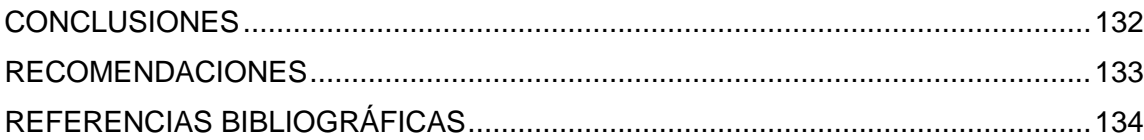

## **ÍNDICE DE TABLAS**

<span id="page-9-0"></span>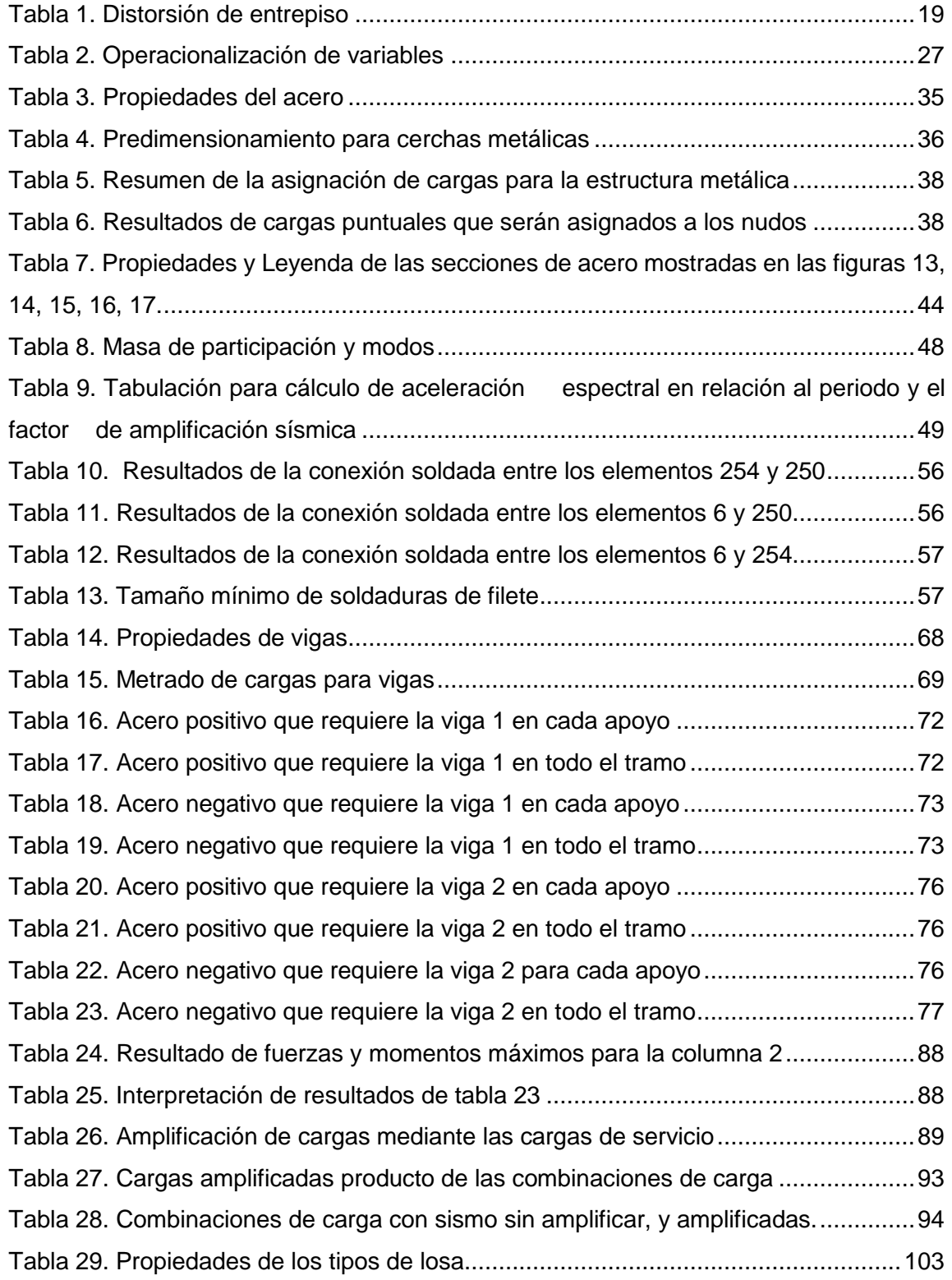

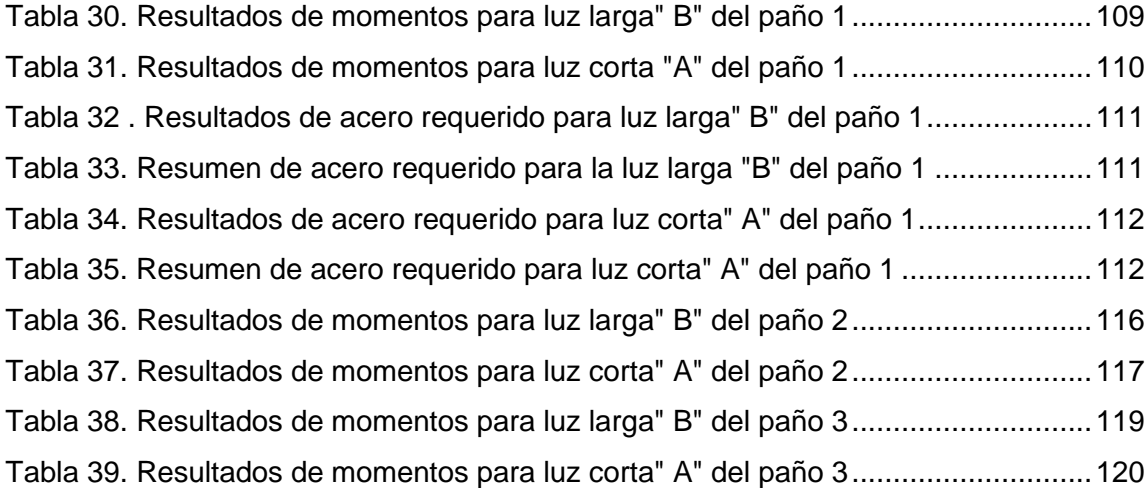

## **ÍNDICE DE FIGURAS**

<span id="page-11-0"></span>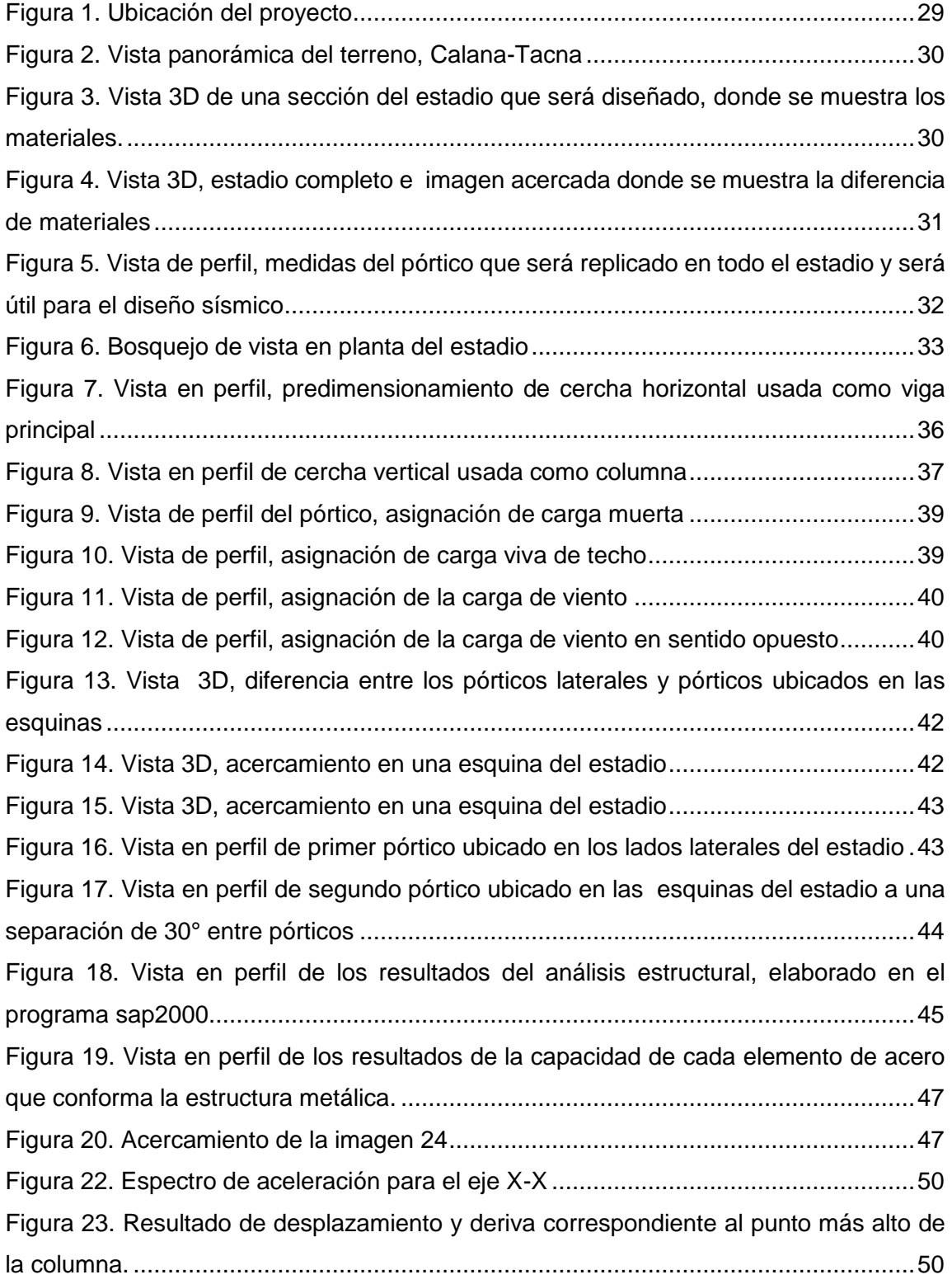

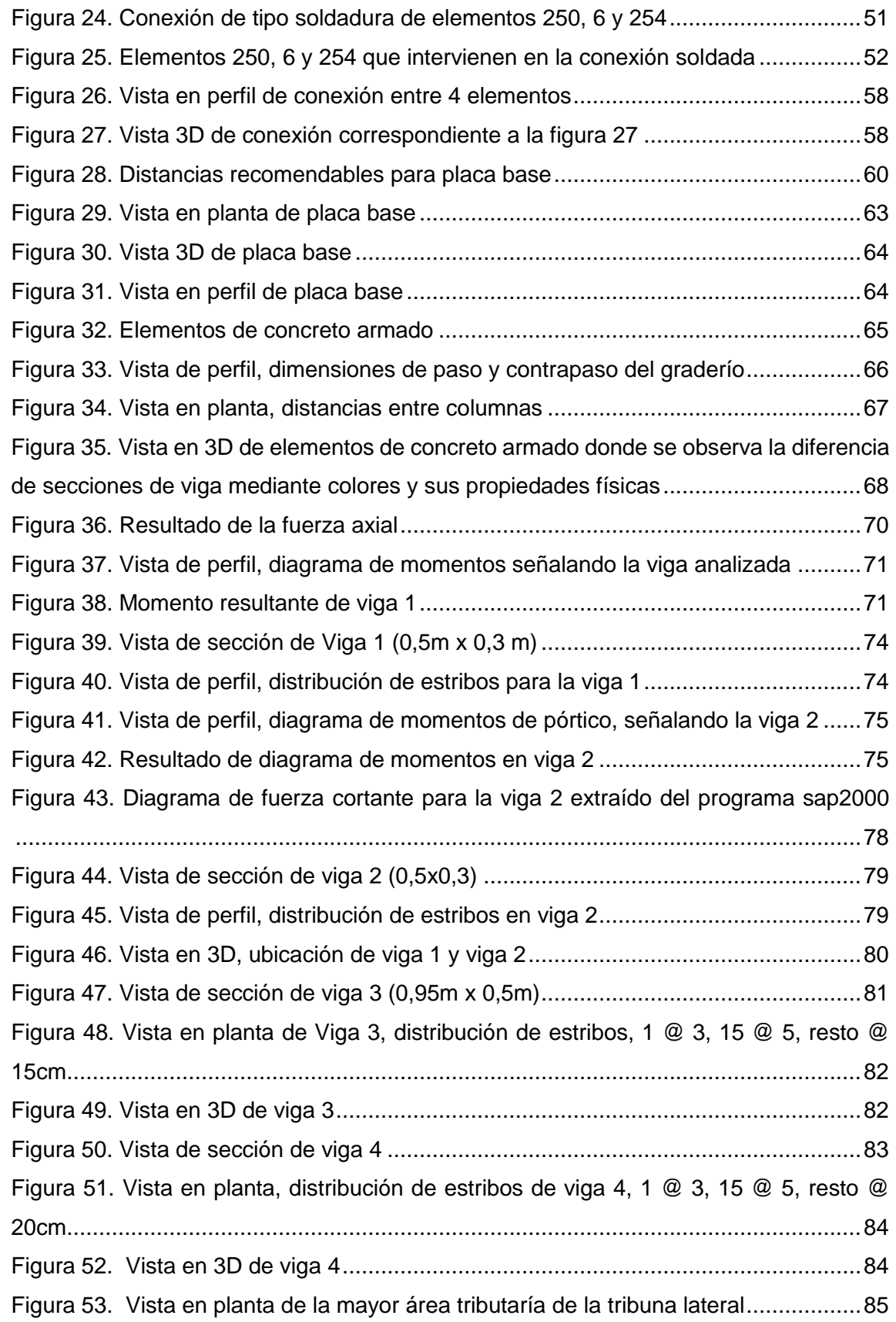

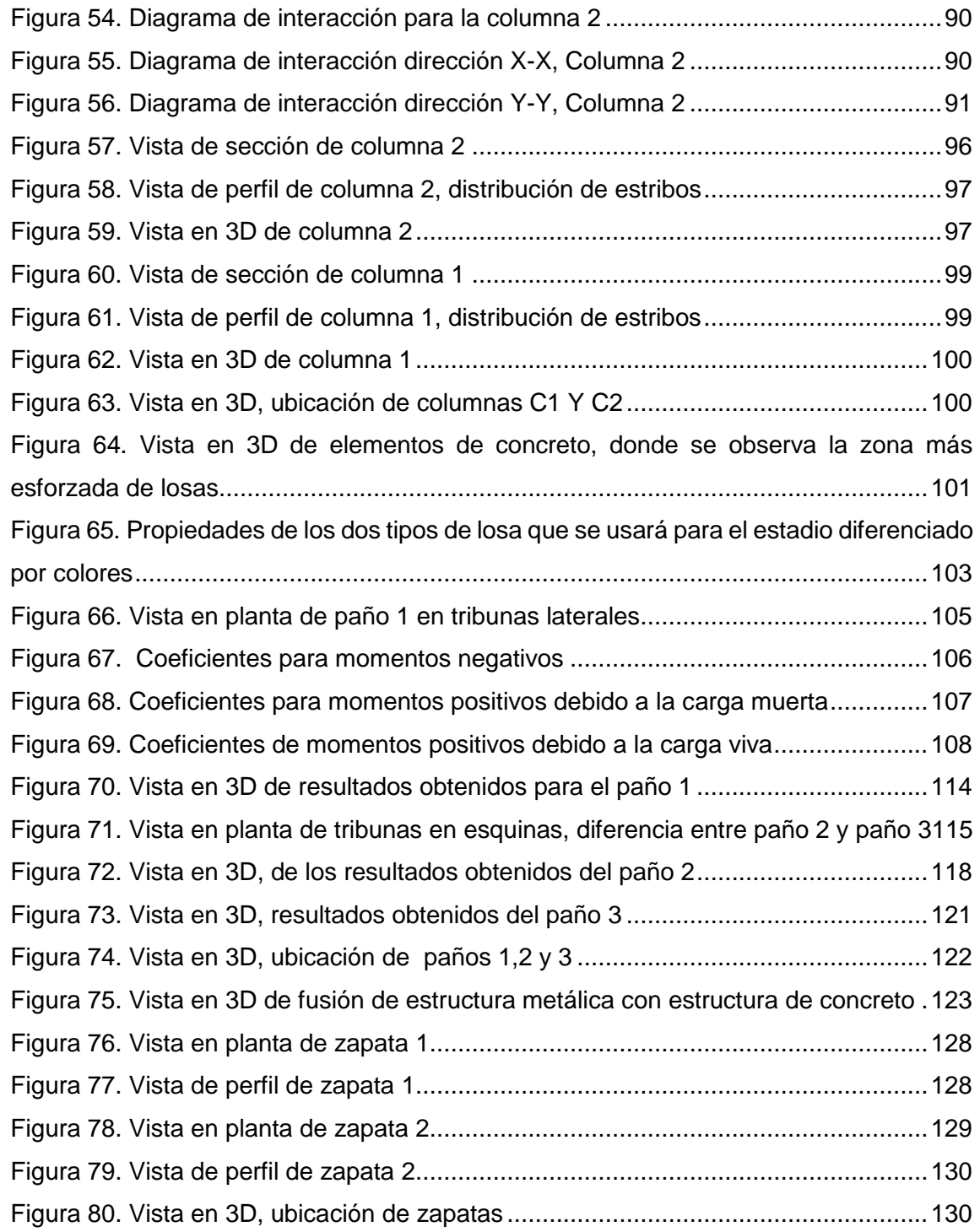

#### **RESUMEN**

<span id="page-14-0"></span>Como es de conocimiento el Distrito de Calana se encuentra en la Provincia de Tacna, la cual es una zona de gran actividad sísmica y la informalidad al momento de realizar las edificaciones existentes, incrementa la vulnerabilidad de estas estructuras. En lo que se refiere a estructuras metálicas, existen proyectos que contienen todo tipo de elementos estructurales, que no cuentan con un buen diseño ni se toma en consideración el análisis sísmico, dejando de lado las conexiones y soldaduras. Dado que no se realizan ensayos de control, por lo que se desconoce que cumplan con las especificaciones técnicas y con los códigos de diseño. En tal sentido, se propone este tema de tesis, en el cual realizaremos el análisis sísmico de una estructura de cubierta, en consecuencia, se hará el diseño de todos los elementos estructurales que conforman un estadio, es decir elementos de concreto armado como elementos de acero estructural. El objetivo de la presente tesis de investigación denominada *"análisis sísmico de una estructura de cubierta diseñado para el estadio municipal de calana*", está orientado a verificar el correcto diseño de la estructura metálica. Dado que actualmente no existe un estadio en la zona, creamos una estructura de cubierta que estará apoyada en elementos de concreto armado para lo cual se hizo un dibujo siguiendo varios criterios, luego se analizó la edificación mediante programas estructurales, siguiendo el diseño correspondiente aplicando las normas nacionales como internacionales, obteniendo un diseño final mediante el análisis sísmico. Concluimos que los métodos usados para su diseño lograron identificar las diferencias en cargas y resistencias de los elementos estructurales. El análisis sísmico que se realizó a la estructura metálica dio a conocer que dicha estructura trabaja cumpliendo lo establecido en la Norma E030 de Diseño Sismorresistente.

**Palabras Claves:** Acero Estructural, Análisis Sísmico, Concreto armado, Conexiones, Cubierta.

## **ABSTRACT**

<span id="page-15-0"></span>As is known, the District of Calana is located in the Province of Tacna, which is an area of great seismic activity and the informality at the time of making the existing buildings, increases the vulnerability of these structures. About regard to metallic structures, there are projects that contain all kinds of structural elements, which don't have a good design and seismic analysis haven't taken into consideration, leaving aside connections and welds. The control tests are not carried out, it is unknown that they comply with the technical specifications and with the design codes. In this sense, this thesis topic is proposed, which we will carry out the seismic analysis of a roof structure, consequently, the design of all the structural elements that make up a stadium will be made, that is to say, elements of reinforced concrete such as steel structural elements. The objective of this research thesis called "seismic analysis of a roof structure designed for the municipal stadium of calana", is oriented at verifying the correct design of the metallic structure. Since doesn't exist a stadium in the area, a roof structure was created that will be supported by concrete elements for which a drawing was made following various criteria, then the building will be analyzed through structural programs, following the corresponding design applying the national and international standards, obtaining a final design through seismic analysis. We conclude that the methods used for its design were able to identify the differences in loads and resistances of the structural elements. The seismic analysis carried out on the metallic structure made it known that structure works in compliance with the E030 Standard for Seismic Resistant Design.

**Keywords:** Structural Steel, Seismic Analysis, Reinforced Concrete, Connection, Deck.

#### **INTRODUCCIÓN**

<span id="page-16-0"></span>Para el desarrollo del presente informe de tesis se ha considerado una problemática que el distrito de Calana presenta, es decir no cuenta con un estadio deportivo que contemple una adecuada infraestructura como lo es una estructura de cubierta, para lo cual se tiene que diseñar los elementos estructurales, para que dicha cubierta sea completa y segura.

El diseño de esta cubierta se realizará haciendo el análisis sísmico de acuerdo a las solicitaciones requeridas para dicha estructura, se ha contemplado cargas de viento para la estructura de acero, usando métodos respaldados por la normatividad vigente, estos diseños estructurales son necesarios para garantizar la seguridad de la estructura y de las personas, todo el diseño estructural en primer lugar es guiado por un dibujo, para luego ser llevado a programas y métodos de cálculo.

Dentro del concepto social se menciona que existe la necesidad de contar con una estructura de cubierta para que el estadio sea moderno y sobre todo segura donde las personas puedan recrearse y practicar el deporte, mejorando su calidad de vida.

Teniendo en cuenta lo anteriormente dicho, es que se precisa realizar el informe de tesis denominado: "ANÁLISIS SÍSMICO DE UNA ESTRUCTURA DE CUBIERTA DISEÑADO PARA EL ESTADIO MUNICIPAL DE CALANA", en la cual se ha propuesto diseñar una estructura de cubierta que cumpla los requisitos mínimos de seguridad y optimización de la economía, cumpliendo con los parámetros normativos vigentes, utilizando los criterios de ingeniería estructural para poder realizar un análisis sísmico de la estructura y diseñar la cantidad óptima del acero, las dimensiones de cada estructura, garantizando su vida útil y la seguridad de las personas que concurran a dicho estadio.

## **CAPÍTULO I: PLANTEAMIENTO DEL PROBLEMA**

### <span id="page-17-1"></span><span id="page-17-0"></span>**1.1 Descripción del Problema**

La Provincia de Tacna se encuentra en constante desarrollo, por lo cual debido al crecimiento de la ciudadanía es necesario la presencia de estadios en mejores condiciones y de capacidad que pueda satisfacer las demandas. Tal incremento sugiere la necesidad de construir edificaciones cada vez más grandes, como los estadios. Un punto importante es el estado actual de algunos estadios en el país, muchos parecen no cumplir con su función, como el estadio Municipal de Calana, teniendo en cuenta el papel que desarrolla dicho estadio dentro de nuestra ciudad, se vio por conveniente la elaboración de un diseño que puede servir como referencia futura. En el distrito de Calana se han desarrollo encuentros deportivos oficiales de fútbol, ya que cuentan con equipo de fútbol que practica y juega en dicho estadio, pero no cuentan con tribunas que den confort y calidad al estadio, que puedan generar ingresos al asistir público.

Es por ello que se necesita una pronta mejora de dicho estadio. Además de satisfacer condiciones de servicio con la mejora se busca también un aporte a la sociedad en el aspecto deportivo con la fomentación del fútbol que ayuden a los jóvenes a desarrollarse sanamente. Finalmente, con la mejora de un estadio aportaría diversos empleos a la sociedad logrando un desarrollo socio-económico. Además, que el distrito de Calana al encontrarse en crecimiento poblacional afirma la necesidad de tener centros recreativos con óptima capacidad y mejor estado para poder suplir las necesidades, y estos a su vez cumplan con las necesidades sismorresistentes de los reglamentos vigentes.

Más allá de sus dimensiones, los estadios desempeñan una importante función en el orden y agrupación de los edificios de una comunidad. Son estructuras particulares que requieren un interés especial en su diseño y construcción. Teniendo en cuenta dichas necesidades y a su vez la principal función del Ingeniero Civil la cual es la de diseñar estructuras sismorresistentes que puedan estar a la altura de los fenómenos naturales y a su vez cumplan con todos los reglamentos vigentes actuales es que se realiza el presente informe de tesis.

## <span id="page-18-0"></span>**1.2 Formulación del Problema**

## <span id="page-18-1"></span>**1.2.1 Problema general**

¿Cómo es el análisis sísmico de una estructura de cubierta diseñado para el estadio municipal de Calana?

#### <span id="page-18-2"></span>**1.2.2 Problemas específicos**

- ¿Cuál es el comportamiento de la estructura y cada uno de sus elementos frente a un sismo de acuerdo a la zona donde se proyecta la construcción?
- ¿Cómo es el diseño estructural y el diseño de conexiones acero-acero, aceroconcreto?
- ¿Cómo es el diseño de cimentación para este tipo de estructura?

## <span id="page-18-3"></span>**1.3 Justificación de la investigación**

## <span id="page-18-4"></span>**1.3.1 Desde el punto de vista sísmico**

El análisis sísmico de la estructura metálica para uso de cubierta es de gran importancia para asegurar un diseño adecuado frente a las cargas a las que es sometida y para anticipar la respuesta de la estructura ante eventos sísmicos que se presentan frecuentemente en la ciudad de Tacna y como antecedentes de sismos de gran magnitud en nuestra zona, es imprescindible realizar el análisis sísmico.

#### <span id="page-18-5"></span>**1.3.2 Desde el punto de vista normativo**

Con el fin de aplicar las normas E.090 de estructuras metálicas, E.030 Diseño sismorresistente, E.060 Concreto Armado y E.020 de Cargas. Se busca realizar el presente análisis y diseño respetando lo establecido.

## <span id="page-19-0"></span>**1.3.3 Desde el punto de vista social**

La estructura para uso de cubierta del estadio será de gran aporte al deporte ya que el área deportiva actualmente es usada para los partidos de futbol de la liga de Tacna, la cubierta permitirá que el público en general pueda asistir a observar los partidos programados con la comodidad que la cubierta ofrece, evitando que los fenómenos climáticos intervengan directamente con el espectador.

#### <span id="page-19-1"></span>**1.3.4 Desde el punto de vista económico**

Al realizar la cubierta, se pueden generar ganancias económicas ya que gracias a la comodidad que esta ofrece los espectadores visitarán frecuentemente a presenciar las actividades a desarrollarse en el Estadio Municipal de Calana.

## <span id="page-19-2"></span>**1.4 Objetivos**

### <span id="page-19-3"></span>**1.4.1 Objetivo General**

Efectuar el análisis sísmico de una estructura de cubierta diseñado para el estadio municipal de Calana.

### <span id="page-19-4"></span>**1.4.2 Objetivos Específicos**

- Analizar el comportamiento de la estructura y cada uno de sus elementos frente a un sismo de acuerdo a la zona donde se proyecta la construcción.
- Realizar el diseño estructural y el diseño de conexiones acero-acero, acero-concreto.
- Desarrollar el diseño de cimentación para este tipo de estructura.

## <span id="page-20-0"></span>**1.5 Hipótesis**

## <span id="page-20-1"></span>**1.5.1 Hipótesis general**

Es sostenible el análisis sísmico de una estructura de cubierta diseñado para el Estadio Municipal de Calana, teniendo en cuenta las restricciones que indica la norma E030.

## <span id="page-20-2"></span>**1.5.2 Hipótesis Específicas**

- Analizando el comportamiento de la estructura y cada uno de sus elementos frente a un sismo de acuerdo a la zona donde se proyecta la construcción, permite que dicha estructura no colapse frente a eventos sísmicos.
- Realizando el diseño estructural y el diseño de conexiones acero-acero, aceroconcreto, garantiza que no ocurra una falla producto de las cargas.
- Desarrollando el diseño de cimentación para este tipo de estructura, asegura que las cargas trasmitidas sean repartidas correctamente hacia el área de apoyo.

## **CAPITULO II: MARCO TEÓRICO**

## <span id="page-21-1"></span><span id="page-21-0"></span>**2.1 Antecedentes del Estudio**

En el **Ámbito Nacional** tenemos:

En Trujillo, Lozano (2019) El objetivo de la investigación fue diseñar la estructura de acero del techo parabólico para la losa deportiva del club ACUDESI de Santa Inés – Trujillo. En cuanto a la metodología que emplea el investigador fue orientar a describir las características de las estructuras de acero del techo parabólico de la losa deportiva del club Acudesi de Santa Inés – Trujillo. Además, todas las estructuras se diseñaron de acuerdo a las normas NTE – 030 Diseño sismorresistente. La investigación concluye en que el diseño no solo se basa en la resistencia y rigidez de los materiales y secciones sino también en la facilidad constructiva, es así que la estructura se diseñó con poca variación de secciones a lo largo del arco, lo que lleva a facilitar la construcción y el montaje además de reducir el número de plantillas usadas para la fabricación.

En Ancash, Cieza y Lazarte (2018), en cuanto a la metodología que emplea el investigador fue de diseño no experimental y de corte transversal. En la cual optó por considerar como población y muestra un solo diseño sísmico estructural del Techo metálico de la losa Multideportiva de Aija, Áncash -2018. Como instrumento de medición se utilizó ficha de recolección de datos de acuerdo al diseño sismorresistente recomendado por la NTE E.030 y NTE E.090. La investigación concluye en que la aplicación de las normas NTE E.030 y NTE E.090 usadas con el programa SAP 2000 para obtener la resistencia de la estructura existe es apto la estructura por que se encuentra dentro de los rangos permisibles.

## En el **Ámbito Internacional** tenemos:

En El Salvador, Cruz, Figueroa y Hernandez (2012), el objetivo de la investigación fue establecer un correcto proceso para el diseño de estructuras metálicas en techos. Indican que es de suma importancia estudiar los diferentes métodos que existen para el diseño de estructuras. La investigación concluye en que comúnmente se

omite en gran medida el tema de conceptualización en los procesos de diseños que se desarrollan e india que al igual que la implementación, es importante incorporar la etapa conceptual en el diseño, ya que va a permitir tener una visión general del sistema estructural y con ello lograr que exista coherencia entre los subsistemas que la componen, también concluye que es elemental realizar un correcto cálculo del proyecto así como la determinación de los costos.

En Ciudad Real, Morales (2015), el objetivo de la investigación fue estudiar los pórticos poligonales o tipo mansarda para determinar posición recomendable donde deben quebrarse las vigas, y de este modo lograr disminuir el peso de la estructura a partir de las magnitudes que caracterizan la geometría, como la luz, la pendiente y la altura de pilares. En cuanto a la metodología que empleó fue de tipo aplicativa. En la cual optó por considerar como población y muestra una nave agroindustrial ubicada en Ciudad Real, España. El modelamiento computacional se realizó utilizando el software SAP2000. La investigación concluye en que gracias al método numérico M.E.F. fue posible cuantificar la concentración de esfuerzos resultantes, siendo una opción importante para la predicción del comportamiento de la conexión.

## <span id="page-22-0"></span>**2.2 Bases Teóricas**

## <span id="page-22-1"></span>**2.2.1 Acero Estructural**

Es lo que se obtiene al combinar carbono, hierro y otros elementos en pequeñas proporciones como silicio, azufre, oxígeno y fósforo, contribuyendo propiedades determinadas.

Se utiliza en la construcción de estructuras, como edificios comerciales e industriales, muelles y puentes. Es barato al momento de ser fabricado, es un material fuera y versátil, ofrece una gama amplia de formas y grados, necesarios para la industria de la construcción.

El acero es una aleación que está compuesta casi por completo de hierro (generalmente más del 98%). Contiene también pequeñas cantidades de carbono, silicio, manganeso, azufre, fósforo y otros elementos. El carbono es el elemento que tiene la mayor influencia en las propiedades del acero. La dureza y la resistencia del acero aumentan con el porcentaje de carbono. Un incremento del 0.01 por ciento del contenido de carbono causará que la resistencia de fluencia del acero se eleve aproximadamente 0.5 klb/plg2 (ksi). Desafortunadamente, sin embargo, una mayor cantidad de carbono hará que el acero sea más frágil y afectará adversamente su soldabilidad. Si se reduce el contenido de carbono, el acero se hará más suave y más dúctil, pero también más débil. La adición de elementos tales como cromo, silicio y níquel produce aceros con resistencias considerablemente más altas. Aunque con frecuencia son muy útiles, estos aceros son considerablemente más caros y con frecuencia no son tan fáciles de fabricar. (McCormac 2012, pág.18).

## <span id="page-23-0"></span>**2.2.2 Propiedades del Acero**

Tenemos las siguientes propiedades:

- Peso específico:  $7,85$  Kg/m<sup>3</sup>
- **Esfuerzo de Fluencia: 2,53 Ton/cm<sup>2</sup>**
- Esfuerzo de Fractura: 4,08 Ton/cm<sup>2</sup>
- Módulo de elasticidad: 2,10 x 10<sup>6</sup> kg/cm<sup>2</sup>
- Coeficiente de Poisson: 0,3
- Coeficiente de dilatación térmica: 1,2 x 10<sup>-5</sup> (°C)<sup>-1</sup>

## <span id="page-23-1"></span>**2.2.3 Ventajas y desventajas del Acero como material estructural**

En comparación con otros materiales las ventajas son:

## **Rapidez de montaje**

La velocidad de construcción en acero es muy superior al resto de los materiales

## **Uniformidad**

Con el tiempo se aprecia que las propiedades del acero no cambian.

## **Elasticidad**

La precisión de los valores obtenidos de inercia de una estructura acero son exactos, el acero se acerca más en su comportamiento a las hipótesis de diseño ya que logra seguir la ley de Hook hasta esfuerzos muy altos.

## **Alta Resistencia**

El peso de las estructuras será relativamente bajo debido a la alta resistencia del acero por unidad de peso.

## **Durabilidad**

Durarán indefinidamente si el mantenimiento de las estructuras es adecuado.

## **Tenacidad**

Los aceros estructurales poseen resistencia y ductilidad, los miembros de acero pueden someterse a grandes deformaciones durante su fabricación y montaje, sin fracturarse, siendo posible doblarlos, martillarlos, cortarlos y taladrarlos sin daño aparente. El acero estructural absorbe energía en grandes cantidades.

## **Ductilidad**

El acero estructural es un material que soporta grandes deformaciones sin fallar bajo esfuerzos de tensión altos.

## **Ampliaciones de estructuras existentes**

Se pueden añadir nuevas crujías e incluso alas enteras a estructuras de acero ya existentes, y con frecuencia se pueden ampliar los puentes de acero, se adaptan muy bien a posibles ampliaciones.

## **Propiedades diversas**

Gran facilidad de conexión (pernos, soldadura); Prefabricación, Montaje rápido; Capacidad de laminarse; Material reciclable.

Las desventajas son:

## **Costo de protección contra el fuego**

La estructura de acero de un edificio debe protegerse mediante materiales con ciertas características aislantes los miembros estructurales son incombustibles, pero sus resistencias se reducen considerablemente en temperaturas que comúnmente se alcanzan en incendios.

## **Corrosión**

Deben pintarse periódicamente puesto que la mayor parte de los aceros son susceptibles a la corrosión al estar expuestos al aire y al agua. El uso de aceros intemperizados para ciertas aplicaciones, tiende a eliminar este costo.

## **Fatiga**

Si se somete al acero a un gran número de inversiones del sentido del esfuerzo, o bien, a un gran número de cambios en la magnitud del esfuerzo de tensión, reduce su resistencia.

## **Susceptibilidad al pandeo**

Cuanto más largos y esbeltos sean los miembros a compresión, tanto mayor es el peligro de pandeo.

## **Fractura frágil**

El acero puede perder su ductilidad y la fractura frágil puede ocurrir en lugares de concentración de esfuerzos. Las cargas que producen fatiga y muy bajas temperaturas agravan la situación.

## <span id="page-27-0"></span>**2.2.4 Elementos Estructurales**

### **2.2.4.1 Placas de anclaje**

La placa de anclaje, es una chapa de acero de diferentes medidas y espesores, en función de su aplicación en la construcción con perfiles estructurales. Suponen el elemento de unión en el arranque de los pilares de la estructura, y permite la distribución de los esfuerzos de la base sobre la zapata.

Los elementos que constituyen una base del tipo generalmente utilizado en edificación son:

- Placa de base o de reparto.
- Cartelas de rigidez.
- Pernos de anclaje.

## **2.2.4.2 Vigas**

Son elementos lineales en las que una dimensión predomina sobre las otras dos. Su forma de trabajo es casi exclusivamente a flexión, por ello suelen adoptar forma de I, para tratar de obtener la máxima inercia y el mayor módulo resistente con el material disponible, tratando de mejorar el rendimiento. (Márquez ,2009).

## **2.2.4.3 Columnas**

Los soportes son elementos verticales sometidos principalmente a compresión y a flexión pequeña o nula. Son los elementos que transmiten las cargas verticales al terreno a través de los cimientos y las bases. Para dimensionar un soporte se tendrá en cuenta: el tipo de acero, el tipo de carga que va a recibir el perfil, la longitud del soporte (por si hubiese pandeo) y la carga axial de compresión. (Pérez, 2009).

## **2.2.4.4 Correas**

Las correas son las vigas en que se apoya la chapa u otro tipo de techumbre, por lo que tienen que soportar su peso, así como el debido a posibles cargas de nieve y viento. Se encuentran a su vez apoyadas sobre las cerchas o los pórticos, normalmente en un plano inclinado, lo que hace tender a flectar también en el sentido de la inclinación. Siendo variable su separación, dependiendo del material de cubierta, etc. (Pérez, 2009).

## **2.2.4.5 Arriostres**

Los arriostramientos tienen la función de transmitir los esfuerzos producidos por el viento frontal sobre el pórtico extremo a las paredes laterales. El arriostramiento básico es en forma de aspa que se coloca entre dos pórticos, esto se conoce como la Cruz de San Andrés. (Pérez, 2009).

## **2.2.4.6 Uniones**

Tenemos las siguientes uniones:

## **Soldadas**

Un acero se considera soldable según un grado, un procedimiento determinado y para una aplicación específica, cuando mediante la técnica apropiada se puede conseguir la continuidad metálica de la unión y ésta cumpla con las exigencias requeridas.

## **Métodos de soldadura**

 Soldadura manual con electrodo recubierto, con recubrimientos de tipo rutilo o básico.

- Soldadura semiautomática bajo protección gaseosa, con hilo macizo tubular relleno de flux, con transferencia de lluvia.
- Soldadura semiautomática con hilo tubular relleno de flux, sin protección gaseosa, con transferencia de lluvia.
- Soldadura automática con arco sumergido.

## **Atornilladas**

Los medios de unión contemplados son los constituidos por tornillos, tuercas, y arandelas que, deberán estar normalizados y corresponder a los mismos grados del material que unen: límite elástico y resistencia a tracción.

## **2.2.4.7 Pedestales cimentación**

Elemento estructural cuya función principal es transmitir esfuerzos de compresión, flexión y corte a la fundación. En caso de pedestales de sección variable, el lado menor se considera como el promedio de las dimensiones menores de las secciones superior e inferior.

Entre la placa base y la cimentación existe una plantilla de mortero que sirve para transmitir adecuadamente las fuerzas y para nivelar la placa que estará sostenida por medio de las anclas que deberán tener el diámetro adecuado para evitar fallas

## <span id="page-29-0"></span>**2.2.5 Cubiertas**

La cubierta es la parte de una construcción que soporta el tejado. Este último puede adoptar las formas geométricas más variadas; todas ellas están formadas por superficies más o menos regulares, inclinadas sobre la horizontal un ángulo tal que asegure la evacuación de las aguas.

## <span id="page-30-0"></span>**2.2.6.1 Método de Diseño por Esfuerzos Admisibles (ASD)**

La resistencia requerida no debe exceder la resistencia admisible de diseño permitida por las especificaciones, con la Ecuación (1).

$$
R_a \le R_n/\Omega \tag{1}
$$

Donde:

 $R_a$ : Resistencia requerida

 $R_n$ : Resistencia nominal

 $\Omega$ : Factor de seguridad

 $R_n$  $\frac{\pi_n}{\Omega}$ : Resistencia admisible

Las resistencias requeridas (fuerzas axiales, fuerzas cortantes, momentos flectores y momentos de torsión) de los miembros estructurales, se calculan mediante los métodos aceptados de análisis estructural, con las cargas nominales o de servicio especificadas para todas las combinaciones de carga.

## **2.2.6.2 Método de Diseño por Factores de Carga y Resistencia (LRFD)**

La resistencia requerida con base en las combinaciones de carga factorizadas, no debe exceder la resistencia de diseño de cada componente estructural.

El diseño con factores de carga y resistencia se basa en los conceptos de estados de límite. El termino estado limite se usa para describir una condición en la que una estructura o parte de ella deja de cumplir su pretendida función. Existen dos tipos de estados límite: los de resistencia (se basan en la seguridad o capacidad de carga de las estructuras) y los de servicio (se refieren al comportamiento de las estructuras bajo cargas normales de servicio y tienen que ver con aspectos asociados con el uso u ocupación).

La ecuación de resistencias versus cargas puede escribirse de la forma, Ecuación (2).

$$
R_u = \sum \lambda_i \cdot Q_i \le \phi R_n \tag{2}
$$

16

Donde:

 $\lambda_i$ : Factor de carga

 $Q_i$ : Efecto de carga

 $\lambda_i$ . $Q_i$ : Carga Factorizada

 $R_u = \sum \lambda_i. \, Q_i$ : Efectos de las cargas factorizadas en la estructura

 $\phi$ : Factor de Reducción

 $R_n$ : Resistencia nominal

 $\phi R_n$ : Resistencia de diseño

## <span id="page-31-0"></span>**2.2.7 Combinaciones de Cargas**

Según la norma peruana E.090 de Estructuras metálicas nos propone la siguiente combinación de cargas:

1,4 D

$$
1,2D+1,6L+0,5(L_R \n6 S \n6 R)
$$

1,2D+1,6(L<sup>R</sup> ó S ó R)+(0,5L ó 0,8W)

1,2D+1,3W+0,5L+0,5(L<sup>R</sup> ó S ó R)

1,2D ± 1,0E+0,5L+0,2S

0,9D±(1,3W ó 1,0E)

Donde:

D= Carga muerta

L=Carga viva debida al mobiliario y ocupantes

Lr= carga viva en azoteas (techo)

W= Carga de viento

S= carga de nieve

E=carga de sismo de acuerdo a la norma E030 diseño sismorresistente

R=carga por lluvia o granizo

## <span id="page-32-0"></span>**2.2.8 Análisis Estructural**

El RNE. E.030 concluye con análisis de edificios de forma estática o de dinámica, para el análisis estático es necesario definir la carga y/o peso de la edificación, y esta es igual a la sumatoria de la carga permanente más un porcentaje de la sobrecarga suministrada en las siguientes condiciones:

a) En edificaciones de las categorías A y B, se tomará el 50% de la carga viva.

b) En edificaciones de la categoría C, se tomará el 25% de la carga viva.

c) En depósitos, el 80% del peso total que es posible almacenar.

d) En azoteas y techos en general se tomará el 25% de la carga viva.

e) En estructuras de tanques, silos y estructuras similares se considerará el 100% de la carga.

Para este tipo de análisis la fuerza cortante en la base de la estructura en su dirección correspondiente, es determinada por la siguiente expresión, Ecuación (3).

$$
V = \frac{ZUCS}{R}P\tag{3}
$$

El valor de C/R no deberá considerarse menor que:  $\frac{c}{R} \ge 0.125$ 

Para cada una de las direcciones horizontales analizadas se utilizará un espectro inelástico de pseudo-aceleraciones definido por la Ecuación (4).

$$
S_a = \frac{z \, u \, c \, s}{R} \, g \tag{4}
$$

Para el análisis en la dirección vertical podrá usarse un espectro con valores iguales a los 2/3 del espectro empleado para las direcciones horizontales.

Para estructuras con diafragmas rígidos, se supondrá que la fuerza en cada nivel (Fi) actúa en el centro de masas del nivel respectivo y debe considerarse además de la excentricidad propia de la estructura el efecto de excentricidades accidentales (en cada dirección de análisis) como se indica a continuación:

a) En el centro de masas de cada nivel, además de la fuerza lateral estática actuante, se aplicará un momento torsor accidental (Mti) que se calcula como Ecuación (5).

$$
M_{ti} = \pm F_i * e_i \tag{5}
$$

Para cada dirección de análisis, la excentricidad accidental en cada nivel  $(e_i)$ , se considerará como 0,05 veces la dimensión del edificio en la dirección perpendicular a la dirección de análisis.

b) Se puede suponer que las condiciones más desfavorables se obtienen considerando las excentricidades accidentales con el mismo signo en todos los niveles. Se considerarán únicamente los incrementos de las fuerzas horizontales no así las disminuciones.

## **2.2.8.1 Determinación de Desplazamientos Laterales**

Para estructuras regulares, los desplazamientos laterales se calcularán multiplicando por 0,75 R los resultados obtenidos del análisis lineal y elástico con las solicitaciones sísmicas reducidas. Para estructuras irregulares, los desplazamientos laterales se calcularán multiplicando por R los resultados obtenidos del análisis lineal elástico.

### **2.2.8.2 Desplazamientos Laterales Relativos Admisibles**

El máximo desplazamiento relativo de entrepiso, no deberá exceder la fracción de la altura de entrepiso (distorsión) que se indica en la Tabla 1.

## **Tabla 1**

*Distorsión de entrepiso*

<span id="page-34-1"></span>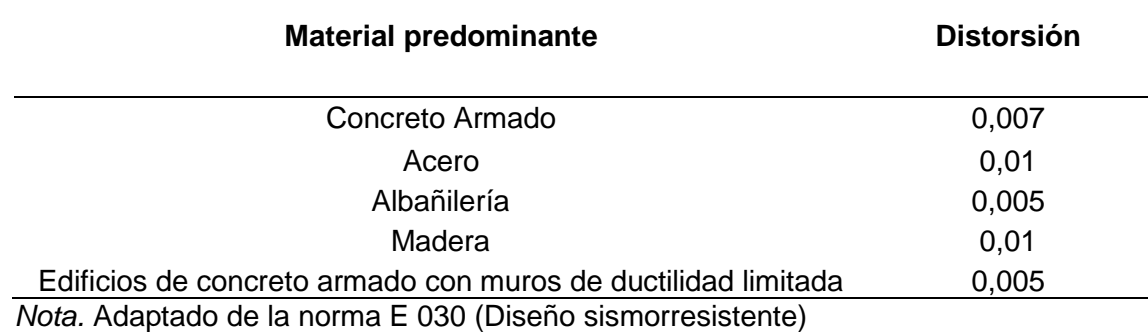

## <span id="page-34-0"></span>**2.2.9 Cálculo de la armadura**

Una armadura es una configuración estructural de elementos, generalmente soportada solo en sus extremos y formada por una serie de elementos rectos arreglados y conectados uno a otro, de tal manera que los esfuerzos transmitidos de un miembro a otro axiales o longitudinales a ellos únicamente; esto es, de tensión o compresión. En general la armadura está compuesta por cuerdas superiores e inferiores y por los miembros de alma.

## **2.2.9.1 Asignación de cargas**

## **Carga muerta**

La asignación de este tipo de carga sobre la estructura se lo realiza repartiendo el total de la carga sobre el área de trabajo de un arco, obteniendo así una carga puntual, Ecuación (6).

Carga muerta puntual= 
$$
W_{DL}(kg/m^2) * L(m) * d(m)
$$
 (6)

Donde:

 $W_{DL}$ : Carga muerta por unidad de área

: Luz del arco

d: Separación entre arcos

A esta carga puntual se la divide entre el número de nodos a ser cargados, estos son, los que constituyen la parte superior del arco, que es donde se apoyan las viguetas o correas. La carga se considera en la dirección vertical en el sentido de la gravedad.

## **Carga viva**

Se realiza de la misma manera que para la carga muerta, es decir, se obtiene primero una carga puntual, Ecuación (7).

Carga viva puntual= W<sub>LL</sub> 
$$
\left(\frac{\text{kg}}{\text{m}^2}\right)
$$
 \*L(m)\*d(m) (7)

Luego de igual forma que para la carga muerta, en los mismos puntos, dirección y sentido.

## **Carga de sismo**

El cortante basal de diseño, que representa la carga de sismo, se divide directamente sobre el número de nodos ya que viene expresada en kg., pero, su asignación está dada en sentido horizontal sobre la cubierta.

## **Carga de viento**

Se multiplica por el área de trabajo y luego se reparte sobre el número de nodos. Esta carga debe ser aplicada en dirección horizontal, Ecuación (8).

Carga de viento puntual= 
$$
W_{WL}(kg/m^2) * L(m) * d(m)
$$
 (8)
#### **2.2.9.2 Método de los nudos**

El método se basa en el hecho de que toda la estructura está en equilibrio, entonces cada uno de sus nodos también está en equilibrio. Por lo tanto, si se traza el diagrama de cuerpo libre de cada nodo, se puede usar las ecuaciones de equilibrio de fuerzas para obtener las fuerzas de los elementos que actúan sobre cada nodo. Se debe asignar fuerzas internas con dirección axial a cada uno de los elementos que constituyen la armadura, así como también las fuerzas exteriores actuantes sobre la misma. Una vez obtenida las fuerzas internas actuantes sobre cada elemento debido a las fuerzas exteriores (cargas), se procede a escoger el perfil adecuado que soporta dichas cargas.

#### **Diseño de elementos a tensión**

Esbeltez: la razón de esbeltez  $L/r$ , es preferible que no exceda de 300, Ecuación (9).

$$
\frac{L}{r} \le 300\tag{9}
$$

Donde:

L: longitud del miembro

 $r$ : radio de giro menos a la sección transversal

Esfuerzos admisibles: los miembros tensionados se diseñan suponiendo que los esfuerzos son uniformemente distribuidos en la sección transversal. Para miembros cargados con tracción axial, la resistencia nominal a la tensión,  $T_n$  se debe determinar de la siguiente manera, Ecuación (10).

$$
T_n = A_n F_y \tag{10}
$$

Y la tensión admisible en la sección neta es, Ecuación (11).

$$
T_a = \phi_t T_n \tag{11}
$$

φ<sub>t</sub>=0,9 (LRFD)

Donde:

 $T_n$ : Resistencia nominal del miembro cuando está tensionado

 $A_n$ : Área neta de la sección transversal

 $F_v$ : Tensión de fluencia

 $T_a$ : Tensión admisible en la sección neta

 $\phi_t$ : Factor de reducción para miembros en tensión

**Diseño de elementos a compresión**

### **Longitud Efectiva**

La carga crítica de pandeo elástico por flexión, está gobernada por la ecuación de Euler, introduciendo un factor de longitud efectiva K, Ecuación (12).

$$
L_{\rm C} = KL \tag{12}
$$

Donde:

: Factor de longitud efectiva

 $L_c$ : Longitud efectiva del miembro

: Longitud no arriostrada del miembro

Para miembros diseñados solo a compresión, se recomienda que la razón de esbeltez no sea mayor que 200, Ecuación (13).

$$
\frac{KL}{r} \le 200 \tag{13}
$$

#### **2.3 Definición de Términos**

#### **2.3.1 Análisis sísmico**

El diseño sísmico es una propiedad intrínseca de la estructura, una característica de su propio comportamiento ante la acción de un sismo, descrito a través de una ley causa efecto, donde la causa es el sismo y el efecto es el daño (Espinoza Cazarín, 2014).

## **2.3.2 Estructura Metálica**

Nos referimos a cualquier estructura que esté formada de forma principal por materiales metálicos, comúnmente de acero. Uno de los sectores donde las estructuras metálicas son más utilizadas es el industrial, ya que este tipo de estructuras son idóneas para la construcción gracias la versatilidad que presentan y a su coste de producción, ya que suele ser más barato que el de otro tipo de estructuras (Ferros La Pobla, 2019).

#### **2.3.3 Acero Estructural**

El término acero estructural se referirá a aquellos elementos de acero de sistemas estructurales de pórticos y reticulados que sean parte esencial para soportar las cargas de diseño (Genner Villarreal, 2018).

#### **2.3.4 Esfuerzo**

Es la fuerza por unidad de superficie que soporta o se aplica sobre un cuerpo, es decir es la relación entre la fuerza aplicada y la superficie en la cual se aplica, el esfuerzo se expresa por N/m<sup>2</sup> (Ferrer Julián, 2017).

#### **2.3.5 Materiales Frágiles**

Son aquellos materiales que al ser llevados a la falla colapsa sin obtener grandes deformaciones (Espinosa, 2005).

#### **2.3.6 Factor de resistencia**

Son valores que representan las incertidumbres que se tienen en la resistencia de los materiales, en las dimensiones y en la mano de obra (Espinosa, 2005).

#### **2.3.7 Estado límite de resistencia**

Este término describe la condición en la que una estructura o parte de ella sobrepasa su capacidad de carga e incluyen las resistencias plásticas, de pandeo, de fractura, de fatiga y volteo (Espinosa, 2005).

## **2.3.8 Estado límite de servicio**

Este término se refiere al comportamiento de las estructuras bajo cargas normales de servicio y está asociada al uso y ocupación (Espinosa, 2005).

#### **2.3.9 Carga Muerta**

Es una carga de gravedad fija en posición y magnitud, se define como el peso de todos aquellos elementos que se encuentran permanentemente en la estructura adherida a ella (Zapata B, 1985).

#### **2.3.10 Carga Viva**

Aquella carga de gravedad que actúa sobre la estructura cuando esta se encuentra en servicio y que puede varias en posición y valor durante la vida útil de la estructura (Zapata B, 1985).

#### **2.3.11 Placa Base**

Es una placa de apoyo colocada sobre una estructura que resistirá las cargas impuestas sobre ella (Ing. Arturo Rodríguez, 2012).

## **2.3.12 Soldadura**

Es un proceso por el cual se unen piezas de metal, calentándolas hasta alcanzar el estado fluido o casi fluido, con o sin aplicación de presión (Ing. Arturo Rodríguez, 2012).

#### **2.3.13 Perno**

Son elementos metálicos que tienden a ajustar fuertemente 2 piezas metálicas, estos elementos tienden a presentar fallas por corte y por tracción (Ing. Arturo Rodríguez, 2012).

### **CAPITULO III: MARCO METODOLÓGICO**

#### **3.1 Tipo y Nivel de la Investigación**

El tipo de investigación será básico y el nivel descriptivo, se analizará la estructura metálica para uso de techo por el método LRFD, aplicando las normas E.030 Diseño sismorresistente, E.060 Concreto Armado y la E.090 de estructuras metálicas asignando cargas a cada elemento estructural.

#### **3.2 Población y/o muestra de estudio**

### **Población**

Será conformado por diferentes modelos de estructuras metálicas de gran altura que son usados como cubierta.

#### **Muestra**

Conformado por una estructura metálica usado como cubierta en el estadio Municipal de Calana que cubrirá un área de 9 900 m<sup>2</sup>, será analizado y diseñado de acuerdo a las condiciones estructurales y geográficas.

## **3.3 Operacionalización de variables**

# **Tabla 2**

### *Operacionalización de variables*

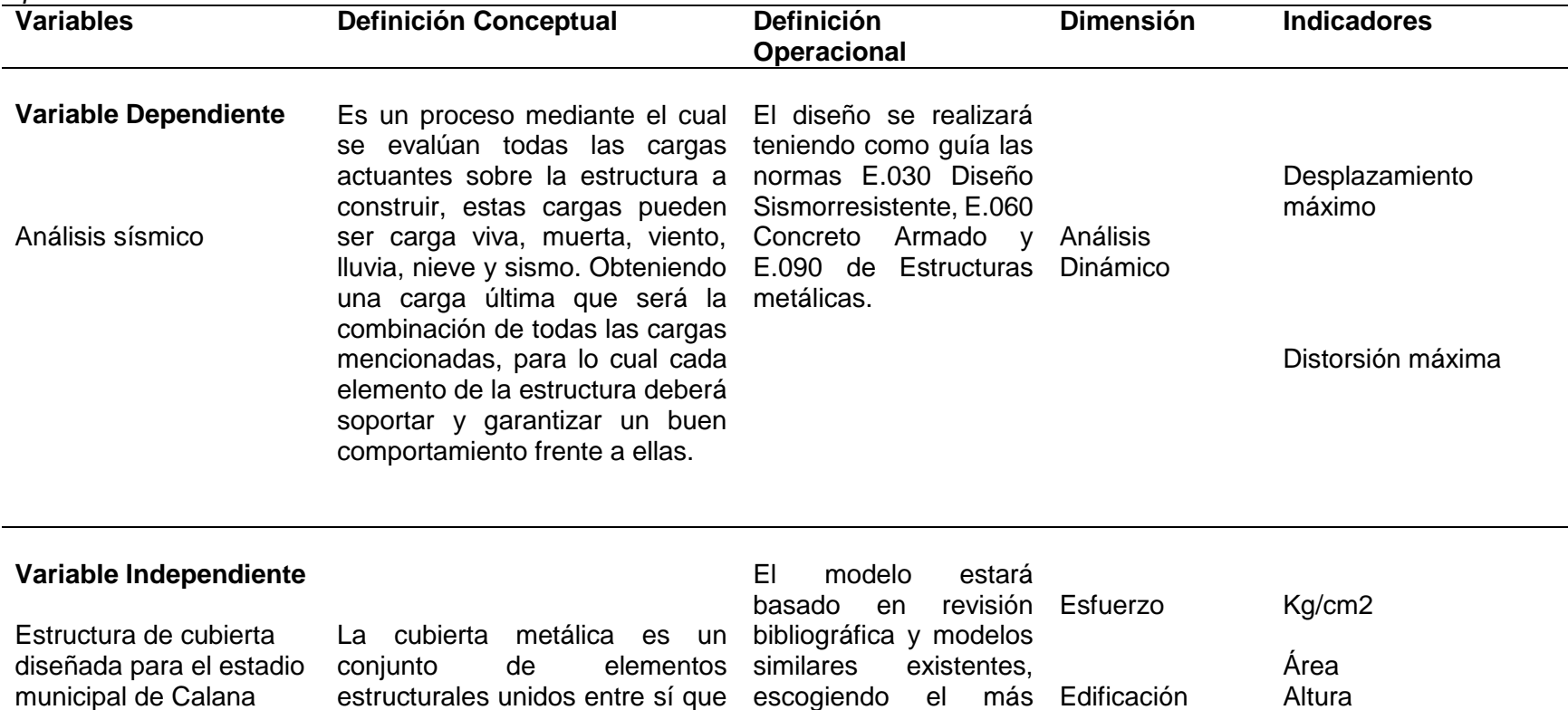

proyecto.

forman un cuerpo, teniendo una adecuado para el

altura considerable.

27

Peso Cargas

#### **3.4 Técnicas e instrumentos para la recolección de datos**

- Búsqueda Bibliográfica
- Referencias Web
- Modelado de Estructura
- Análisis de Resultados

#### **3.5 Procesamiento y análisis de datos**

Para iniciar se hará un pre dimensionamiento de elementos estructurales, tomando en consideración las longitudes, altura y las grandes luces que presentará la estructura metálica, para lo cual se hará uso del programa SAP2000 para ver el comportamiento de cada elemento estructural pre dimensionado y los puntos donde se presentará los mayores esfuerzos. Teniendo como referencia los antecedentes de estructuras construidas para el mismo uso se diseñará la forma definitiva de la estructura obteniendo muchos datos que serán esenciales para los cálculos del diseño como: peso, longitud, fuerzas internas. Los datos obtenidos se plasmarán en tablas de hojas Excel, Las tablas contienen fórmulas que propone el método LRFD y normado por la E.090 de estructuras metálicas, con el fin de elegir un perfil adecuado y evitar sobredimensionamientos, al contrario, economizar sin perder la calidad y aprovechando las propiedades físicas que propone el acero estructural. Para el análisis de la estructura se tendrá en cuenta la norma E.020 de cargas, todas las cargas que intervienen tanto gravitacionales como accidentales dentro de las cuales se encuentra la carga sísmica que es un factor determinante en la ciudad de Tacna donde frecuentemente se registra eventos sísmicos dicho análisis será respaldado por la norma E030 diseño sismorresistente. Para los elementos de concreto armado como pedestales y zapatas se tendrá en cuenta la norma E.060 y los esfuerzos que produce la estructura metálica sobre ellos obtenidos del programa sap2000, así también se considerará un factor muy importante para cimentaciones que es la condición y tipo de suelo. Finalmente, para la elaboración de los planos del proyecto se hará uso del programa REVIT 2019, y AUTOCAD 2019.

## **CAPÍTULO IV: RESULTADOS**

#### **4.1 Datos Generales**

 El proyecto está ubicado en el estadio existente de la Municipalidad Distrital de Calana que colinda por el Este con la avenida General Varela y por el Sur Oeste con la iglesia de Calana el cual sólo cuenta con un área verde sin tribunas ni cubierta; sus dimensiones son: 125 m. de largo por 90 m. de ancho; obteniendo un área de 11 250  $m<sup>2</sup>$ .

## **Figura 1**

#### *Ubicación del proyecto*

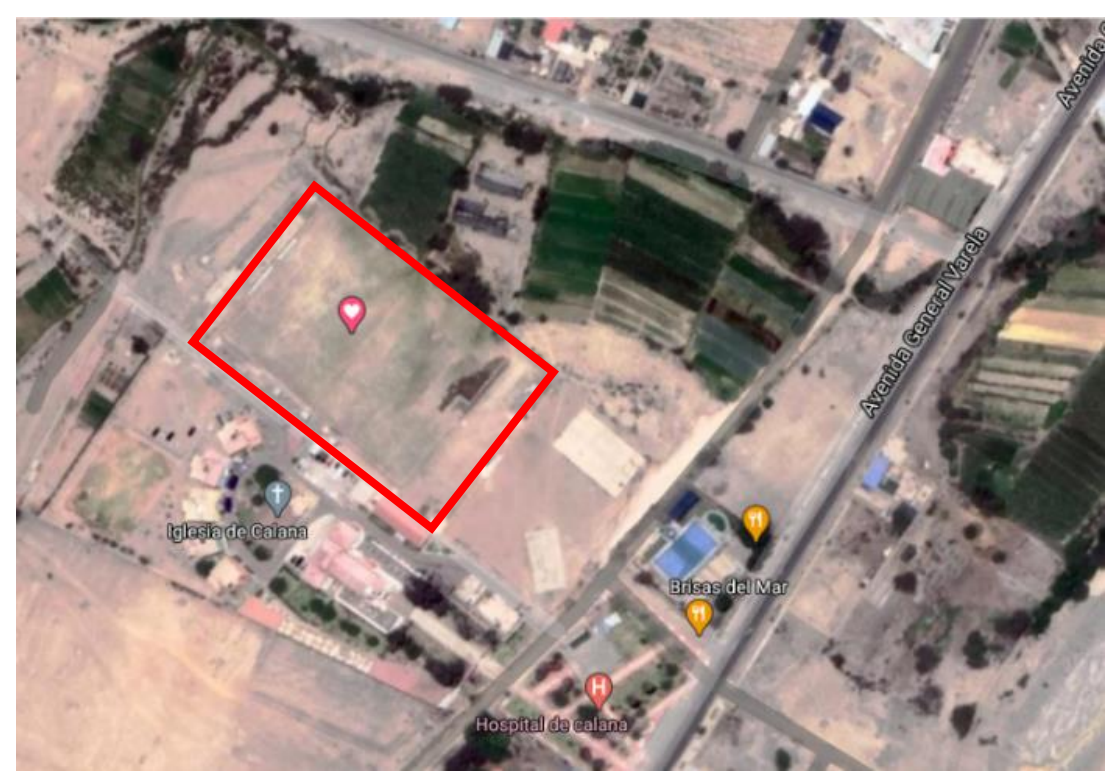

*Nota.* Adaptado del programa Google Earth

Se busca realizar el análisis sísmico como el diseño estructural de la cubierta del estadio, debido a que no existe dicha estructura, se deberá realizar el diseño de todos los elementos estructurales, es por eso que usaremos los siguientes materiales: concreto

armado para los graderíos, perfiles tubulares de acero para estructura de cubierta y finalmente aluminio para la cobertura.

En la figura 2 se muestra es estado actual del terreno donde se diseñará el estadio.

## **Figura 2**

*Vista panorámica del terreno, Calana-Tacna*

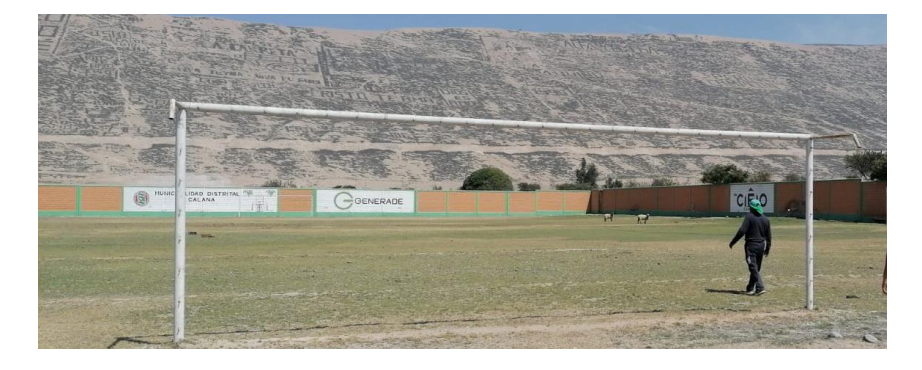

*En la figura 3 y figura 4 se muestra la diferencia entre materiales que conformarán la estructura del estadio.*

# **Figura 3**

*Vista 3D de una sección del estadio que será diseñado, donde se muestra los materiales.*

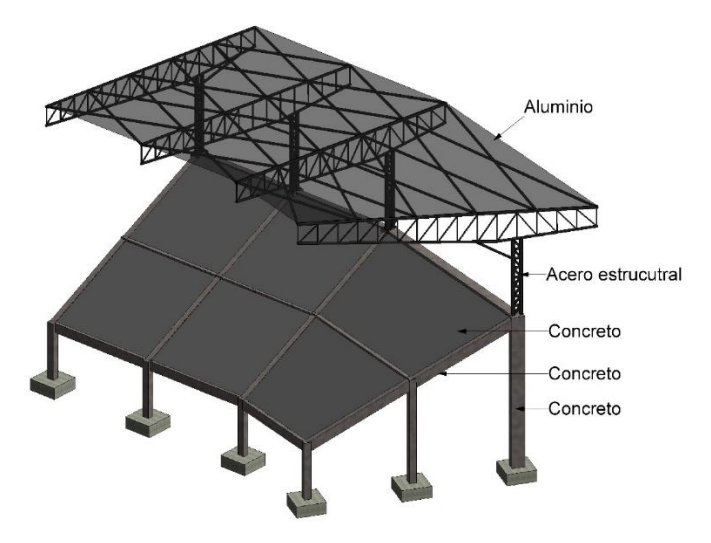

Nota. *Adaptado del programa Revit*

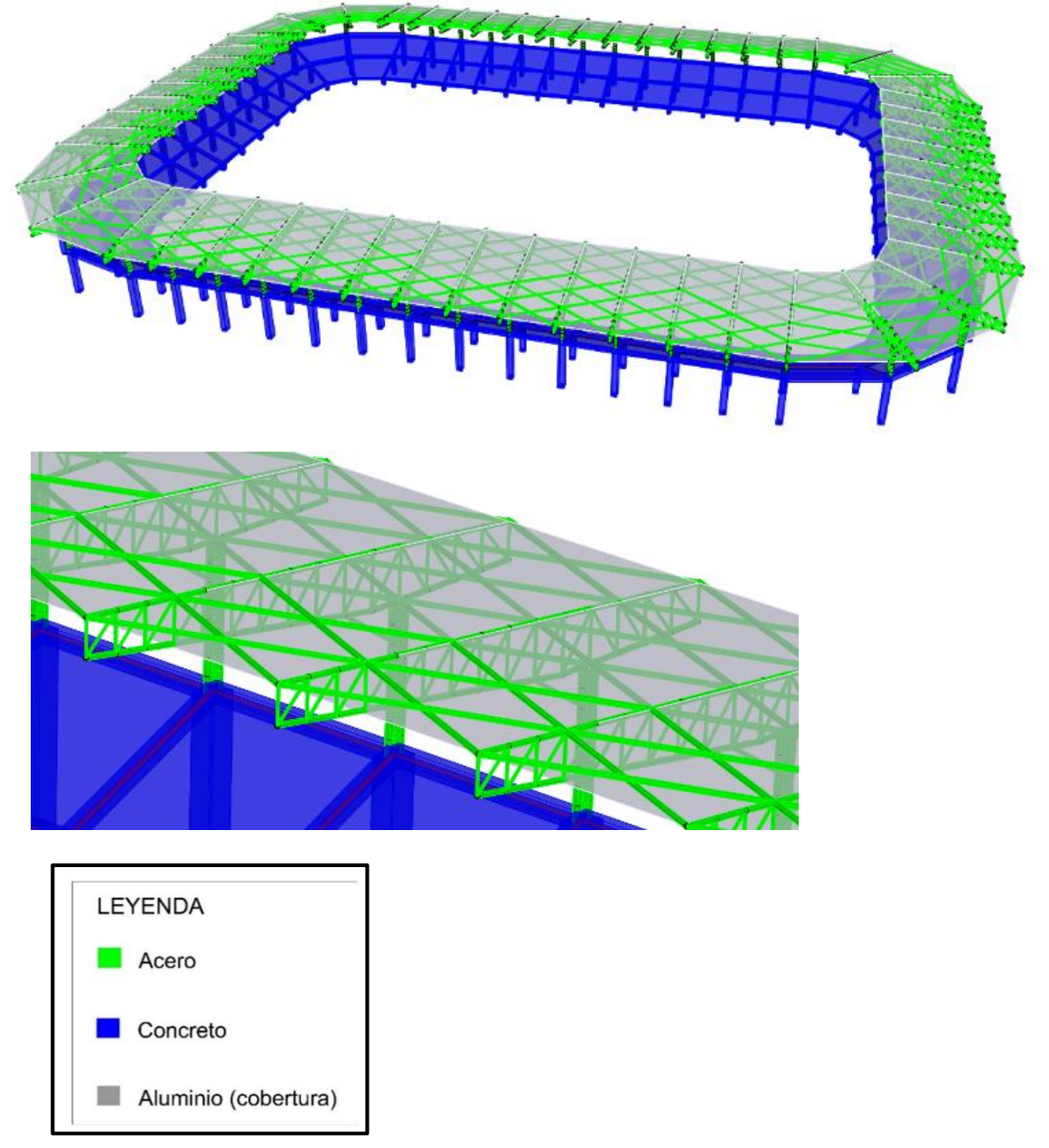

*Vista 3D, estadio completo e imagen acercada donde se muestra la diferencia de materiales*

*Nota.* Adaptado del programa SAP2000

Para el diseño sísmico se analizó sólo un pórtico que se replicará en todo el estadio, los cuales tendrán las siguientes medidas que fueron establecidos de acuerdo a un predimensionamiento.

# **Figura 5**

*Vista de perfil, medidas del pórtico que será replicado en todo el estadio y será útil para el diseño sísmico*

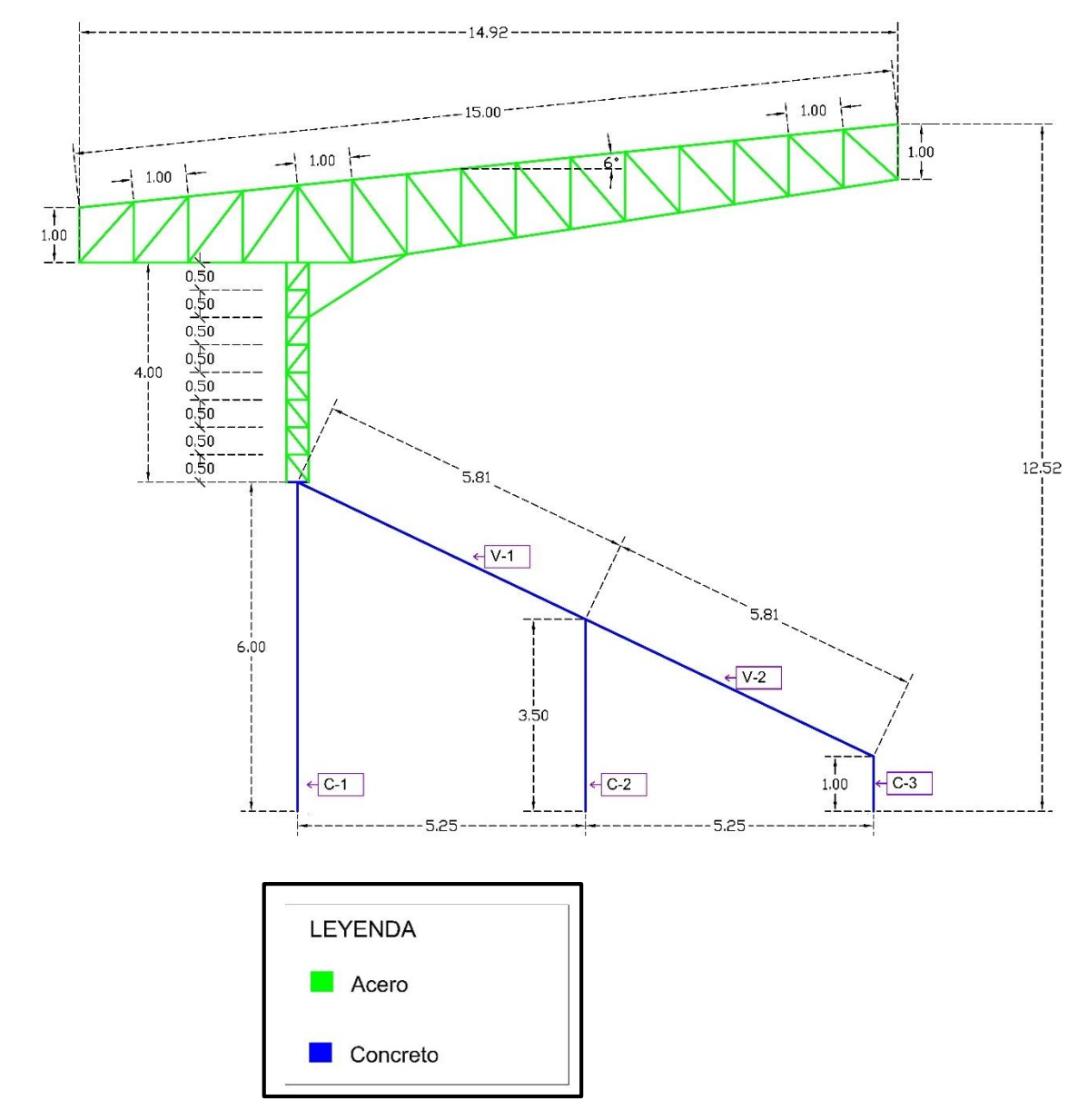

*Nota.* Adaptado del programa AUTOCAD

Los pórticos están separados a 6m de distancia y en las esquinas del estadio tendrán una separación de 30°, constituyendo un total de 54 pórticos y 162 zapatas.

# **Figura 6**

*Bosquejo de vista en planta del estadio*

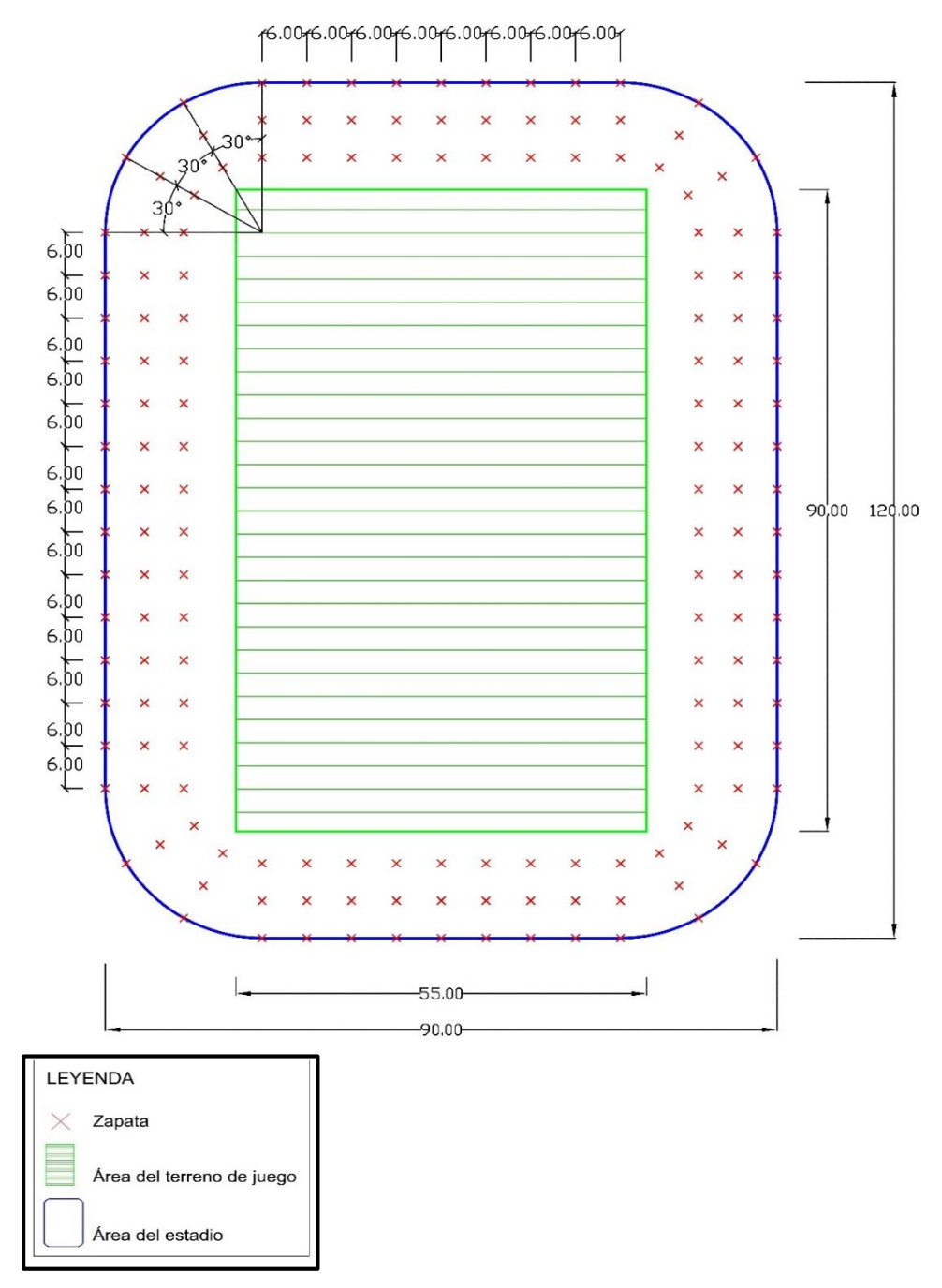

*Nota.* Adaptado del programa AUTOCAD

## **4.2 Diseño de elementos estructurales**

# **Reglamentación y normas de diseño**

Las normas utilizadas para el análisis y diseño del estadio son las siguientes:

- Norma e020 Cargas
- Norma e030 Diseño Sismorresistente
- Norma e090 Estructuras metálicas
- Norma e060 Concreto Armado
- Norma e050 Suelos y Cimentaciones

## **Parámetros sísmicos**

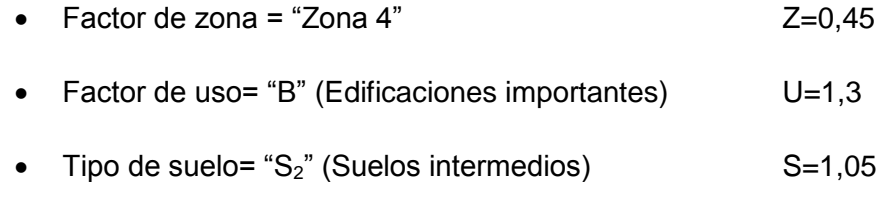

● Coeficiente de reducción R=8

#### **4.2.1 Elementos de acero**

## **4.2.1.1 Propiedades del material**

El material se obtendrá de Aceros Arequipa quien nos brinda la hoja técnica con las siguientes propiedades mostradas en la tabla 3.

#### **Tabla 3**

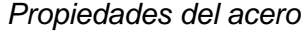

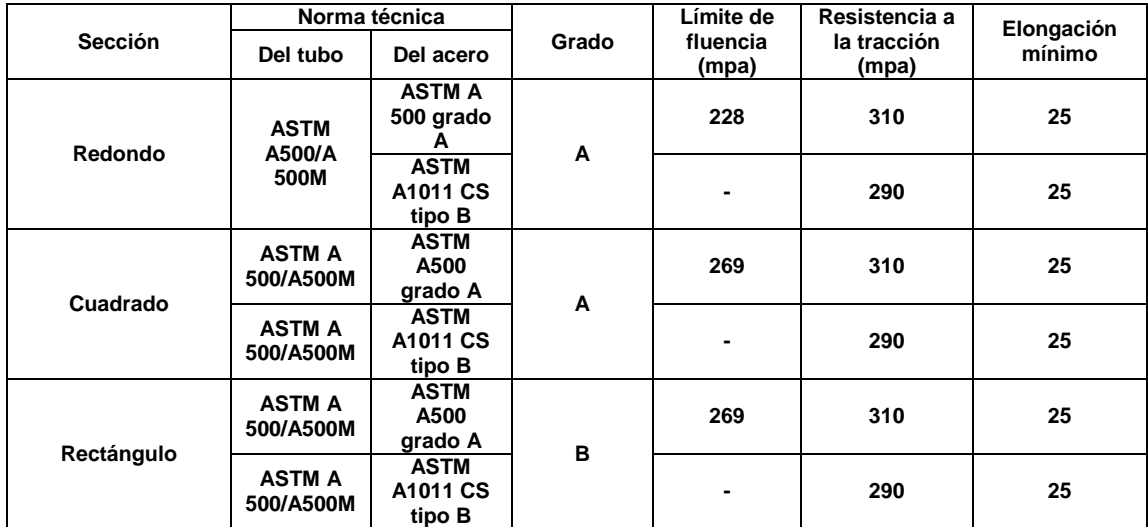

*Nota. Adaptado de la hoja técnica de Aceros Arequipa, Tubos LAC*

- Límite de fluencia:  $f_y = 269$  Mpa ó 2 743,04 Kg/cm<sup>2</sup>
- Módulo de elasticidad:  $E = 200$  Gpa ó 2,039 x 10<sup>6</sup> Kg/cm<sup>2</sup>
- Coeficiente de Poisson:  $\mu = 0.3$
- Peso específico del acero:  $P_e$ (acero) = 7 850 Kg/m<sup>3</sup>

## **4.2.1.2 Predimensionamiento**

Para el pre dimensionamiento se tomó en cuenta el siguiente criterio que indica la tabla 4.

### **Tabla 4**

*Predimensionamiento para cerchas metálicas*

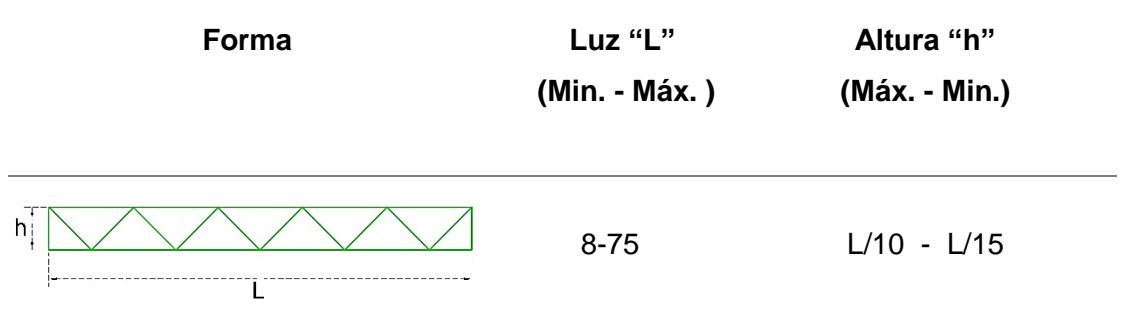

*Nota.* Adaptado de la "Especificación ANSI-AISC 360-10 para construcciones de acero"

## **Pre dimensionamiento de cercha horizontal usada como viga principal**

L=15 m, para lo cual el valor de "h" podrá estar entre los valores de (1 m-1,5 m) ; la representación gráfica se encuentra en la figura 7.

## **Figura 7**

*Vista en perfil, predimensionamiento de cercha horizontal usada como viga principal*

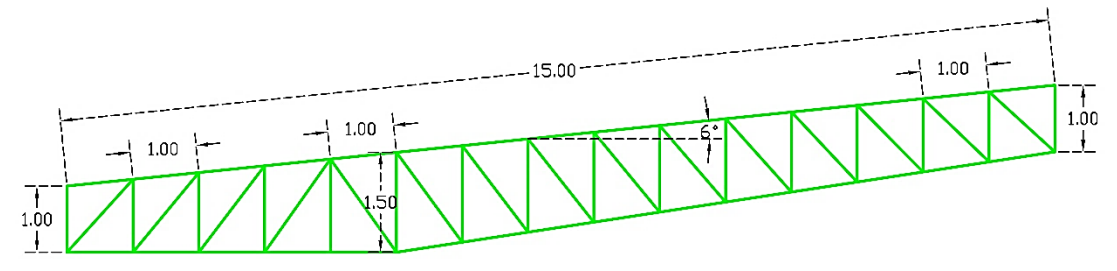

*Nota.* Adaptado de la "Especificación ANSI-AISC 360-10 para construcciones de acero"

## **Pre dimensionamiento de cercha vertical usada como columna**

Para L= 4m, "h" podrá ser (0,27m – 0,4m); su representación gráfica en la figura 8.

#### **Figura 8**

*Vista en perfil de cercha vertical usada como columna*

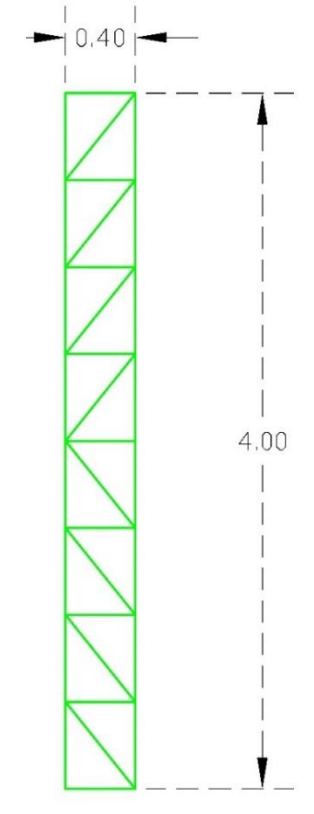

*Nota.* Adaptado de la "Especificación ANSI-AISC 360-10 para construcciones de acero"

#### **4.2.1.3 Asignación de cargas**

A continuación, se observa las siguientes cargas para asignar al pórtico de acuerdo a norma y peso de material, en cuanto a la carga de viento, los valores para calcular esas cantidades fueron de acuerdo a la altura de la estructura, el cual es de 12,52 m. para la zona de Tacna, y la inclinación de la cubierta con referencia al plano horizontal es de 6°. El resumen de cargas se encuentra en la tabla 5.

#### **Tabla 5**

| <b>Descripción</b>                                 | Carga         |              |
|----------------------------------------------------|---------------|--------------|
| CM (Peso de cobertura)                             |               | 11,1 $kg/m2$ |
| Lr (carga viva de techo)<br>W+ (Carga de viento en |               | 30 $kg/m2$   |
| presión)                                           |               | 9,31 $kg/m2$ |
| W- (Carga de viento en succión)                    | 21,73 $kg/m2$ |              |

*Resumen de la asignación de cargas para la estructura metálica*

Las cargas en área serán convertidas a cargas puntuales considerando su área tributaria para su cálculo, esto se debe a que en las estructuras metálicas los puntos más críticos y donde podría presentarse una falla sería en las conexiones es decir en los nudos. El resumen se encuentra en la tabla 6, y la representación gráfica en las figuras 9, 10, 11, 12.

## **Tabla 6**

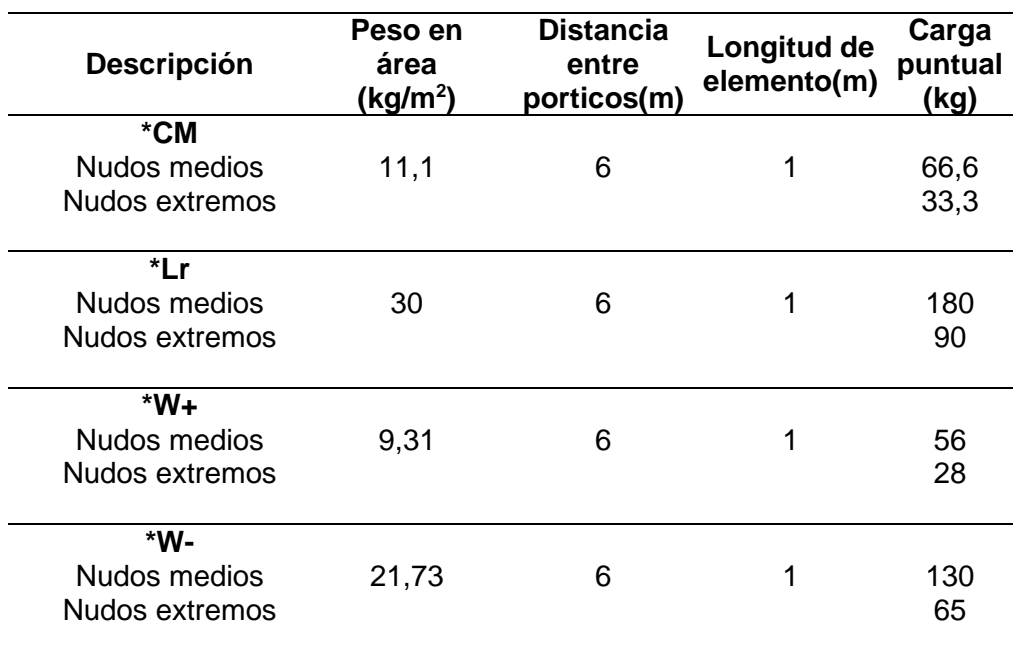

*Resultados de cargas puntuales que serán asignados a los nudos*

*Vista de perfil del pórtico, asignación de carga muerta*

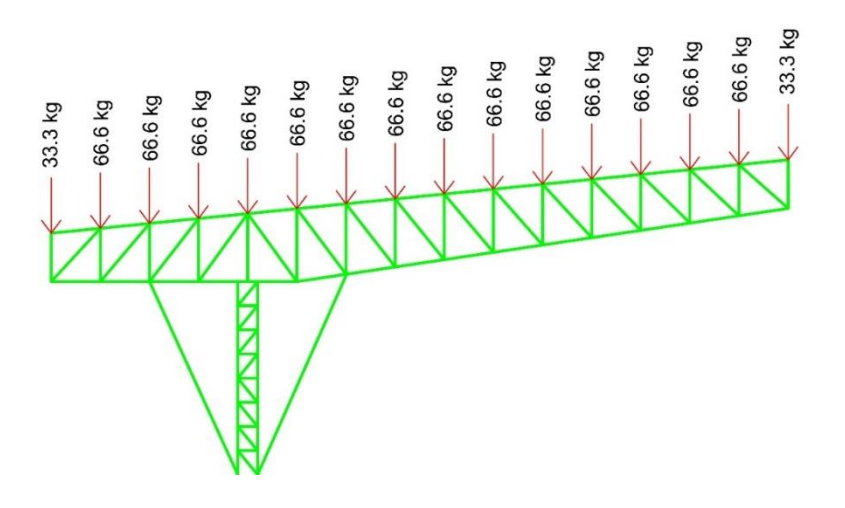

**Carga viva de techo (Lr)**

## **Figura 10**

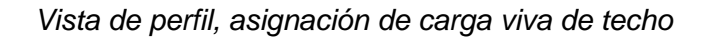

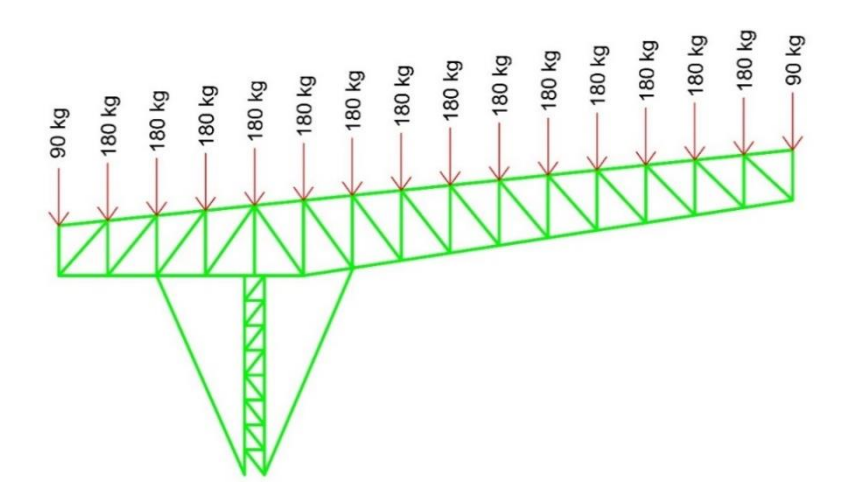

## **Carga de viento (W+)**

## **Figura 11**

*Vista de perfil, asignación de la carga de viento*

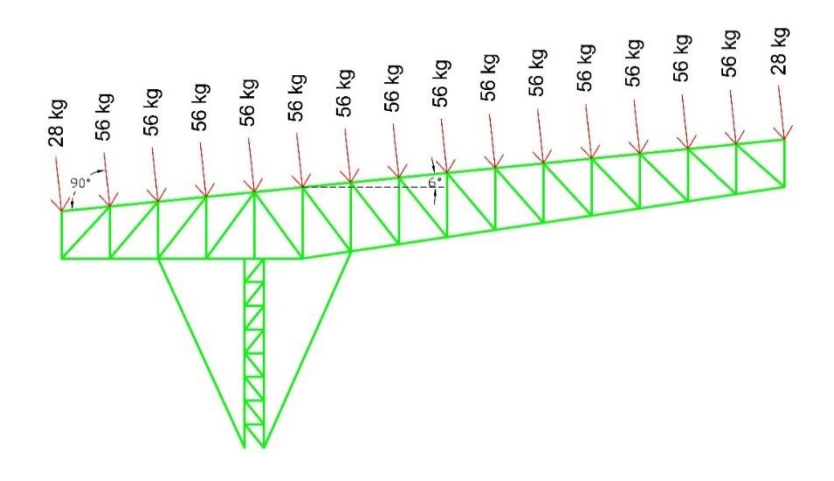

**Carga de viento (W-)**

## **Figura 12**

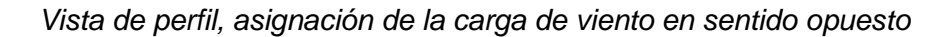

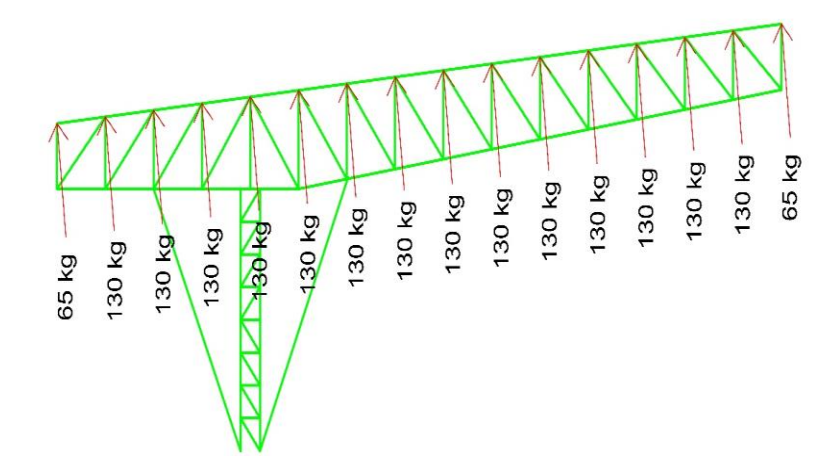

#### **4.2.1.4 Elección de perfiles y capacidad de cada elemento**

Se utilizaron perfiles tubulares cuadrados. Para determinar sus dimensiones se hizo un pre dimensionamiento en el cual intervinieron valores como; la carga axial, el esfuerzo de fluencia, también se verificó la relación de esbeltez y relación ancho espesor. Finalmente se verificó que el perfil seleccionado resista a la fuerza axial que este presenta debido a las cargas que intervienen sobre la estructura.

En cuanto al criterio para asignar las secciones se buscó economizar gastos, evitando el sobredimensionamiento y optimizando la trabajabilidad al momento de ser construido, para lo cual las secciones fueron asignadas de acuerdo a los elementos que conforman la estructura, los cuales son: brida superior, brida inferior, correas, montantes y diagonales.

Cabe resaltar que se utilizaron 2 tipos de pórticos; el primero que será replicado cada 6m en línea recta y el segundo que será usado en las esquinas del estadio con una separación de 30°.

En las figuras 13, 14, 15, 16, 17 se muestran los dos tipos de pórticos de acero estructural que serán replicados en todo el estadio, diferenciados por colores de acuerdo a la sección geométrica que presenta cada uno.

En la tabla 7 se observa el resumen de resultados.

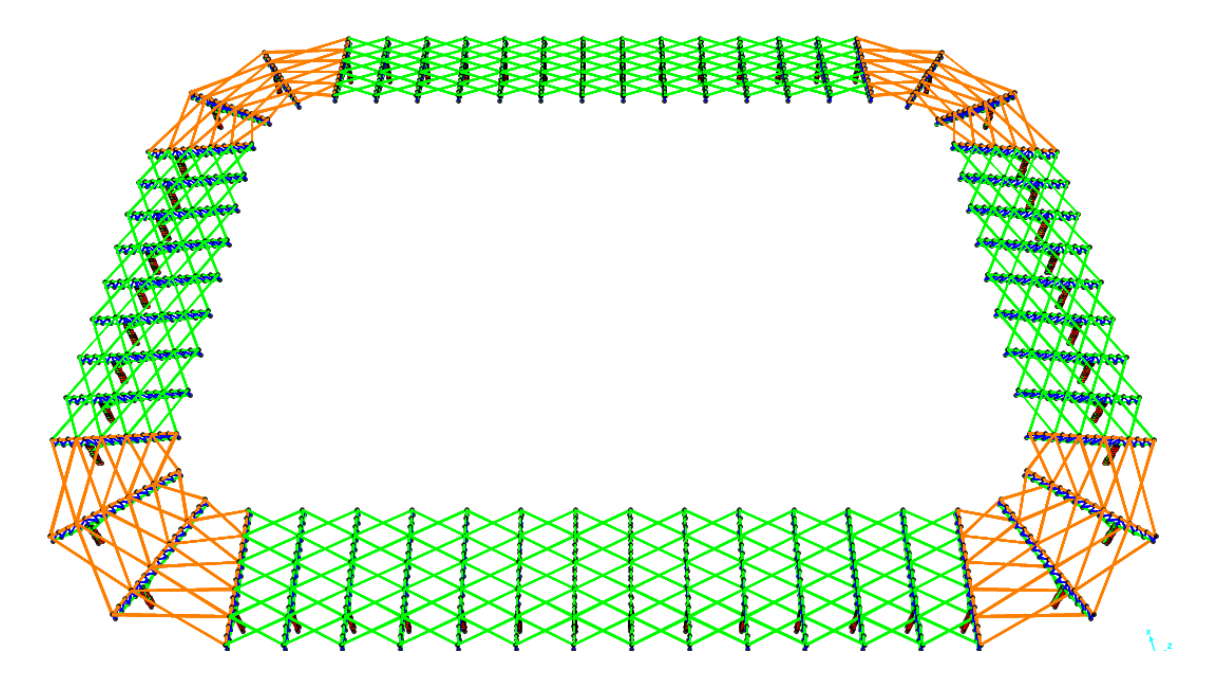

*Vista 3D, diferencia entre los pórticos laterales y pórticos ubicados en las esquinas*

*Nota.* Adaptado del programa sap2000

# **Figura 14**

*Vista 3D, acercamiento en una esquina del estadio*

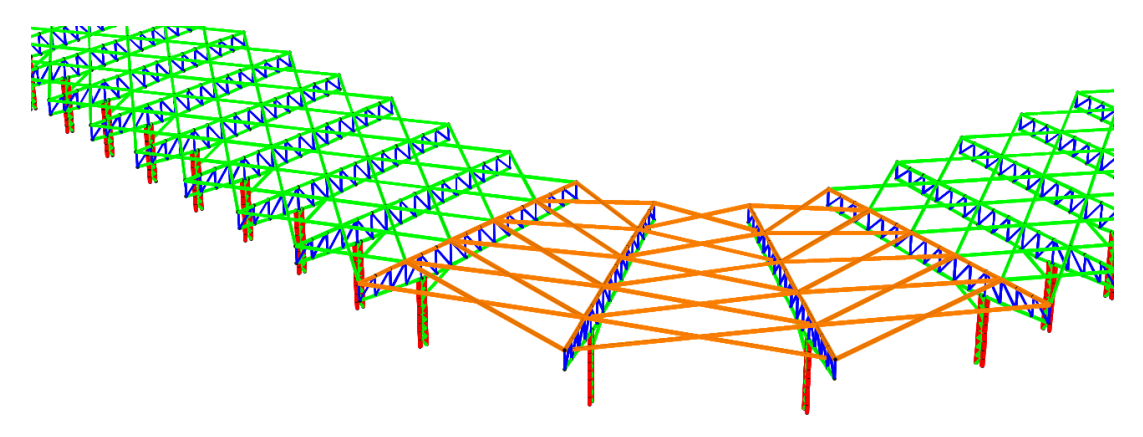

*Nota.* Adaptado del programa sap2000

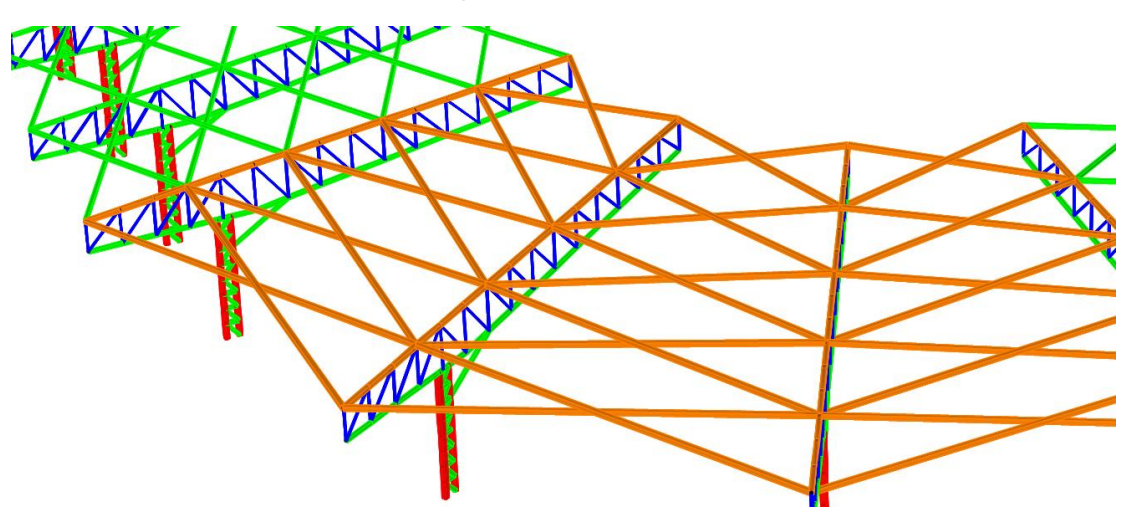

*Vista 3D, acercamiento en una esquina del estadio*

*Nota.* Adaptado del programa sap2000

# **Figura 16**

*Vista en perfil de primer pórtico ubicado en los lados laterales del estadio*

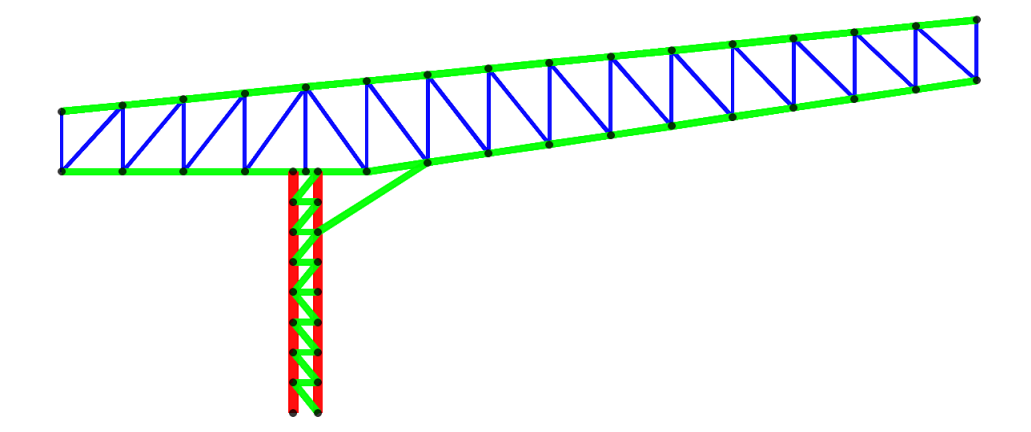

*Nota.* Adaptado del programa sap2000

*Vista en perfil de segundo pórtico ubicado en las esquinas del estadio a una separación de 30° entre pórticos*

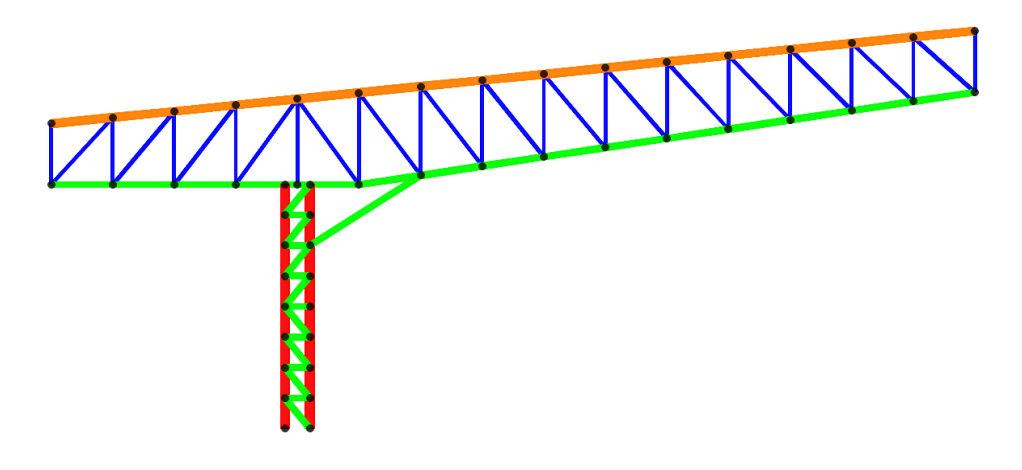

*Nota.* Adaptado del programa sap2000

## **Tabla 7**

*Propiedades y Leyenda de las secciones de acero mostradas en las figuras 13, 14, 15, 16, 17.*

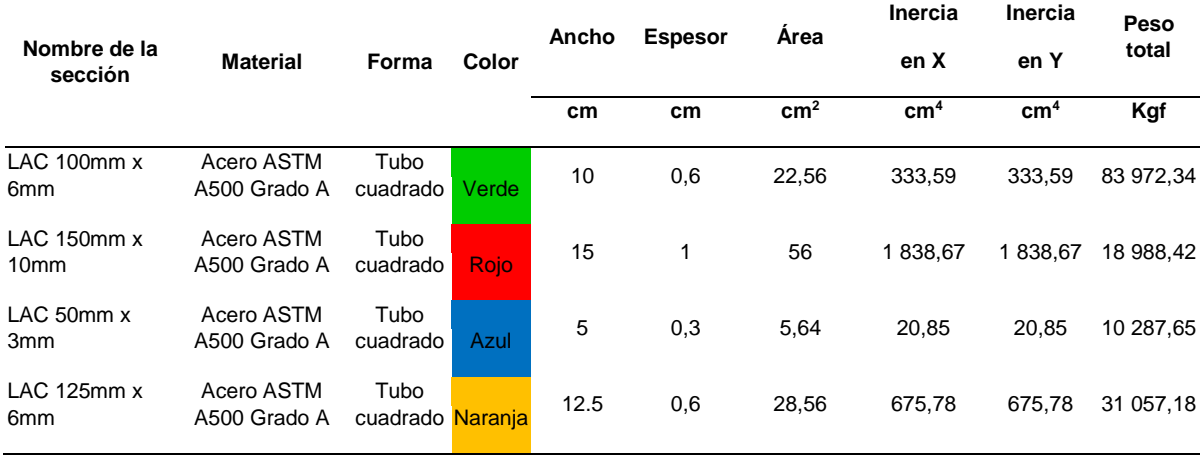

Para asignar el perfil de un elemento que trabaja a compresión, el cual se muestra resaltado de color rojo en la figura 18, se hicieron los siguientes cálculos manuales:

## **Figura 18**

*Vista en perfil de los resultados del análisis estructural, elaborado en el programa sap2000*

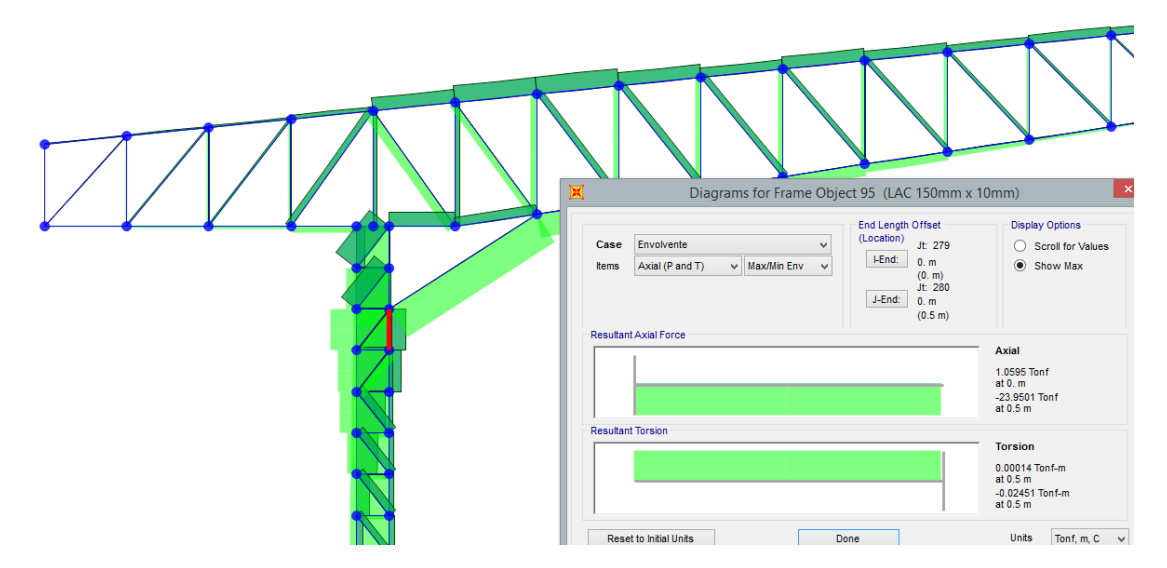

*Nota.* Adaptado del programa sap2000

Datos del elemento seleccionado de color rojo:

Para:

 $L=50$  cm

P=24 Ton (Compresión)

Según el pre dimensionamiento debe cumplir que el área del perfil sea mayor al siguiente resultado, Ecuación (14).

$$
Ag = \frac{Pu}{0.5*Fy} \tag{14}
$$

Reemplazando datos:

Ag = 17,50 cm<sup>2</sup> equivalente a 2,71 plg<sup>2</sup>

Para lo cual escogeremos el perfil 150 mm x 150 mm x 10 mm que cuenta con las siguientes propiedades geométricas:

 $Ag = 8,68$  plg<sup>2</sup>

 $rx = 2,26$  plg

Y verificando la relación de esbeltez, Ecuación (15).

$$
\frac{KL}{r} < 200\tag{15}
$$

Dando como resultado

$$
\frac{KL}{r} = 8.71
$$

Y a su vez este resultado es menor que 200 por lo tanto cumple con la relación de esbeltez.

Para el cálculo de resistencia se realizarán las siguientes operaciones, Ecuación (16).

$$
fe = \frac{\pi^2 E}{\left(\frac{k l}{r}\right)^2} \tag{16}
$$

Donde

E= módulo de elasticidad del acero

Reemplazando datos se obtiene un valor de:

$$
fe = 3\,773\,Ksi
$$

Finalmente, para el cálculo de la resistencia del perfil será, Ecuación (17), Ecuación (18).

$$
\emptyset fcr = 0.9 \times 0.658 \frac{f\mathbf{y}}{f\mathbf{e}} \times f\mathbf{y} \tag{17}
$$

$$
\varphi fcr = 35 Kip
$$
  
\n
$$
\varphi Pn = \varphi f crAg
$$
  
\n
$$
\varphi Pn = 304 Kip
$$
\n(18)

Equivalente a 138 Ton

Para concluir se comprueba que el esfuerzo que presenta el elemento es inferior a la resistencia calculada.

24 Ton < 138 Ton

Esto quiere decir que solo trabaja a un 18% de su capacidad.

También se hizo la verificación por software mediante el programa sap 2000, donde se observa que la capacidad del elemento analizado está trabajando a un 22%, esto significa que es favorable, por lo tanto, queda comprobado que el cálculo manual como por software se realizó correctamente. La representación gráfica se observa en la figura 19 y figura 20.

## **Figura 19**

*Vista en perfil de los resultados de la capacidad de cada elemento de acero que conforma la estructura metálica.*

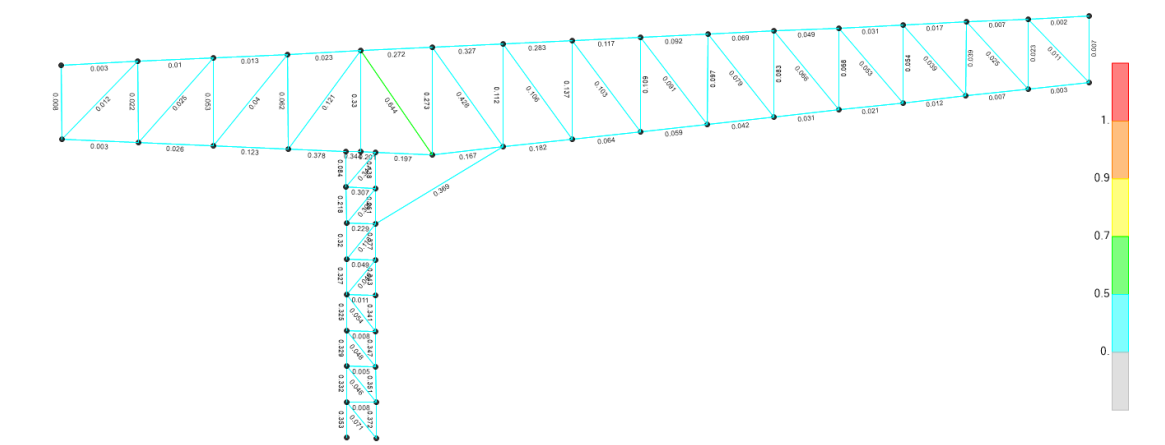

*Nota. Adaptado del programa sap2000*

**Figura 20**

*Acercamiento de la imagen 24*

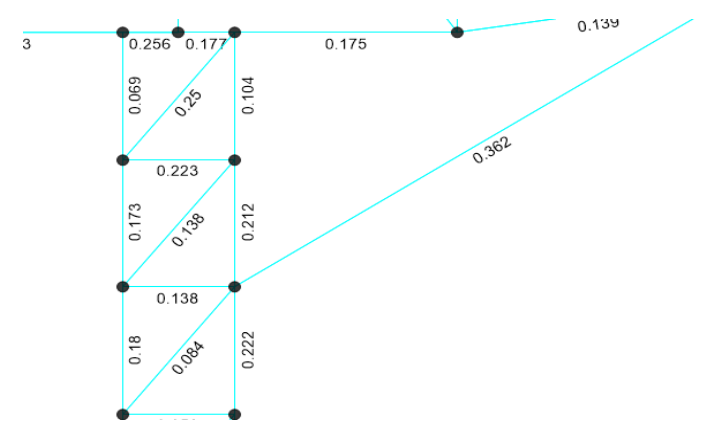

*Nota*. Adaptado del programa sap2000

### **4.2.1.5 Análisis Sísmico**

Se realizó el Análisis Dinámico Modal Espectral.

#### **Modos de Vibración**

En el análisis sísmico se analizaron 15 modos de los cuales obtuvo más del 90% de masa efectiva en el modo 13. El resumen de resultados se aprecia en la tabla 8.

## **Tabla 8**

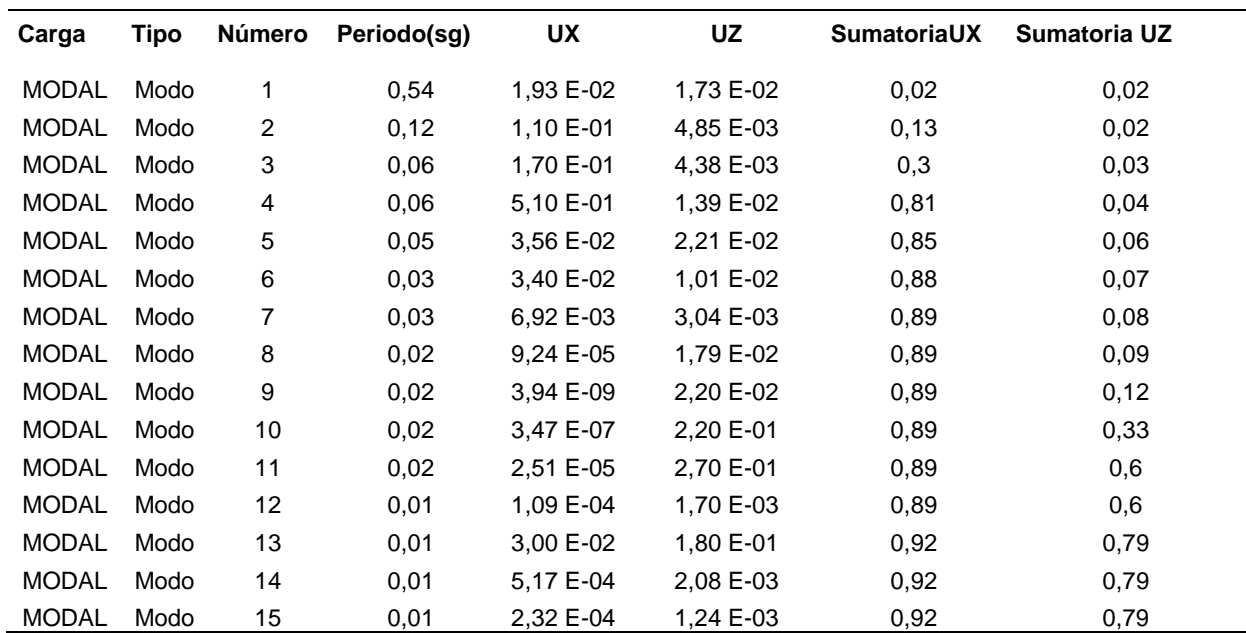

#### *Masa de participación y modos*

*Nota.* Adaptado del programa sap2000

## **Aceleración Espectral**

Para el espectro de respuesta necesitamos los parámetros sísmicos detallados anteriormente, para la dirección X-X el espectro está definido por, Ecuación (19):

$$
Sa = \frac{Z.U.C.S}{R}.g
$$
 (19)

El factor de amplificación sísmica se obtendrá por las siguientes expresiones, Ecuación (20), Ecuación (21), Ecuación (22), y el resumen de los resultados en la tabla 9, y la representación gráfica en la figura 21.

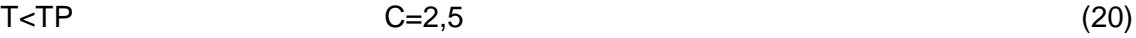

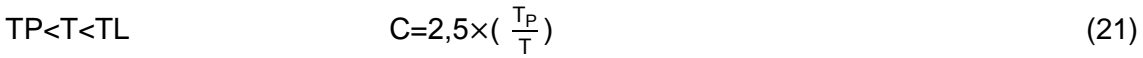

$$
\text{T}\text{-}\text{TL} \qquad \text{C}=2,5\times(\frac{(\text{T}_P\times \text{T}_L)}{\text{T}^2}) \qquad (22)
$$

Obteniendo:

#### **Tabla 9**

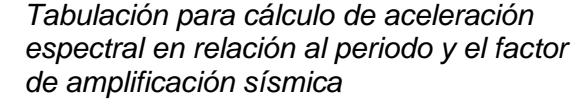

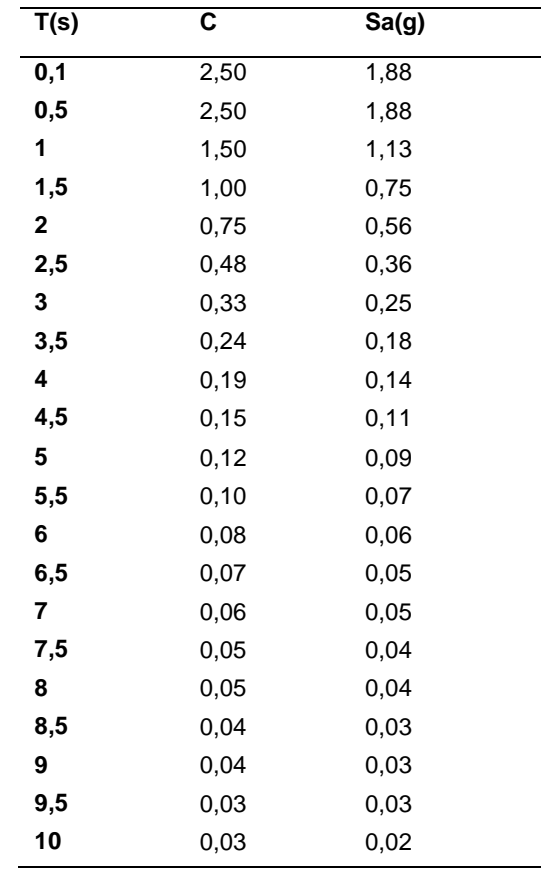

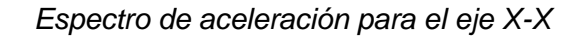

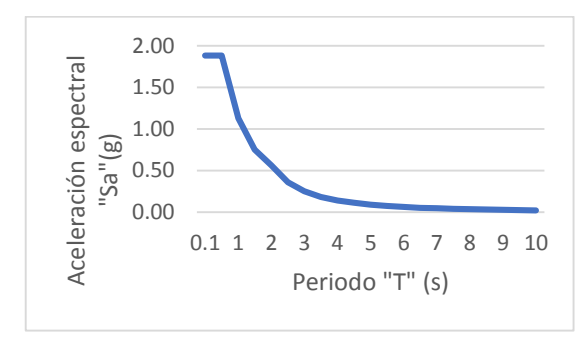

 *Nota.* Adaptado del programa sap2000

Para el cálculo de la distorsión de entre piso se hizo la división del desplazamiento entre la altura, se observa que el desplazamiento horizontal es 0.0002**m** dividido entre la altura será un valor inferior 0,01 por una gran diferencia, asegurando el cumplimiento de la norma E030, la representación gráfica en la figura 22.

## **Figura 22**

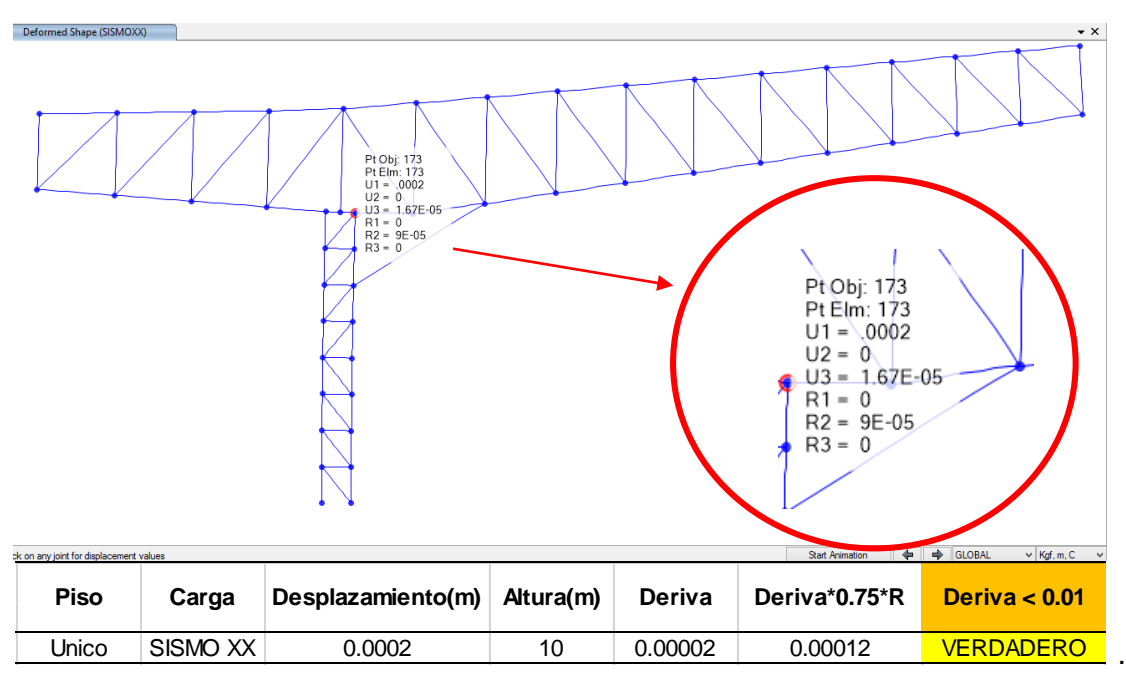

*Resultado de desplazamiento y deriva correspondiente al punto más alto de la columna.*

## **4.2.1.6 Diseño de Conexiones**

#### **Resistencia de Diseño**

Tenemos que confirmar que la Resistencia de la soldadura y la Resistencia del material base, sean mayores que el Esfuerzo en el elemento de soldadura crítico, para lo cual nos apoyamos de la norma E.090 indicándonos que, para el cálculo de resistencia en las soldaduras de filete deben tener un coeficiente de 0,60 multiplicado por la resistencia del electrodo (Fexx).

A continuación se mostrará en la Figura 23 la conexión más crítica en el punto señalado, donde se verá los perfiles que intervienen en la conexión, primeramente se mostrará los cálculos manuales y finalmente el resumen de los resultados obtenidos con el programa Idea statica con el fin de verificar que los resultados se realicen de forma correcta, y de esta forma asegurar un buen diseño.

#### **Figura 23**

*Conexión de tipo soldadura de elementos 250, 6 y 254*

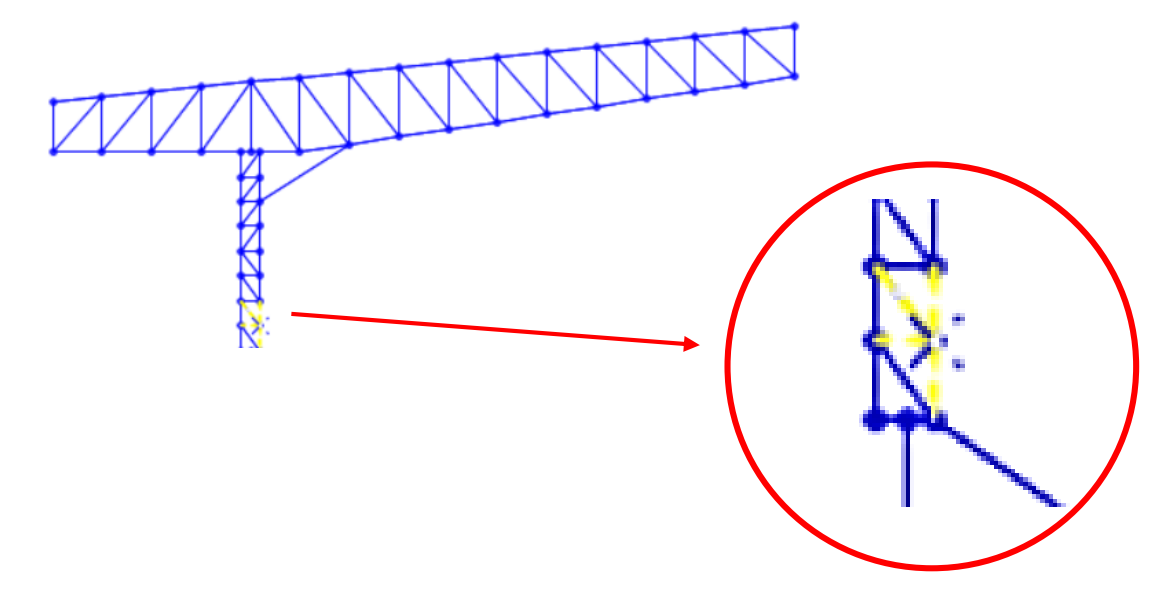

## **Cálculos manuales**

Para la conexión mencionada anteriormente, intervinieron 3 elementos los cuales son:

- 1 tubo cuadrado de 150mm x 150mm x 10mm ( Elemento 250)
- 1 tubo cuadrado de 100 mm x 100mm x 6 mm (Elemento 6)
- 1 tubo cuadrado de 100 mm x 100mm x 6 mm (Elemento 254)

La figura 24 muestra los perfiles que intervienen en el cálculo de conexión.

### **Figura 24**

*Elementos 250, 6 y 254 que intervienen en la conexión soldada*

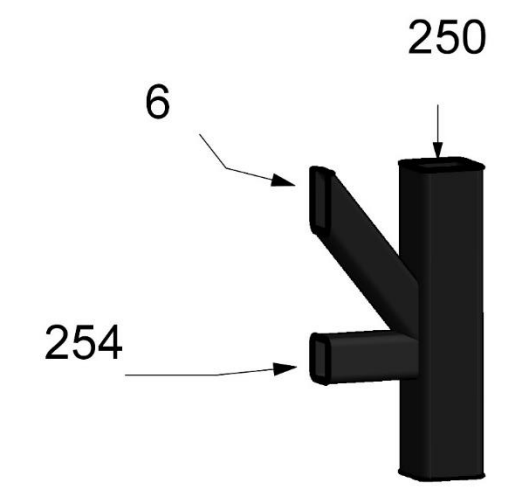

*Nota.* Adaptado del programa REVIT

## **Conexión del elemento 254 a 250**

Comprobación de la resistencia de la soldadura, Ecuación (23).

$$
\phi Rn = \phi F_w^* A_w \tag{23}
$$
\n
$$
F_w = 0.60^* F_{EXX}
$$
\n
$$
F_w = 0.60^* 482.6 \text{ MPa}
$$
\n
$$
F_w = 289.56 \text{ MPa}
$$
\n
$$
A_w = 33 \text{ mm}^2
$$
\n
$$
\phi Rn = \phi F_w^* A_w
$$
\n
$$
\phi Rn = 0.75^* 289.56^* 33
$$
\n
$$
\phi Rn = 7.1 \text{ KN} > Fn = 0.3 \text{ KN} \text{ (Cumple)}
$$
\n(23)

Comprobación de la resistencia del material base, Ecuación (24).

$$
\phi Rn = \phi F_{BM}^* A_{BM}
$$
\n
$$
F_{BM} = F_y
$$
\n
$$
F_{BM} = 269, 1 MPa
$$
\n
$$
A_{BM} = A_w^* \sqrt{2}
$$
\n
$$
A_{BM} = 33^* \sqrt{2}
$$
\n
$$
A_{BM} = 46 mm^2
$$
\n
$$
\phi Rn = \phi F_{BM}^* A_{BM}
$$
\n
$$
\phi Rn = 0, 9^* 269, 1^* 46
$$
\n
$$
\phi Rn = 11, 14 KN > Fn = 0, 3 KN (Cumple)
$$
\n(24)

# **Conexión del elemento 6 a 250**

Comprobación de la resistencia de la soldadura, Ecuación (23).

$$
\phi Rn = \phi F_w^* A_w
$$
\n
$$
F_w = 0.60^* F_{EXX}
$$
\n
$$
F_w = 0.60^* 482, 6 \text{ MPa}
$$
\n
$$
F_w = 289, 56 \text{ MPa}
$$
\n
$$
A_w = 44 \text{ mm}^2
$$
\n
$$
\phi Rn = \phi F_w^* A_w
$$
\n
$$
\phi Rn = 0, 75^* 289, 56^* 44
$$
\n
$$
\phi Rn = 9, 56 \text{ KN} > Fn = 1, 4 \text{ KN (Cumple)}
$$
\n(23)

Comprobación de la resistencia del material base, Ecuación (24).

$$
\phi Rn = \phi F_{BM}^* A_{BM}
$$
\n
$$
F_{BM} = F_y
$$
\n
$$
F_{BM} = 269, 1 MPa
$$
\n
$$
A_{BM} = A_w^* \sqrt{2}
$$
\n
$$
A_{BM} = 44^* \sqrt{2}
$$
\n
$$
A_{BM} = 62 \text{ mm}^2
$$
\n
$$
\phi Rn = \phi F_{BM}^* A_{BM}
$$
\n
$$
\phi Rn = 0, 9^* 269, 1^* 62
$$
\n(24)

ϕRn=15,02 **KN** > Fn=1,4**KN** (Cumple)

## **Conexión del elemento 6 a 254**

Comprobación de la resistencia de la soldadura, Ecuación (23).

$$
φRn=φFw*Aw
$$
\n
$$
Fw=0.60*FEXX
$$
\n
$$
Fw=0.60*482.6 MPa
$$
\n
$$
Fw=289.56 MPa
$$
\n
$$
Aw=32 mm2
$$
\n
$$
φRn=φFw*Aw
$$
\n
$$
φRn=0.75*289.56*32
$$
\n
$$
φRn=6.95 KN > Fn=0.5 KN (Cumple)
$$
\n(23)

Comprobación de la resistencia del material base, Ecuación (24).

$$
\phi Rn = \phi F_{BM}^* A_{BM}
$$
\n
$$
F_{BM} = F_y
$$
\n
$$
F_{BM} = 269, 1 \text{ MPa}
$$
\n
$$
A_{BM} = A_w^* \sqrt{2}
$$
\n
$$
A_{BM} = 32^* \sqrt{2}
$$
\n
$$
A_{BM} = 46 \text{mm}^2
$$
\n
$$
\phi Rn = \phi F_{BM}^* A_{BM}
$$
\n
$$
\phi Rn = 0.9^* 269, 1^* 46
$$
\n
$$
\phi Rn = 11, 14 \text{ KN} > Fn = 0, 5 \text{ KN (Cumple)}
$$
\n
$$
(24)
$$

#### **Cálculos con el programa Idea Statica**

Tipo de soldadura: Filete

Espesor de garganta: 5,0 mm

Material de soldadura: E70xx

Factor de Resistencia:  $\phi = 0.75$ 

El resumen de los resultados obtenidos se encuentra en las tablas 10, 11, 12. Que se comprobó que cumpla con los límites que indica la norma e090, lo cual se muestra en la tabla 13.

#### **Tabla 10**

*Resultados de la conexión soldada entre los elementos 254 y 250*

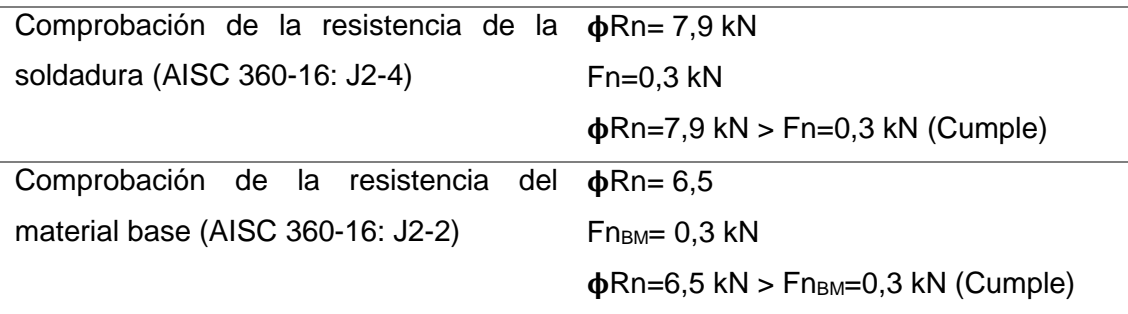

*Nota.* Adaptado del programa Idea Statica

## **Tabla 11**

*Resultados de la conexión soldada entre los elementos 6 y 250*

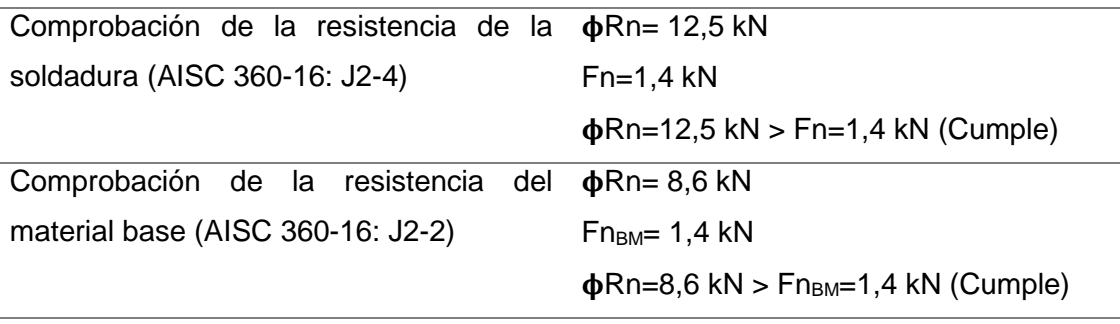

*Nota.* Adaptado del programa Idea Statica
# **Tabla 12**

*Resultados de la conexión soldada entre los elementos 6 y 254*

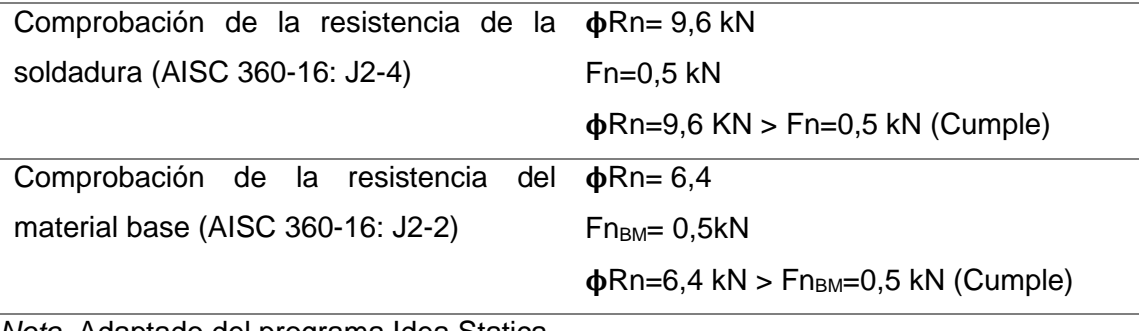

*Nota.* Adaptado del programa Idea Statica

Realizamos la comparación con la Norma E.090, que nos condiciona lo siguiente:

#### **Tabla 13**

*Tamaño mínimo de soldaduras de filete*

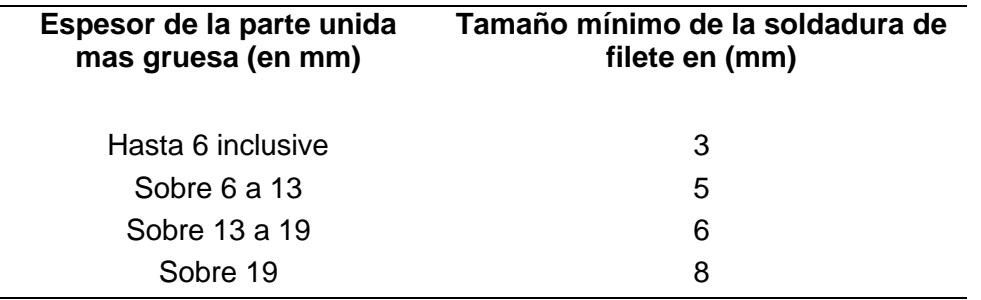

*Nota.* Adaptado de la norma E090

Los elementos con los que contamos son de un espesor de 6 mm y de 10 mm, al ser secciones cuadradas se hará una soldadura de filete, para lo cual se opta por un tamaño de soldadura (a) de 5 mm.

Observamos que la comprobación de la Resistencia de soldadura es satisfactoria, debido a que cumple con ser mayor a Esfuerzo en el elemento de soldadura crítico. También se observó que los resultados obtenidos por el programa Idea Statica son más cercanos a una realidad y a su vez nos dan mayor seguridad al momento de diseñar la soldadura en cada una de las conexiones, por lo que se ha realizado todas las conexiones mediante el programa.

La figura 25 muestra otra conexión y la figura 26 representa la imagen 3D del mismo.

# **Figura 25**

*Vista en perfil de conexión entre 4 elementos*

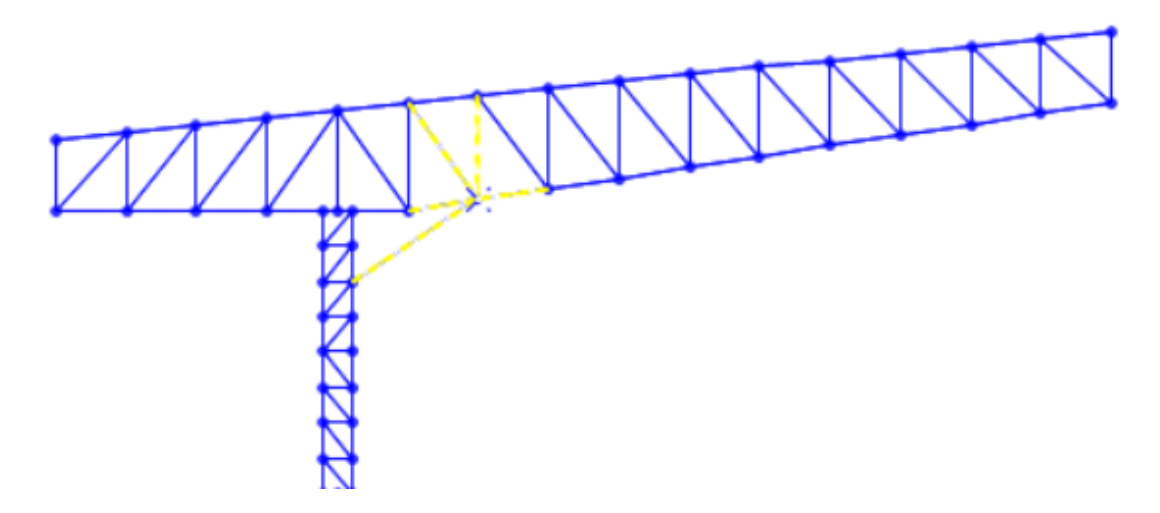

 *Nota.* Adaptado del programa sap2000

# **Figura 26**

*Vista 3D de conexión correspondiente a la figura 27*

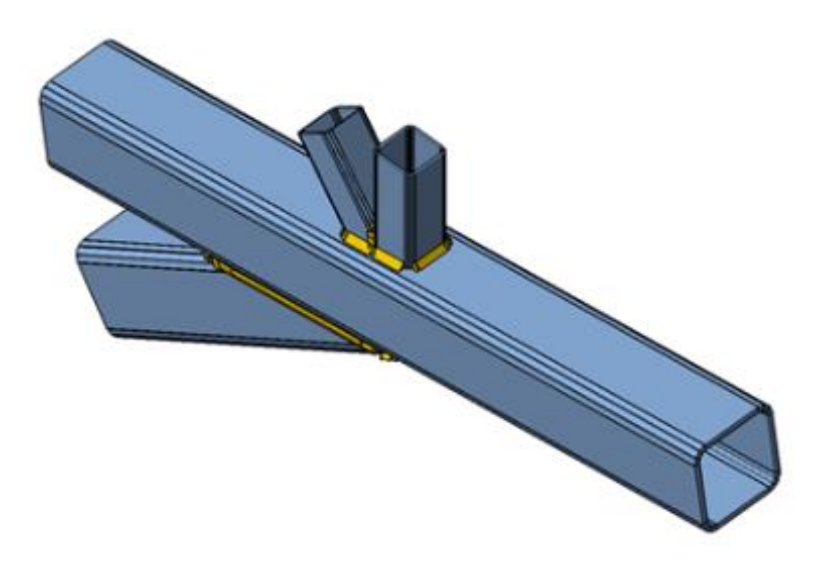

*Nota.* Adaptado del programa Idea Statica

#### **4.2.1.7 Diseño de placa base y pernos**

La placa base sirve como conexión entre el elemento de concreto que vendría a ser la columna, y la estructura metálica de tal forma quedará fijado con ayuda de pernos de anclaje, asimismo las cargas serán transmitidas a la columna de concreto.

Para el diseño debemos comprobar que los esfuerzos transmitidos a la placa sean menores de los del concreto armado, Ecuación (25).

$$
\varphi P p \ge P u \tag{25}
$$

Donde  $\emptyset = 0,60$ 

Para ello existen dos opciones:

Cuando el área de apoyo está cubierta completamente por la plancha, se desarrollará, la Ecuación (26).

$$
\varphi P p = \varphi. \ 0.85. \ f'c. \ A1 \tag{26}
$$

Cuando el área de la plancha A1 es menor que la superficie del concreto A2, se desarrollará la Ecuación (27).

$$
\varnothing Pp = \varnothing. 0,85. \text{f.c.} \text{A1} \sqrt{\frac{\text{A2}}{\text{A1}}} \leq \varnothing. 1,7. \text{f.c.} \text{A1} \tag{27}
$$

Donde se tiene la condición que, Ecuación (28).

$$
\sqrt{\frac{Az}{A1}} \le 2\tag{28}
$$

Para diseñar la placa base, debemos de revisar si la excentricidad producida por el momento y la carga axial se sitúa fuera del tercio medio de la placa, ya que si es así habrá un levantamiento en el otro lado de la columna metálica, y esto causará un esfuerzo de tensión a los pernos de anclaje.

La excentricidad la obtenemos mediante la fórmula e=M/P, los valores serán los resultados del programa SAP2000, entonces sería e=338.6/30 847,7

Obtenemos e=0,011 m.

La excentricidad resultante es baja, lo que indica que los anclajes darán solo rigidez a la estructura. Las dimensiones recomendables para la placa base y distancias con respecto al perfil metálico se observa en la figura 27.

# **Figura 27**

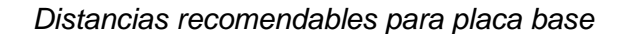

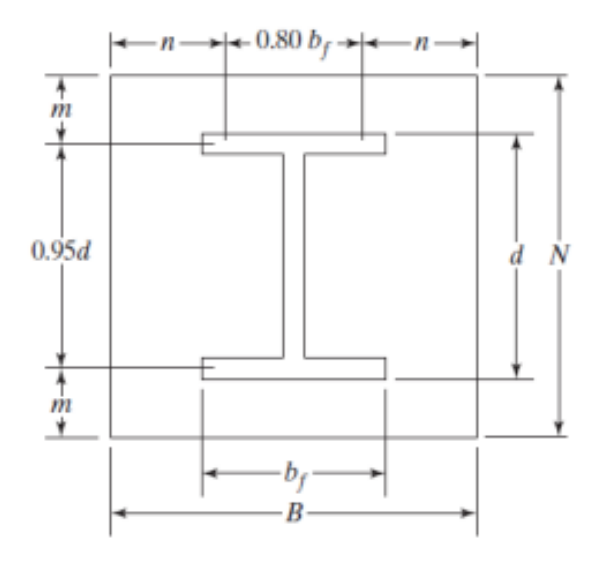

*Nota*. Adaptado de *Diseño de Estructuras de acero*, por J. Mccormac

- B Placa base: 35 cm
- N Placa Base: 32,5 cm

B Pedestal de concreto: 50 cm

N Pedestal de concreto: 32,5 cm

 $f'c = 280$  kg/cm<sup>2</sup>

fy= 2 743,04 kg/cm<sup>2</sup>

∅c = 0,65 factor de reducción para el concreto

Aplicando las fórmulas mencionadas obtenemos:

Área placa base: 1 137,5 cm<sup>2</sup>

Área Pedestal de concreto: 1 625 cm**<sup>2</sup>**

Con las áreas mencionadas se reemplaza en las ecuaciones, obteniendo un  $\phi P p = 145$ 610 Kgf. Este valor es mayor a la carga axial Pu=30847.7 kgf, entonces el área propuesta es la adecuada.

Ahora debemos hallar el esfuerzo resistido por aplastamiento, el cual se calcula de la siguiente forma, Ecuación (29).

$$
\varphi \mathsf{Fp} = \varphi \mathsf{c}.0,85 \text{.} \text{fc.} \sqrt{\frac{\mathsf{A2}}{\mathsf{A1}}} \tag{29}
$$

Reemplazando los valores obtenemos ØFp=184,90 kg/cm<sup>2</sup>

Hallamos la carga máxima con la Ecuación (30).

$$
qmax = \phi Fp \times B \tag{30}
$$

Obtenemos que qmax=6 471,5 kg/cm.

Hallamos la excentricidad crítica, con la Ecuación (31).

$$
ecrit = \frac{N}{2} - \frac{Pu}{2 \times qmax}
$$
 (31)

Obtenemos que ecrit=13,87 cm. Con esto vemos que la condición se trata de momento de magnitud pequeña ya que e crit. > e.

Ahora calcularemos la longitud de soporte, con la Ecuación (32).

$$
Y=N-2.e \t\t(32)
$$

Obtenemos que Y=30,3 y la carga real será: q= $\frac{Pu}{V}$  $\frac{q}{Y}$  Dando que q=1 018,08 kg/cm. Verificamos la presión de soporte, donde **q < qmax**, cumpliendo el requerimiento.

Ahora calcularemos el espesor mínimo requerido, utilizando las distancias recomendables según la figura 29.

$$
m = \frac{N-0.95d}{2}
$$
 (33)  
\n
$$
m = 9,125 \text{ cm}
$$
  
\n
$$
n = \frac{B-0.8 \text{ b}f}{2}
$$
 (34)  
\n
$$
n = 11,5 \text{ cm}
$$

Ecuación (35).

$$
Fp = \frac{Pu}{BXY}
$$
 (35)

$$
Fp = 29,08 \text{ kg/cm}^2
$$

Existen dos condiciones para hallar el espesor mínimo requerido para la placa base, en nuestro caso es cuando Y>m, por lo que aplicamos la Ecuación (36).

$$
\text{treq=1,5m} \sqrt{\frac{\text{Fp}}{\text{Fy}}} \tag{36}
$$

$$
treq=1,41 \text{ cm}
$$

Usaremos un espesor de placa base de 1plg equivalente a 2,54 cm.

Como el momento es de magnitud pequeña (**e<e crit.**) no hay tensión en anclas, por lo tanto, estas no tenderán a zafarse del concreto. Utilizaremos cuatro anclas de diámetro igual a 1 pulgada y longitud igual a 12 pulgadas, acero ASTM A572.

En la figura 28 se muestra una vista en planta de la placa base donde se puede apreciar la cantidad de pernos, diámetro de pernos, espesor de placa base, dimensión de columna, dimensión de placa base y perfiles de acero anclados a la placa base

# **Figura 28**

*Vista en planta de placa base*

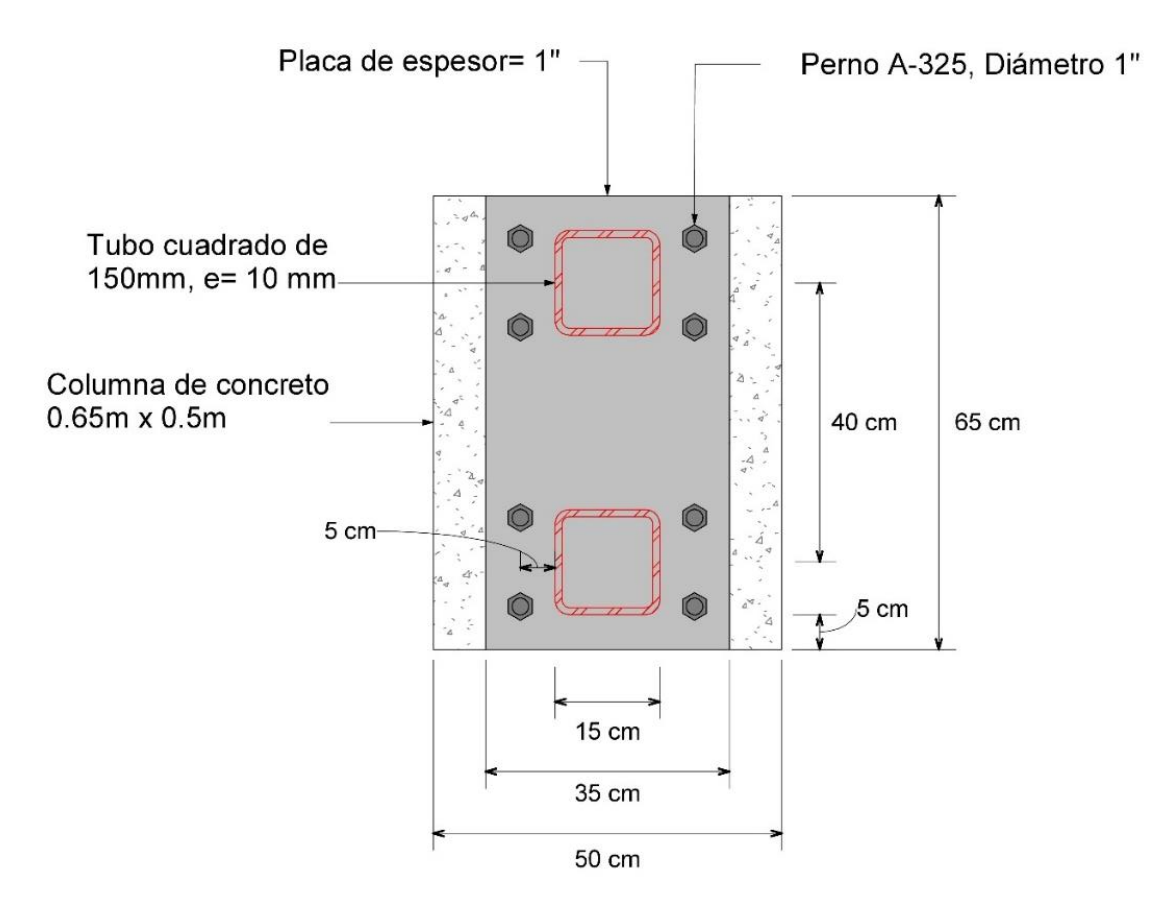

*Nota.* Adaptado del programa REVIT

El siguiente detalle mostrado en la figura 29, se aprecia la conexión de placa base-concreto-perfiles tubulares, cabe resaltar que un modelado 3D permite anticipar futuros inconvenientes en el proceso constructivo, y en la figura 30 la vista de perfil de la misma placa base.

# **Figura 29**

*Vista 3D de placa base*

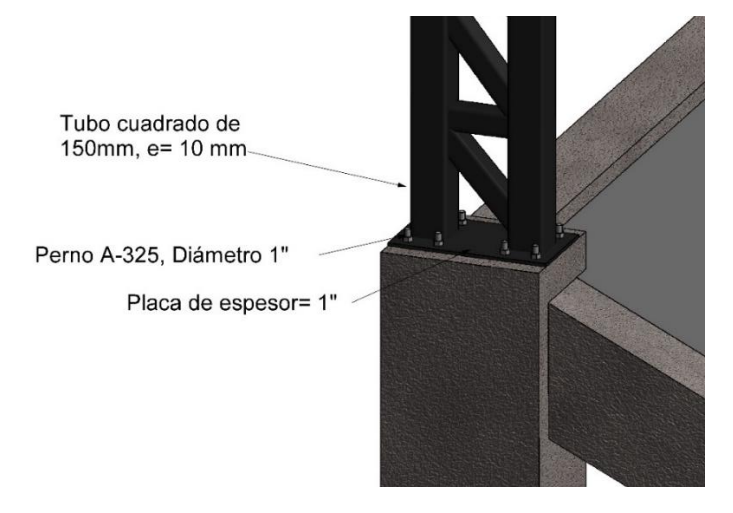

Nota. *Adaptado del programa REVIT*

# **Figura 30**

*Vista en perfil de placa base*

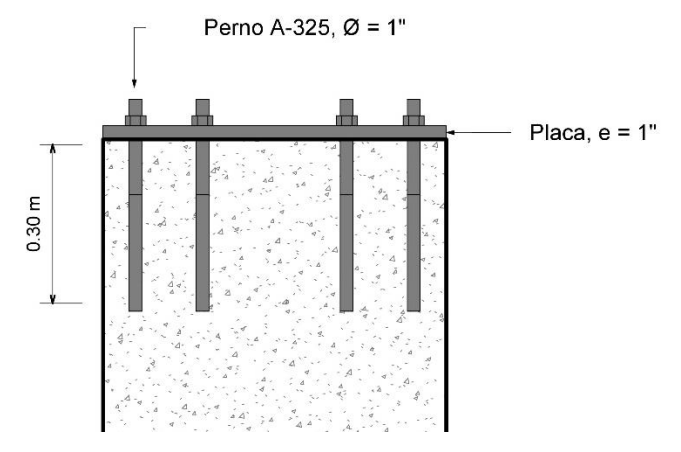

 *Nota.* Adaptado del programa REVIT

# **4.2.2 Elementos de concreto armado**

# **4.2.2.1 Propiedades del material**

El concreto tendrá las siguientes características:

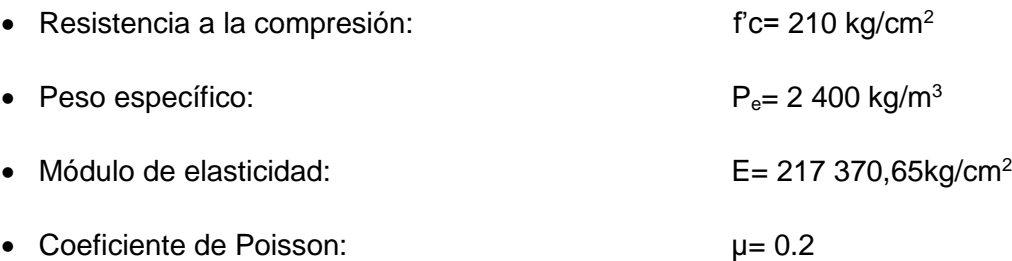

La figura 31 representa los elementos de concreto armado que contiene el estadio.

# **Figura 31**

*Elementos de concreto armado*

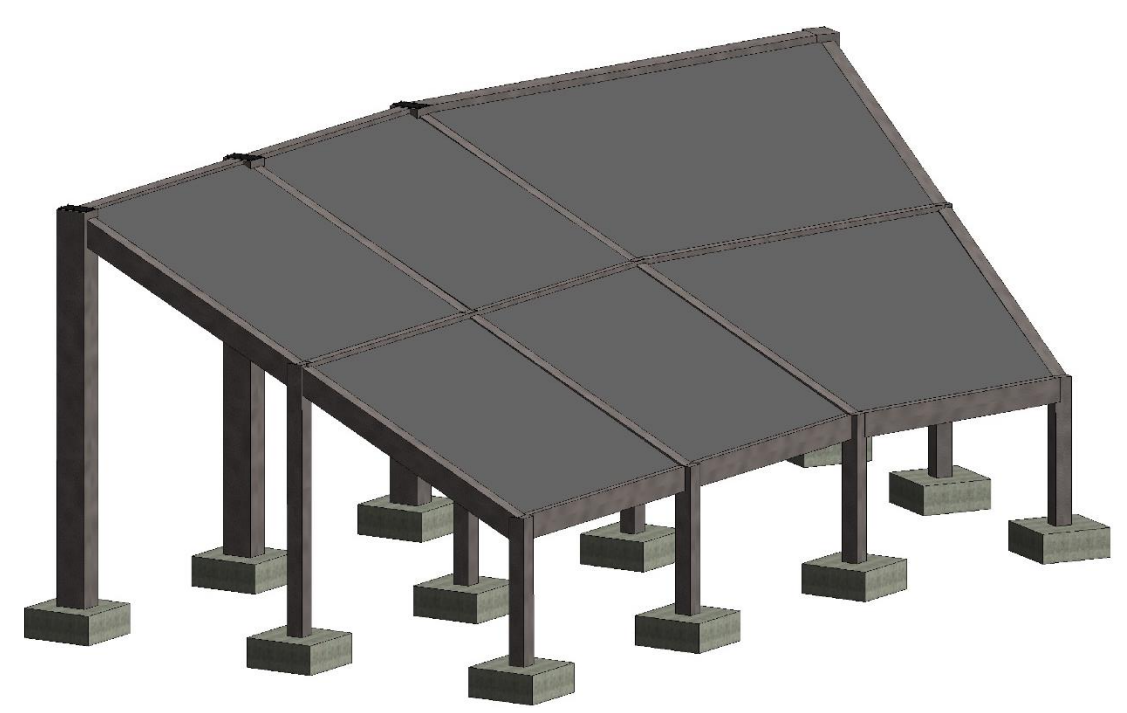

*Nota.* Adaptado del programa REVIT

## **4.2.2.2 Vigas**

# **Criterios para la geometría del graderío**

Para el ángulo de inclinación de la viga, se tomó en cuenta la geometría del graderío teniendo como longitud de paso 1,05 m y contrapaso de 0,5 m, tal como se aprecia en la Figura 32.

# **Figura 32**

*Vista de perfil, dimensiones de paso y contrapaso del graderío*

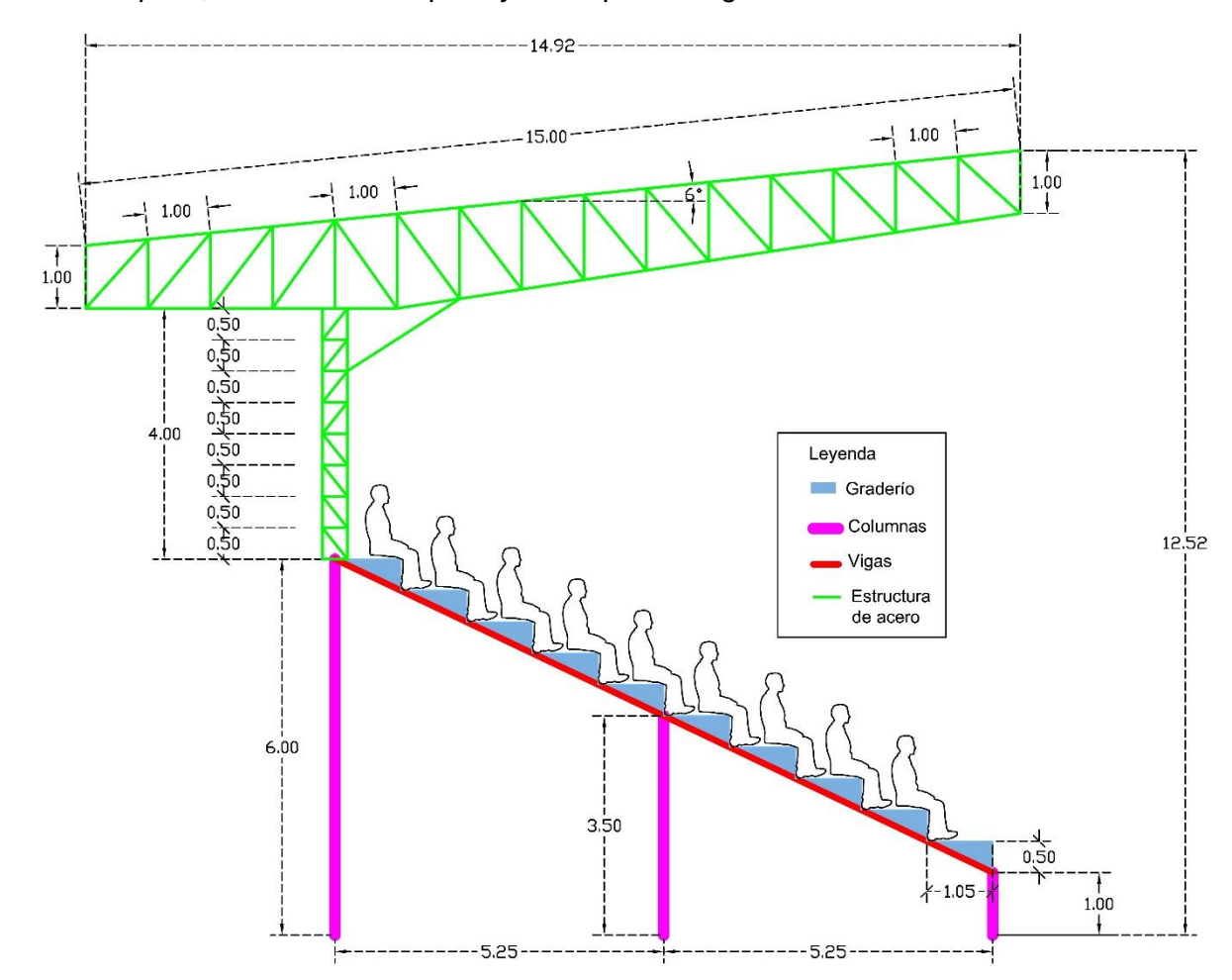

# **Predimensionamiento**

Para las vigas peraltadas la regla práctica recomienda trabajar con peraltes del orden de: Ln / 12 ≤ h ≤ Ln / 10, entre apoyos. Tomado del libro "Diseño de Estructuras Aporticadas de Concreto Armado", autor, Ing. Genaro Delgado.

En este caso tuvimos luces de 10,87 m, 8,15 m y 6,00 m que se pueden apreciar en la figura 33, y su representación gráfica 3D en la figura 34, por lo que la dimensión de los peraltes, será:

Para 10,87 m, peralte es igual a 0,95 m; para 8,15 m, peralte es igual a 0,70 m; para 6,00 m, peralte es igual a 0,50 m.

Para el predimensionamiento de la base se usó un promedio de h/2; h=peralte lo cual resulta para 0,95 m, base es igual a 0,50 m; para 0,70 m; base es igual a 0,35 m; para 0,50 m, base es igual a 0,30 m.

### **Resumen de sección de vigas**

0,95 m x 0,50 m; 0,70 m x 0,35 m; 0,50 m x 0,30 m.

#### **Figura 33**

*Vista en planta, distancias entre columnas*

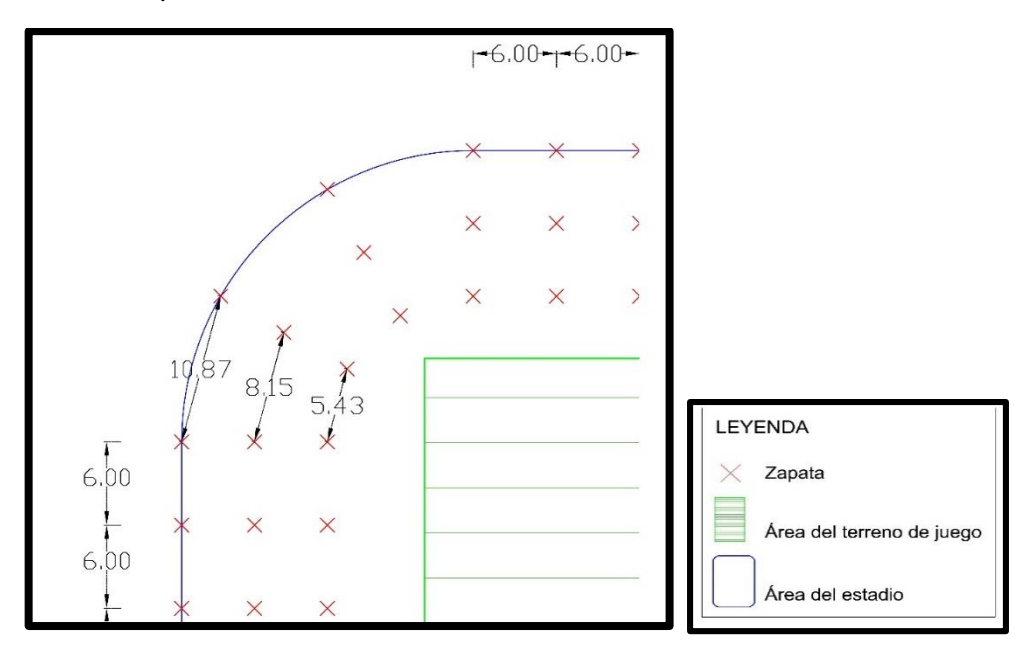

# **Figura 34**

*Vista en 3D de elementos de concreto armado donde se observa la diferencia de secciones de viga mediante colores y sus propiedades físicas* 

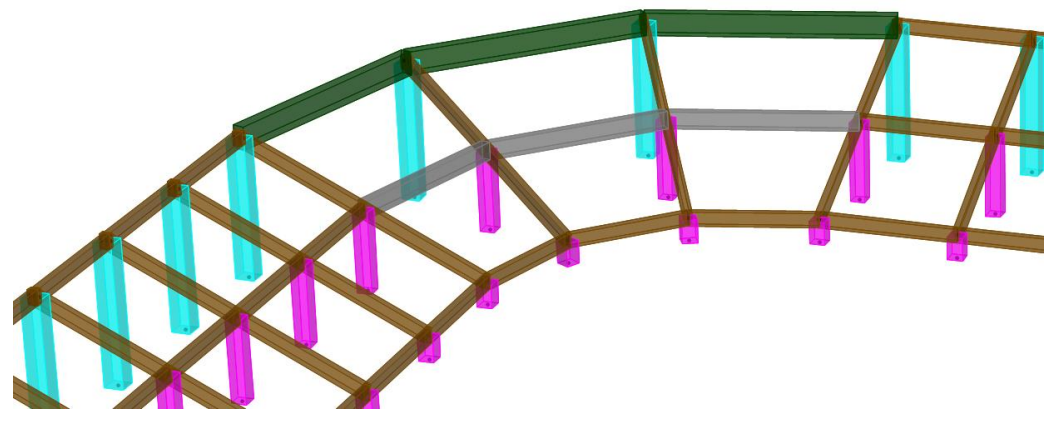

*Nota.* Adaptado del programa sap2000

La tabla 14 representa las propiedades de las vigas clasificadas según su geometría y color representado en la Figura 36.

# **Tabla 14**

*Propiedades de vigas*

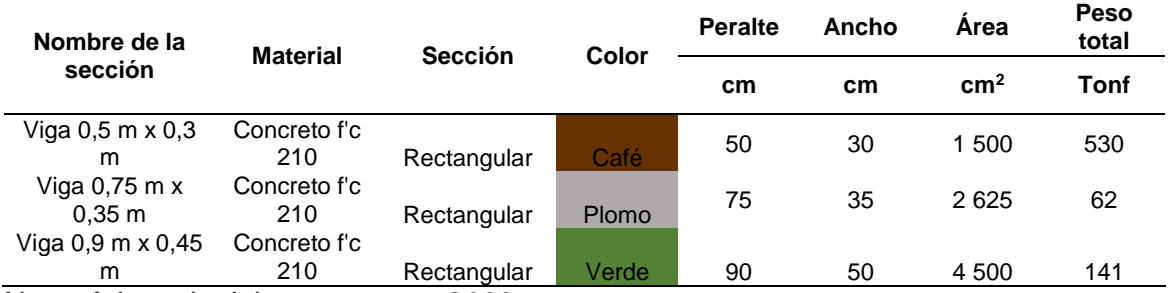

Nota. *Adaptado del programa sap2000*

## **METRADO DE CARGAS**

El metrado representado en la tabla 15 se hizo para las vigas que abarcan mayor área tributaria es decir las vigas internas, las cuales se diferenciarán en vigas horizontales (VP-1) Y Vigas Inclinadas (VS-1)

## **Tabla 15**

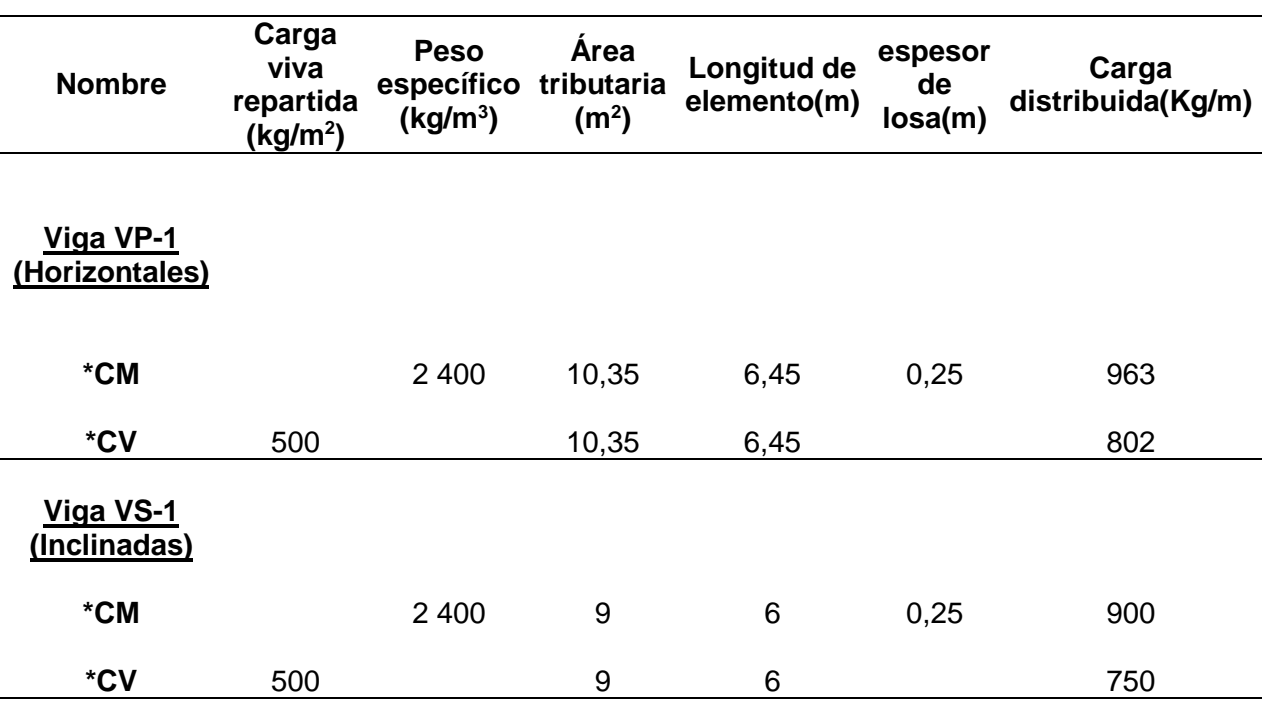

*Metrado de cargas para vigas*

**Viga 01 (0.50 m X0.30 m)**

# **Análisis Previo**

El diseño de las vigas se hizo mediante el software SAP2000 v21.2.0, en el cual se modeló la estructura de cubierta. Las dimensiones de la viga son de 50 x 30 cm.

Hacemos una previa revisión de esfuerzo a compresión de la viga inclinada para saber su comportamiento, si trabaja como viga o como columna. Debemos comparar el valor de fuerza axial.

Ecuación (37).

$$
P \ge 0,1^*f'c^*Ag \tag{37}
$$

Obtenemos la Fuerza Axial sobre la viga inclinada, mostrado en la figura 35.

# **Figura 35**

#### *Resultado de la fuerza axial*

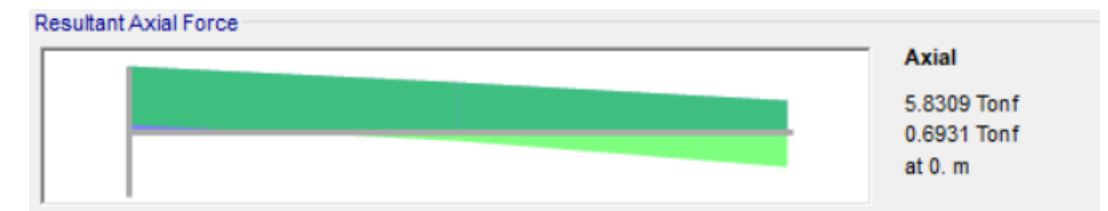

*Nota.* Adaptado del programa sap 2000

5 830,9 < 0,1 ∗ 210 ∗ 30 ∗ 50

5 830,9 kg < 0,1 ∗ 210 kg/cm<sup>2</sup> ∗ 30 cm ∗ 50 cm = 31 500 kg

5 830,9 kg < 31 500 kg (FLEXION)

Luego de esta comparación podemos garantizar que tendrá un comportamiento de viga debido a que las fuerzas axiales son muy bajas para ser tomadas en cuenta y por ello se tendrá que diseñar como un elemento viga.

#### **Diseño de acero en viga**

Para realizar el diseño de acero en la viga, nos ayudamos del programa Excel, para resumir los cálculos, para ello necesitamos los momentos que actúan sobre la viga, para luego iterar y finalmente obtener el área de acero.

Usaremos las siguientes fórmulas.

Ecuación (38).

$$
As = \frac{Mu}{\varphi^* f y^* \left(d - \frac{a}{2}\right)}
$$
 (38)

Ecuación (39).

$$
a = \frac{As^*fy}{0.85^*fc^*b}
$$
 (39)

# **Viga 1 (0,5m x 0,3m)**

En la figura 36 especifica la ubicación de la viga 1

# **Figura 36**

*Vista de perfil, diagrama de momentos señalando la viga analizada*

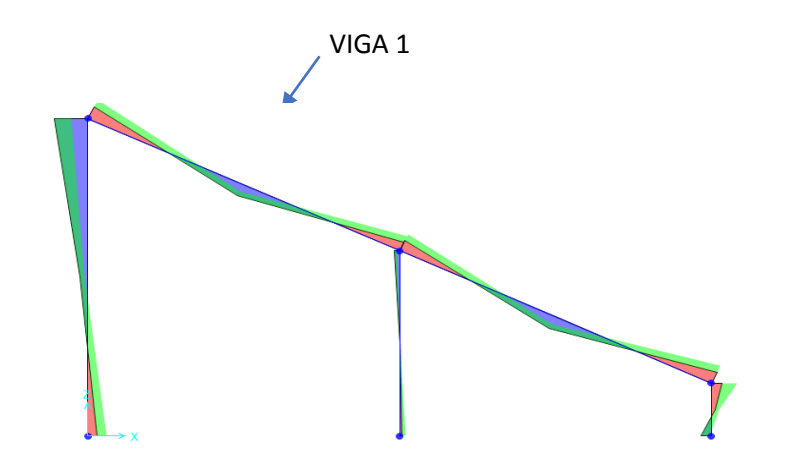

Nota. *Adaptado del programa sap2000*

## **Diseño a Flexión**

En la figura 37 se muestra el momento resultante de la viga 1 obtenido desde software

# **Figura 37**

*Momento resultante de viga 1*

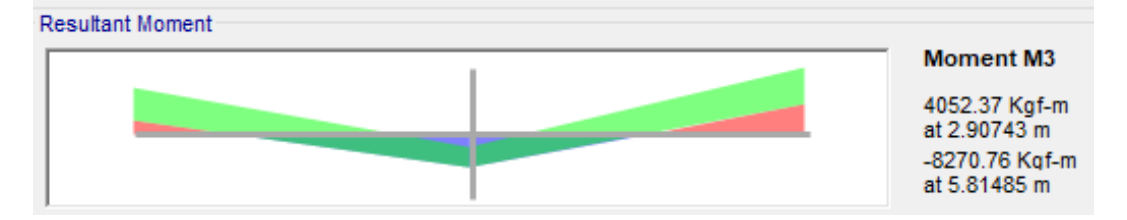

*Nota.* Adaptado del programa sap2000

Se realizaron 5 iteraciones para cada Momento, de acero positivo y acero negativo. Los resultados para el acero positivo se pueden observar en la tabla 16 y tabla 17.

## **Acero Positivo**

## **Tabla 16**

*Acero positivo que requiere la viga 1 en cada apoyo*

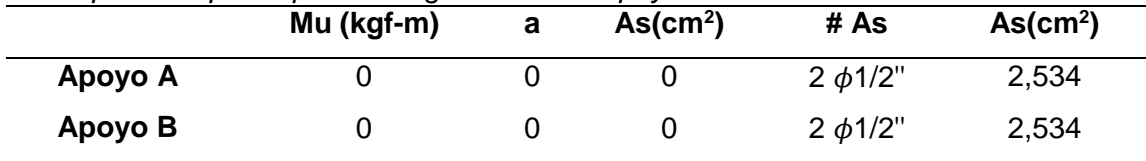

# **Tabla 17**

*Acero positivo que requiere la viga 1 en todo el tramo*

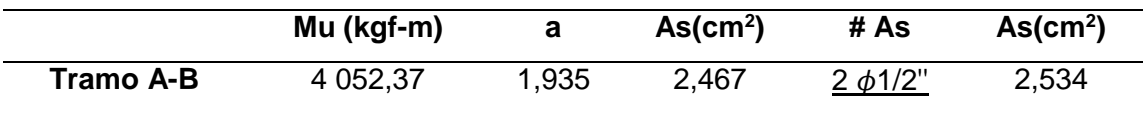

Calculando la cuantía mínima que requiere el elemento a flexión, Ecuación (40).

$$
\rho = \frac{14}{f_y} \tag{40}
$$
\n
$$
\rho = \frac{14}{4 \, 200} = 0,0033
$$

Y el cálculo del área de acero mínimo:

b=30 cm

$$
d=50 - \left(4 + \frac{1,98}{2} + 0,95\right) = 44,06 \text{ cm}
$$

Ecuación (41).

$$
As = p \times b \times d \tag{41}
$$

As=4,406  $cm<sup>2</sup>$ 

Dado que el área de acero mínimo obtenido con la cuantía mínima es 4,406 cm<sup>2</sup> y el acero de refuerzo requerido para la viga es 2,53 cm<sup>2</sup>, se considerará la cuantía mínima.

Por lo tanto, usaremos:

3 Ø 5/8" Equivalente a 3\*1,98 cm<sup>2</sup>=5,94 cm<sup>2</sup>

Los resultados del acero negativo se encuentran en la tabla 18 y tabla 19.

#### **Acero Negativo**

# **Tabla 18**

#### *Acero negativo que requiere la viga 1 en cada apoyo*

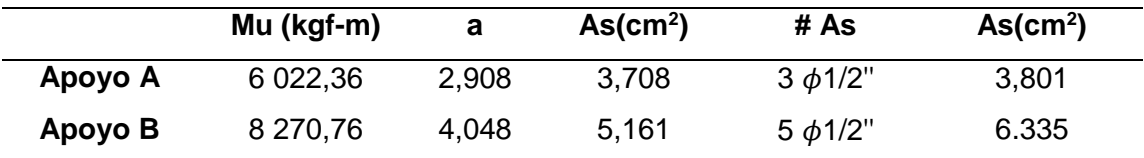

## **Tabla 19**

*Acero negativo que requiere la viga 1 en todo el tramo*

|           | Mu (kgf-m) |       | As(cm <sup>2</sup> ) | # As           | As(cm <sup>2</sup> ) |
|-----------|------------|-------|----------------------|----------------|----------------------|
| Tramo A-B | 8 270.76   | 4.048 | 5.161                | $5 \phi 1/2$ " | 6,335                |

En resumen:

Utilizamos para momento negativo: 5 ∅ 1/2"

Utilizamos para momento positivo: 3 ∅ 5/8"

A continuación, la representación gráfica de resultados en la figura 38 y 39.

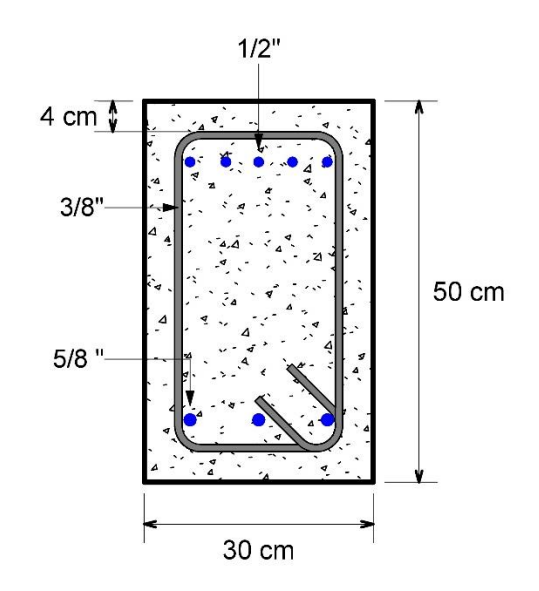

*Vista de sección de Viga 1 (0,5m x 0,3 m)*

 *Nota.* Adaptado del programa REVIT

# **Figura 39**

*Vista de perfil, distribución de estribos para la viga 1*

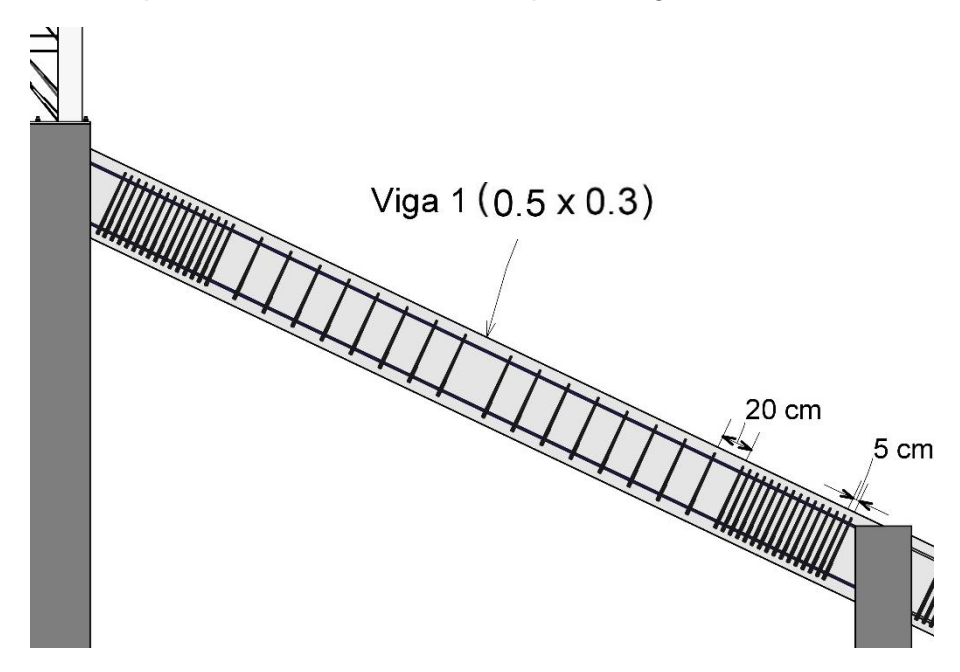

*Nota.* Adaptado del programa REVIT

# **Viga 2 (0.50m x 0.30m)**

En la figura 40 especifica la ubicación de la viga 2 con respecto al pórtico.

# **Figura 40**

*Vista de perfil, diagrama de momentos de pórtico, señalando la viga 2*

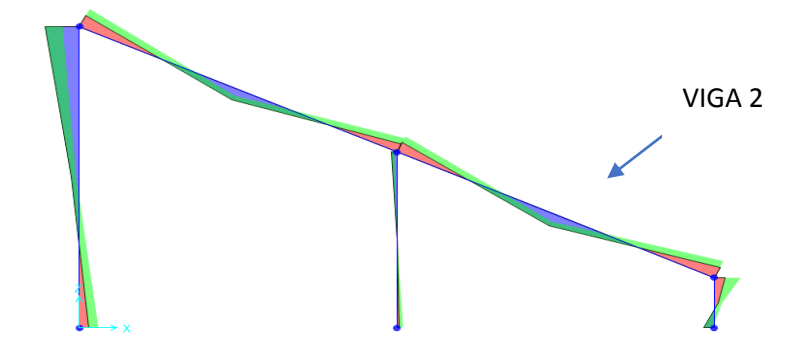

*Nota.* Adaptado del programa sap 2000

# **Diseño a Flexión**

### **Momento Resultante**

En la figura 41 se aprecia la representación gráfica del momento resultante para viga 2

# **Figura 41**

*Resultado de diagrama de momentos en viga 2*

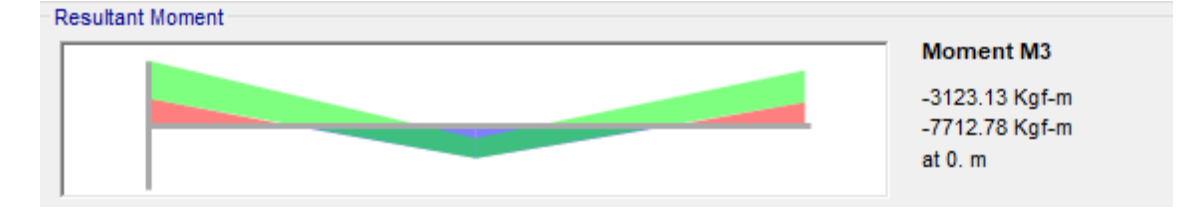

*Nota.* Adaptado del programa sap2000

Se realizaron 5 iteraciones para cada Momento, de acero positivo y acero negativo. Los resultados obtenidos para el acero negativo se observan en la tabla 20 y tabla 21.

## **Acero Positivo**

# **Tabla 20**

*Acero positivo que requiere la viga 2 en cada apoyo*

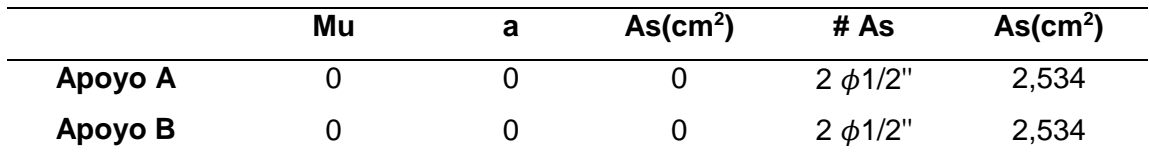

# **Tabla 21**

*Acero positivo que requiere la viga 2 en todo el tramo*

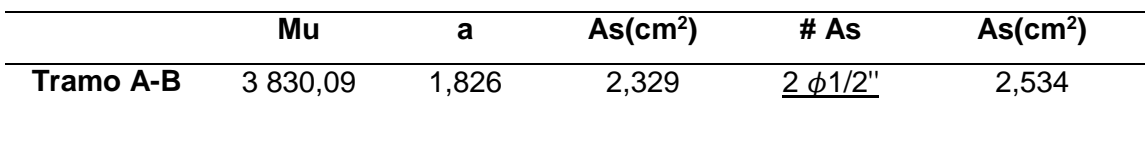

Dado que el área de acero mínimo obtenido con la cuantía mínima es 4,406 cm<sup>2</sup> y el acero de refuerzo requerido para la viga es 2,53 cm<sup>2</sup>, se considerará la cuantía mínima.

Por lo tanto, usaremos:

3 Ø 5/8" Equivalente a  $3*1,98$  cm<sup>2</sup>=5,94 cm<sup>2</sup>.

Los resultados obtenidos para el acero negativo en la viga 2 se observan en la tabla 22 y tabla 23

#### **Acero Negativo**

#### **Tabla 22**

*Acero negativo que requiere la viga 2 para cada apoyo*

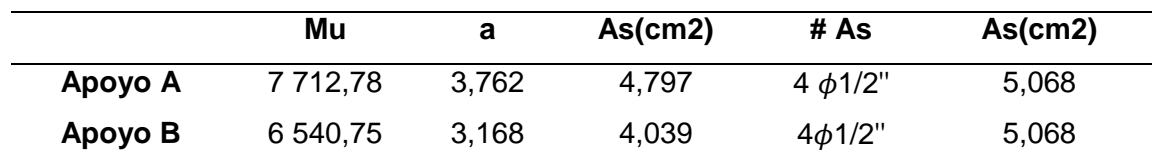

# **Tabla 23**

*Acero negativo que requiere la viga 2 en todo el tramo*

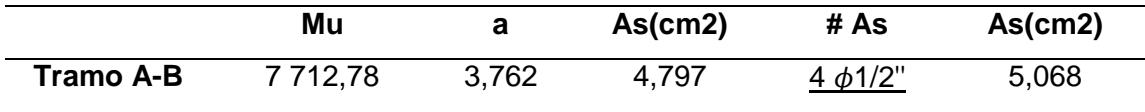

En resumen:

Utilizamos para momento negativo: 4 ∅ 1/2"

Utilizamos para momento positivo: 3 ∅ 5/8"

#### **Diseño por cortante**

Obtendremos la cortante de las vigas inclinadas por el programa SAP 2000.

El diseño por cortante se realizará a partir de la determinación de la resistencia al corte de una sección (Vn), la cual está compuesta por la resistencia del concreto (Vc) y del refuerzo transversal (Vs).

La Norma E.060 plantea las siguientes ecuaciones para hallar el aporte del concreto:

a) Cuando la sección es solicitada por esfuerzos de flexión y corte, Ecuación (42).

$$
Vc=0,53\sqrt{f}c.bw.d
$$
 (42)

El resultado obtenido mediante el software sap2000 para el cálculo de cortante en la viga 2, se muestra en la figura 42.

## **Cortante Resultante**

### **Figura 42**

*Diagrama de fuerza cortante para la viga 2 extraído del programa sap2000*

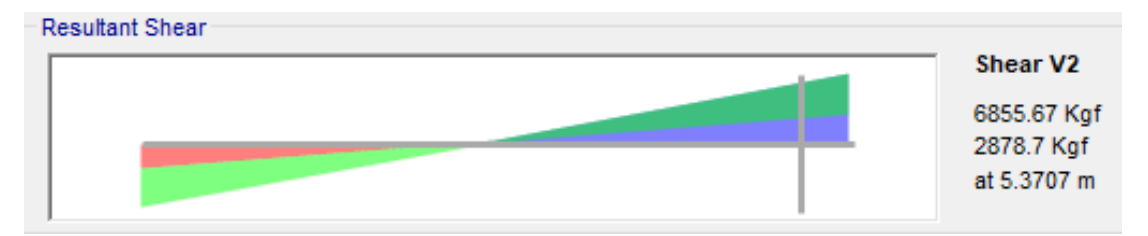

*Nota.* Adaptado del programa sap2000

Tomamos la Cortante Resultante a una distancia d de la cara de la columna: d=44,415cm

### **Vu= 6,86 Tn.**

El cortante que resiste la sección de concreto es, Ecuación (43).

$$
Vc = (0.53) \sqrt{r}c^* b w^* d \tag{43}
$$

Vc= 10,23 Tn

### **ØVc = 8,70 Tn**

En consecuencia, øVc > Vu. El cortante resistido por el concreto excede en un 21% a la resistencia requerida por corte en la sección.

Por lo que, el espaciamiento máximo viene dado por d/2 ≈ 23 cm. Adicionalmente es necesario los requerimientos de estribos para el control del pandeo de las barras longitudinales comprimidas y se muestran a continuación:

 $S ≤ 20,32$  cm (16 db  $1/2" = 1,27$ )

 $S \leq 30$  cm (bw)

S ≤ 45,6 cm (48 de  $3/8$ "=0,95)

$$
S \leq 30
$$
 cm (recomendación)

Por lo tanto, el espaciamiento máximo es de 20 cm, se colocó una distribución de estribos siendo el que se muestra:

Φ3/8" 1 @ 3, 15 @ 5, resto @ 20cm.

A continuación, la representación gráfica de los resultados en la figura 43 y figura 44.

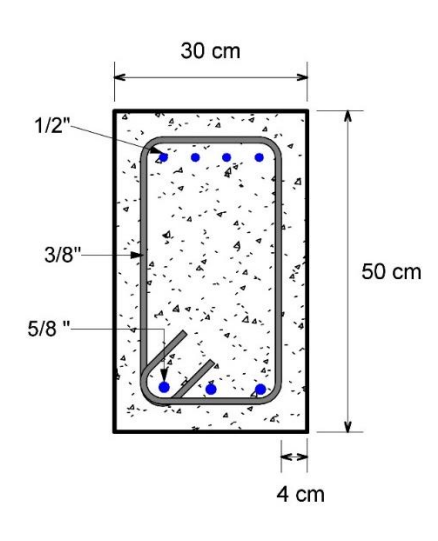

**Figura 43** *Vista de sección de viga 2 (0,5x0,3)*

 *Nota.* Adaptado del programa REVIT

# **Figura 44**

*Vista de perfil, distribución de estribos en viga 2*

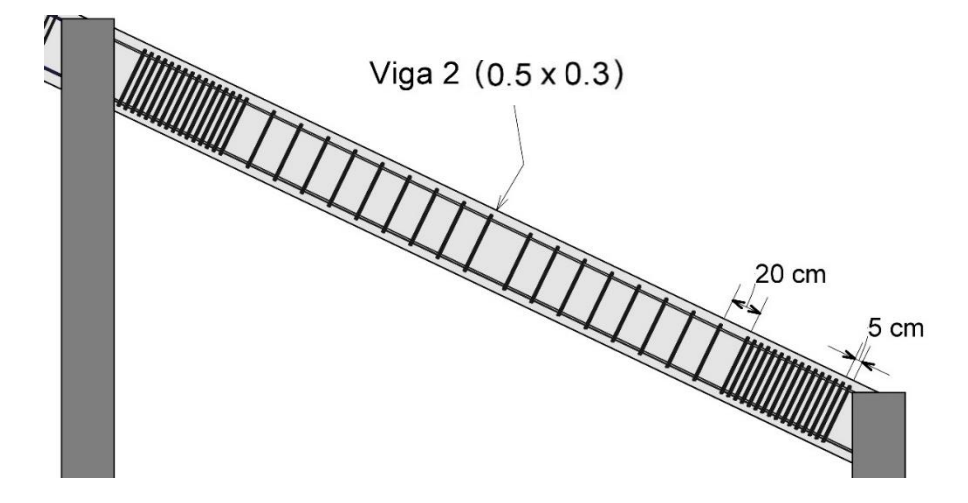

Nota. *Adaptado del programa REVIT*

En la figura 45 de muestra el resultado final de las viga 1 y viga 2 representado en una imagen 3D donde se puede observar la sección, y el acero colocado en cada elemento estructural.

# **Figura 45**

*Vista en 3D, ubicación de viga 1 y viga 2*

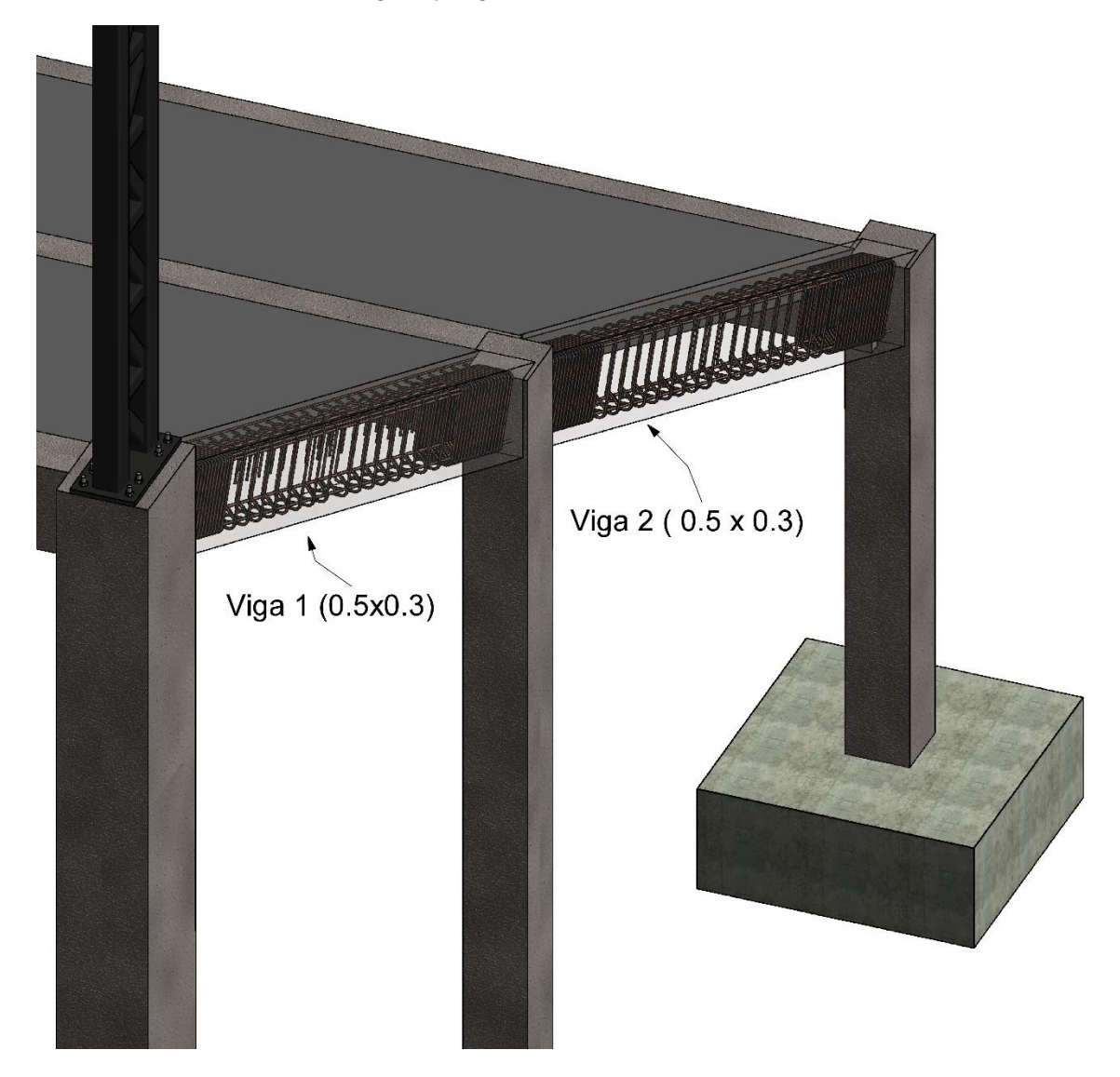

Nota. *Adaptado del programa REVIT*

# **Viga 3 (0,95m x 0,50m)**

Los resultados para la viga 3 son los siguientes:

Acero negativo**:** 2 fierros de ½"

Acero positivo**:** 3 fierros de 1"

Estribos: 3/8"

La representación gráfica de sus resultados se observan en la figura 46, figura 47 y figura 48.

# **Figura 46**

*Vista de sección de viga 3 (0,95m x 0,5m)*

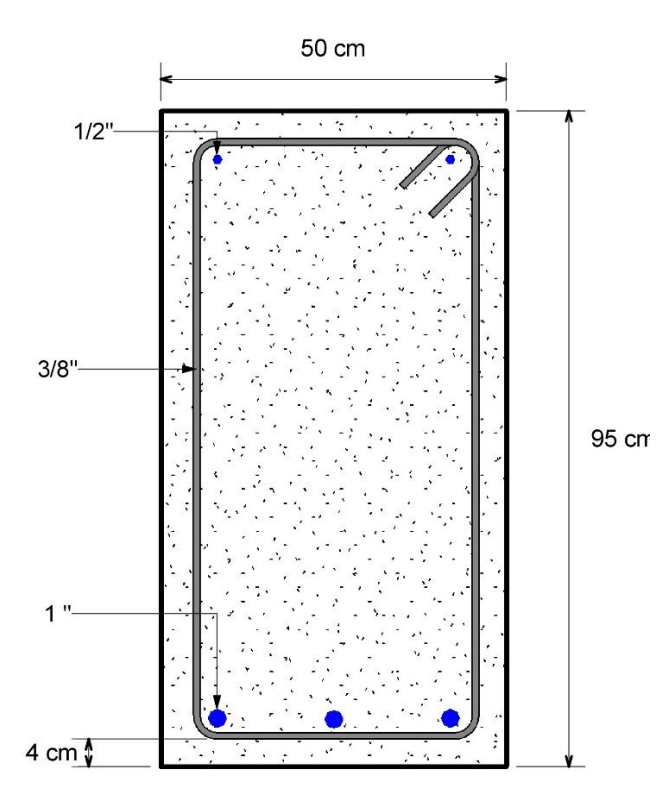

Nota. *Adaptado del programa REVIT*

# **Figura 47**

*Vista en planta de Viga 3, distribución de estribos, 1 @ 3, 15 @ 5, resto @ 15cm.*

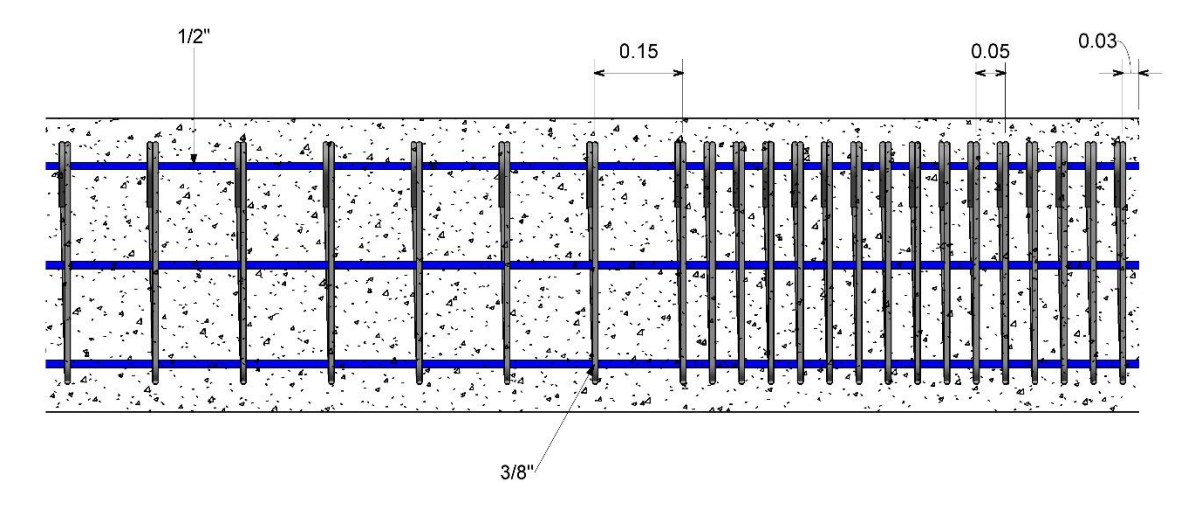

*Nota.* Adaptado del programa REVIT

# **Figura 48**

*Vista en 3D de viga 3*

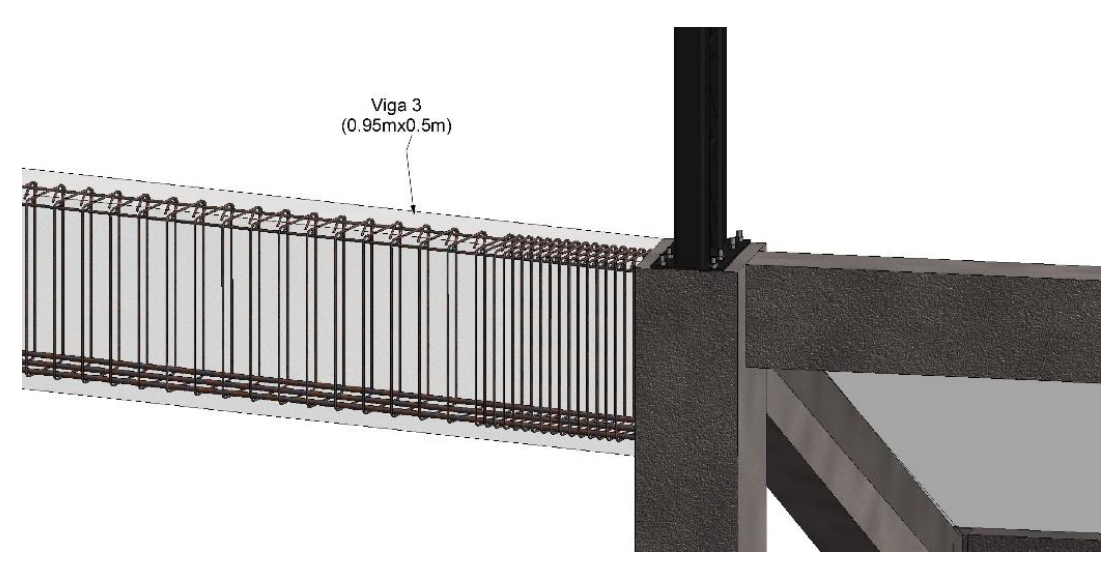

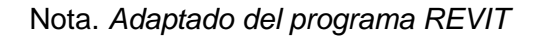

# **Viga 4 (0,70m x 0,35m)**

Los resultados para la viga 04 son los siguientes:

**Acero negativo:** 2 Ø ½"

**Acero positivo:** 3 Ø 3/4"

**Estribos:** 3/8"

La representación gráfica de sus resultados se observan en la figura 49, figura 50 y figura 51.

# **Figura 49**

 *Vista de sección de viga 4*

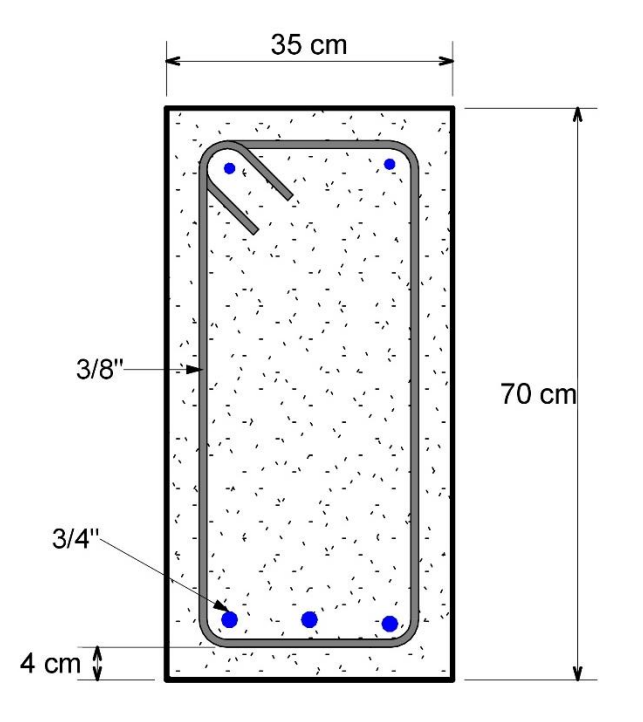

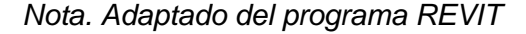

# **Figura 50**

*Vista en planta, distribución de estribos de viga 4, 1 @ 3, 15 @ 5, resto @ 20cm*

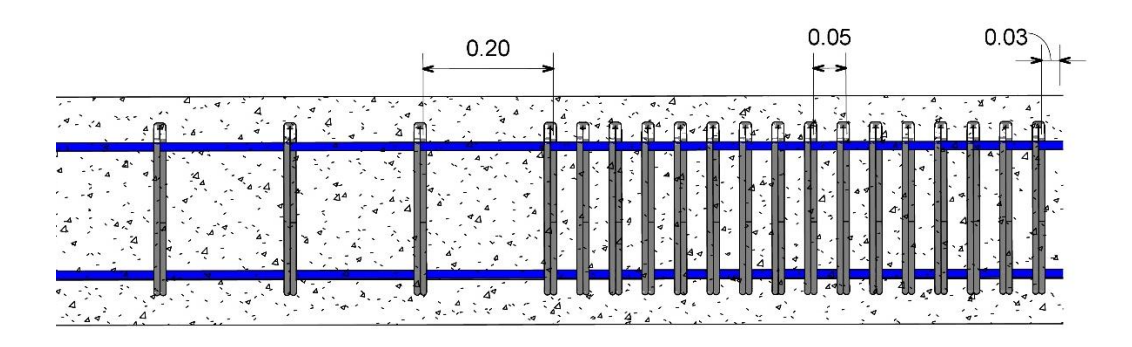

*Nota.* Adaptado del programa REVIT

# **Figura 51**

*Vista en 3D de viga 4*

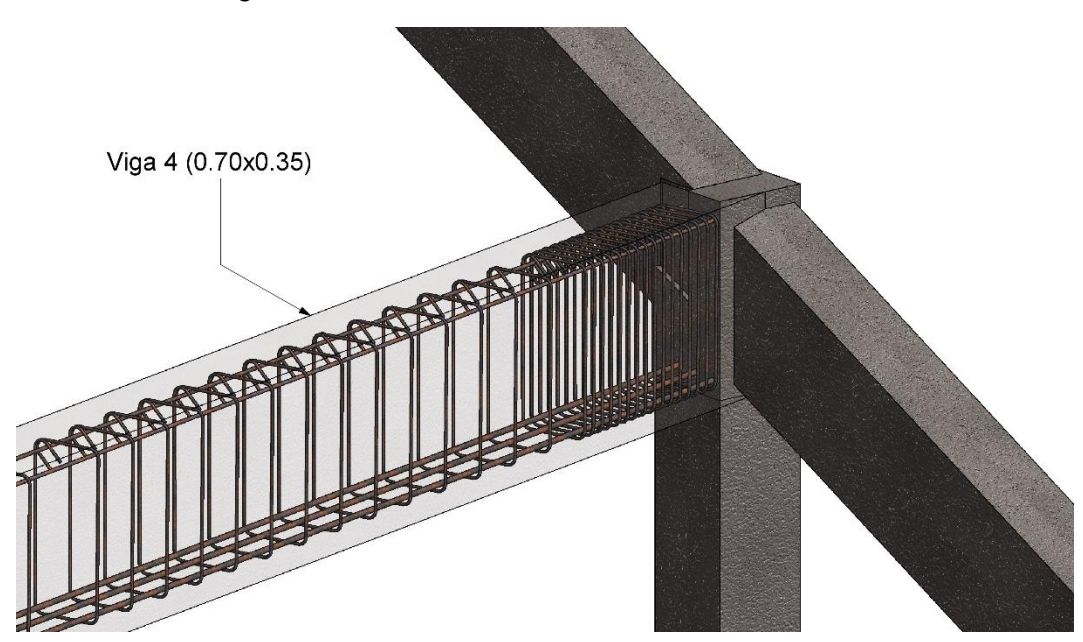

*Nota.* Adaptado del programa REVIT

### **4.2.2.3 Columnas**

## **Predimensionamiento**

El predimensionamiento se hizo tomando como referencia el libro "Diseño en Concreto Armado", autor, Ing. Roberto Morales Morales.

Se tienen los tipos de columna:

C1: columna lateral

C2: columna interior

C3: columna lateral

El boceto creado para analizar el área tributaria que soportará la columna interior "C2" se observa en la figura 52.

# **Figura 52**

*Vista en planta de la mayor área tributaría de la tribuna lateral*

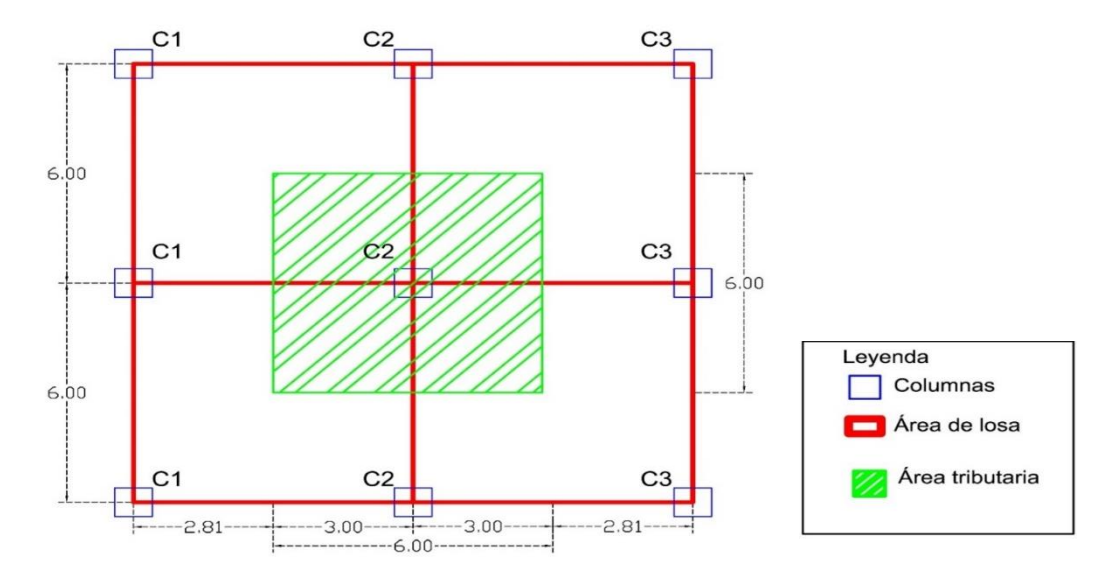

Tenemos las siguientes cargas:

Losa Bidireccional de 20 cm =  $600 \text{ kg/m}^2$ 

Peso de acabados =  $100 \text{ kg/m}^2$ 

Peso de Viga =  $100 \text{ kg/m}^2$ 

Sobre carga graderío = 500 kg/m<sup>2</sup>

Total = 1 300 kg/m<sup>2</sup>

Empezaremos analizando la columna "C2" ya que es la de mayor área tributaria por ser columna interior, por lo tanto, se asignará la sección resultante en "C2" para las demás columnas, excepto en la columna "C1", ya que ésta por ser la columna más alta exige una sección mayor respetando la relación de esbeltez, quedándonos al final solo 2 tipos de columnas "**C1 y C2".**

**Columna 2 "C2"**

At= 6,00 m x 6,00 m = 36,00 m<sup>2</sup>

P= 13 000 kg/m<sup>2</sup> x 36 m<sup>2</sup> = 46 800 kg

Tenemos, Ecuación (44)

$$
b^*D=1,10^*P/(n^*f^c)
$$
\n
$$
b^*D=1,10^*46\ 800/(0,3^*210)
$$
\n
$$
b^*D=817,14\ cm2
$$
\n(44)

b=D (sección cuadrada)

Por lo tanto:

 $b=D=\sqrt{817,14}$  $b = D = 28, 6 \approx 30$  cm

Esto quiere decir que como mínimo deberá tener una sección de 30 cm x 30 cm, en este caso usaremos la sección de 35 cm x 35 cm, por fines constructivos ya que existe una viga con sección 0,70 m x 0,35 m que se apoyará sobre esta columna.

#### **Diseño de Columna**

El diseño de las tres columnas se hizo mediante el software SAP2000 v21.2.0, mediante el cual extraeremos los resultados de las tablas 24, 25, y 26, obteniendo las fuerzas de cada elemento, producto del análisis estructural.

## **Columna 2 "C2"**

## **Dimensiones**

Ancho Dirección Y = 35 cm

Largo Dirección  $X = 35$  cm

Altura =  $350$  cm

Recubrimiento,  $r = 4$  cm

#### **Propiedades de material**

 $F'c = 210 \text{ kg/cm}^2$ 

 $Fy = 4200 \text{ kg/cm}^2$ 

### **Verificación de Esbeltez**

La N.T.E E.60 Concreto Armado, nos indica que la esbeltez se da por la Ecuación (45).

#### kLu/r (45)

El cual no debe ser mayor a 40, también nos indica que podemos tomar el radio de giro, r, igual a 0,3 veces la dimensión total de la sección en la dirección que se está considerando, también sabemos que el valor de k, que es factor de longitud efectiva, el cual nos indica la norma que debe tomarse un valor de k=1, y por último Lu que es la altura total de la columna, Lu=350 cm, entonces tenemos:

Para la dirección X-X = 1\*350 / (0,3\*35) = 33,33 (Cumple) Para la dirección Y-Y= 1\*350 / (0,3\*35) = 33,33 (Cumple)

El valor de kLu/r es menor que 40, por lo tanto, no se tomarán en cuenta efectos de esbeltez para esta columna.

# **Resultados**

Cuantía recomendada = 1%, 0,01 x 35 x 35 = 12,25 cm<sup>2</sup>

Acero longitudinal: 6  $\varnothing$  5/8", As= 1,979 cm<sup>2</sup> x 6 = 11,88 cm<sup>2</sup>

Acero de estribo = 3/8"

## **Tabla 24**

*Resultado de fuerzas y momentos máximos para la columna 2*

| <b>Frame</b> | Output         | P        | V <sub>2</sub> | V <sub>3</sub> | M <sub>2</sub> | M3      |
|--------------|----------------|----------|----------------|----------------|----------------|---------|
|              | Case           | (Ton)    | (Ton)          | (Ton)          | (Ton-m)        | (Ton-m) |
| 2164         | <b>DEAD</b>    | $-32,32$ | 0.01           | $-0.05$        | $-0,02$        | $-0,08$ |
| 2164         | <b>LIVE</b>    | $-20,44$ | 0.04           | $-0,03$        | 0,07           | $-0,05$ |
| 2164         | <b>SISMOXX</b> | 0,10     | 0.01           | 0,00           | 0,02           | 0,01    |
| 2164         | <b>SISMOYY</b> | 0,07     | 0,00           | 0,00           | 0,01           | 0,01    |

*Nota. Adaptado del programa sap2000*

# **Quedando**

## **Tabla 25**

*Interpretación de resultados de tabla 23*

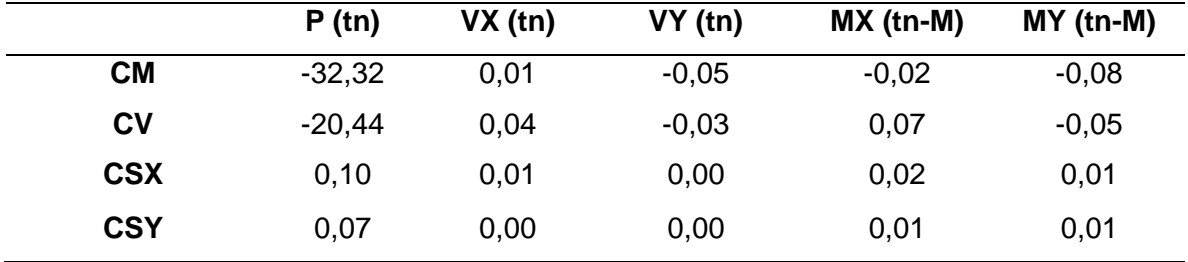

Donde:

CM= Carga Muerta

CV= Carga Viva

CSX= Carga Sismo en Dirección X-X

CSY= Carga Sismo en Dirección Y-Y

Haremos las diferentes verificaciones para el diseño de columna.

#### **Diseño por Flexo - compresión uniaxial**

Para hacer más sencillo la aplicación de las fórmulas se ha desarrollado el cálculo con ayuda del software Excel, primero obtenemos las cargas axiales últimas, así como los momentos últimos, aplicando combinaciones de cargas.

### **Tabla 26**

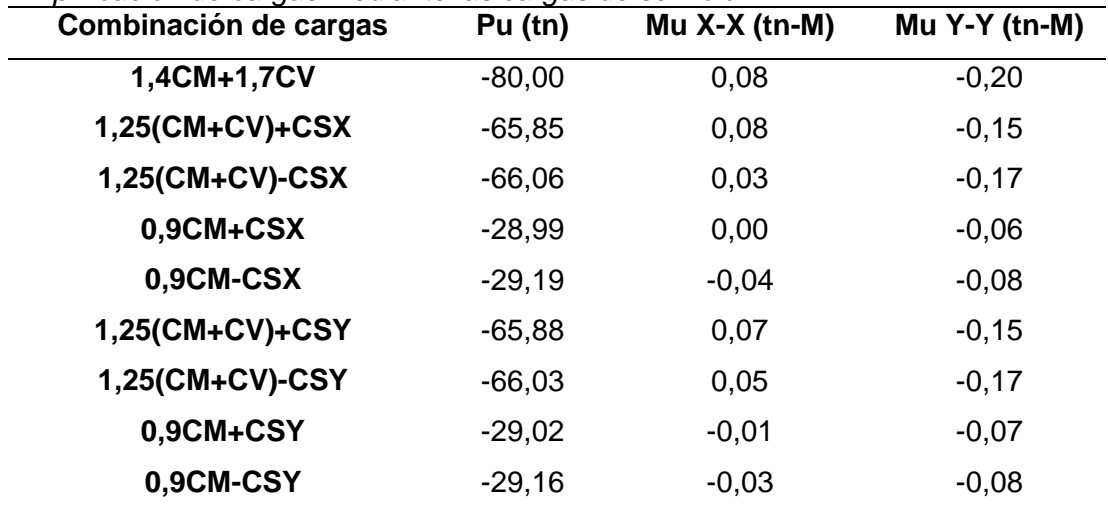

*Amplificación de cargas mediante las cargas de servicio*

*Nota.* Adaptado del programa sap2000

Ayudándonos del software SAP2000 v21.2.0, obtenemos el diagrama de interacción de la columna seleccionada. La representación gráfica se encuentra en la figura 53.

### **Figura 53**

*Diagrama de interacción para la columna 2*

|                  | P                    | M <sub>3</sub> | M <sub>2</sub> | $\hat{\phantom{a}}$ |                                                                          |
|------------------|----------------------|----------------|----------------|---------------------|--------------------------------------------------------------------------|
| 1                | $-273.2607$          | $\mathbf{0}$   | 0.             |                     |                                                                          |
| $\overline{2}$   | $-273.2607$          | 6.8802         | 0.             |                     |                                                                          |
| 3                | $-252.9761$          | 11.0258        | 0.             |                     |                                                                          |
| 4                | $-212.5763$          | 14.066         | $\mathbf{0}$   |                     |                                                                          |
| 5                | $-169.3849$          | 15.9639        | 0.             |                     |                                                                          |
| 6                | $-121.2199$          | 16.8422        | 0.             |                     |                                                                          |
| $\overline{7}$   | $-89.5298$           | 15.5204        | 0.             |                     |                                                                          |
| 8                | $-53.1297$           | 13.291         | 0.             |                     |                                                                          |
| 9                | $-20.6389$           | 9.8801         | 0.             |                     |                                                                          |
| 10 <sup>10</sup> | 26.2026              | 4.0467         | 0.             |                     | Options                                                                  |
| 11               | 51.6756              | $\mathbf{0}$ . | 0.             |                     | $\bigcirc$ phi<br>$\odot$ no phi<br>$\bigcirc$ no phi with fy increase   |
| 12               |                      |                |                |                     |                                                                          |
| 13               |                      |                |                |                     |                                                                          |
| 14               |                      |                |                |                     |                                                                          |
| 15               |                      |                |                |                     |                                                                          |
| 16               |                      |                |                |                     | 3D View                                                                  |
| 17               |                      |                |                | v                   | ×<br><b>MM</b><br>3d<br>315<br>Plan                                      |
|                  |                      |                |                |                     | Done                                                                     |
| Curve            | $\blacktriangleleft$ |                |                |                     | $\frac{1}{\pi}$<br>35<br>PM <sub>2</sub><br>Elevation<br>PM <sub>3</sub> |
| Angle            | 0.                   |                |                |                     |                                                                          |

 *Nota.* Adaptado del programa sap2000

Copiamos los valores, para aplicar el factor de reducción de resistencia que, en nuestro caso, como indica la N.T.E E.60 Concreto Armado, para elementos a flexo compresión es 0,75; a partir del diseño por flexo compresión uniaxial obtenemos el diagrama de interacción mostrado en la figura 54 y figura 55, con factor de reducción, en dirección XX y en dirección YY:

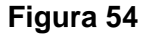

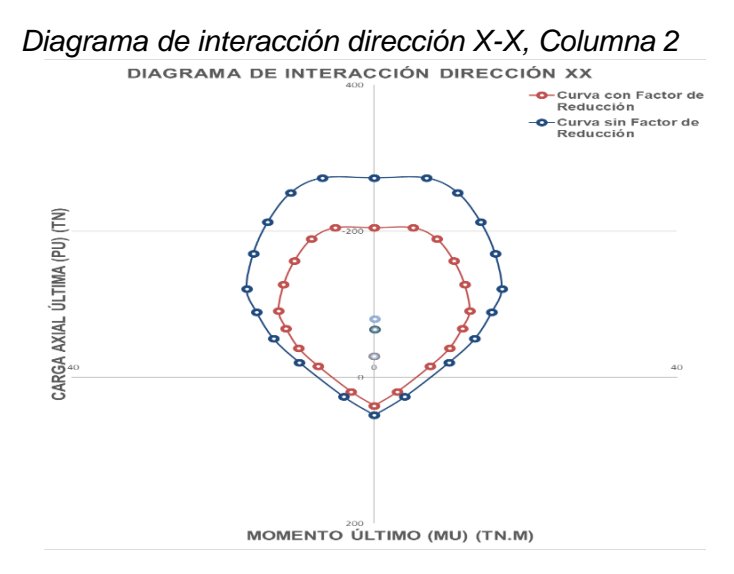

 *Nota. Adaptado del programa sap2000*

## **Figura 55**

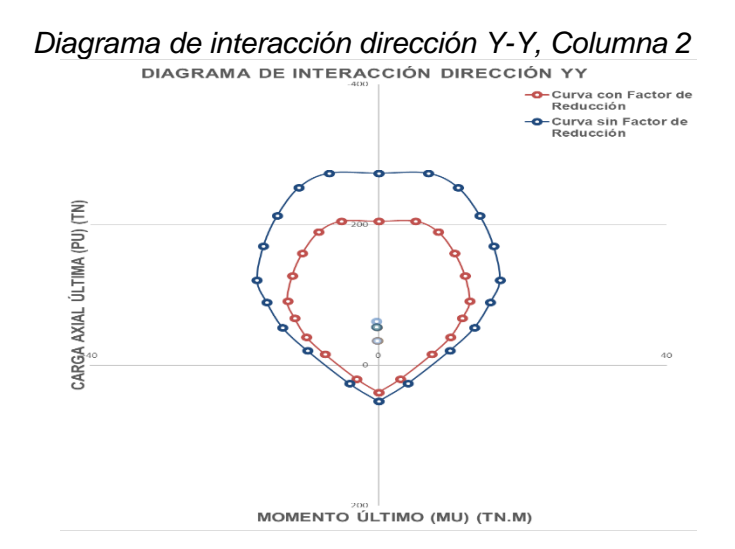

 *Nota.* Adaptado del programa sap2000

Ubicaremos las Cargas Axiales Últimas y Momentos Últimos en el diagrama de interacción con factor de reducción, donde se observa que los puntos se encuentran dentro del margen, por lo tanto, obtenemos que los siguientes valores son correctos, se observa que el diagrama de falla de la columna resulta suficiente para las combinaciones de carga.

### **Resumen**

Ancho Dirección Y = 35 cm Largo Dirección  $X = 35$  cm Altura =  $350$  cm  $F'c = 210$  kg/cm<sup>2</sup>  $Fy = 4200 \text{ kg/cm}^2$ Recubrimiento,  $r = 4$  cm Acero longitudinal  $= 5/8$ " Acero de estribo = 3/8"

## **Diseño por Flexocompresión Biaxial**

Se realizará el diseño por flexocompresión biaxial empleando la combinación con mayor Momento, en nuestro caso es Muy-y= -0,20 **Tn**, aplicaremos las correspondientes para comprobar que Pu es menor que nuestra resistencia máxima Pu máx, Ecuación (46).

$$
Pu_{\text{max}} = \left[\frac{1}{\phi P n x} + \frac{1}{\phi P n y} - \frac{1}{\phi P n o}\right]^{-1}
$$
(46)

Ecuación (47).

Po=0,85\*fc\*(Ag-Ast)+Ast\*fy

\n
$$
\varnothing = 0,70
$$

\n
$$
\varnothing \text{Pno} = 186,49 \text{ Tn}
$$

\nPu = 82,20 Tn

\nMux-x=0,08 Tn

\nMuy-y= -0,20 Tn

\n
$$
\varnothing \text{Pnx} = 166,18 \text{ Tn}
$$

\n
$$
\varnothing \text{Pny} = 148,43 \text{ Tn}
$$

\nPu máx = 135,27 Tn

Dado que Pu= 82,20 Tn y Pu máx = 135,27 Tn, entonces el refuerzo final por flexocompresión es de 6 ø 5/8".
#### **Diseño por Corte**

Como antes se mencionó, ya tenemos conocimiento de las Cargas Axiales Últimas y Momentos Últimos. Debemos seleccionar el máximo valor Momento nominal, el cuál es 15,45 Tn-m para la combinación 1.4 CM + 1.7 CV por lo que la cortante última de diseño será dado por la suma de los Momentos Nominales entre la altura de la columna, Ecuación (48).

$$
Vu = (Mn+Mn) /h
$$
\n
$$
Vu = (15,45+15,45) /3,50
$$
\n
$$
Vu = 8,83 \text{ Tn}
$$
\n(48)

El resultado de las cargas amplificadas se encuentra en la tabla 27.

#### **Tabla 27**

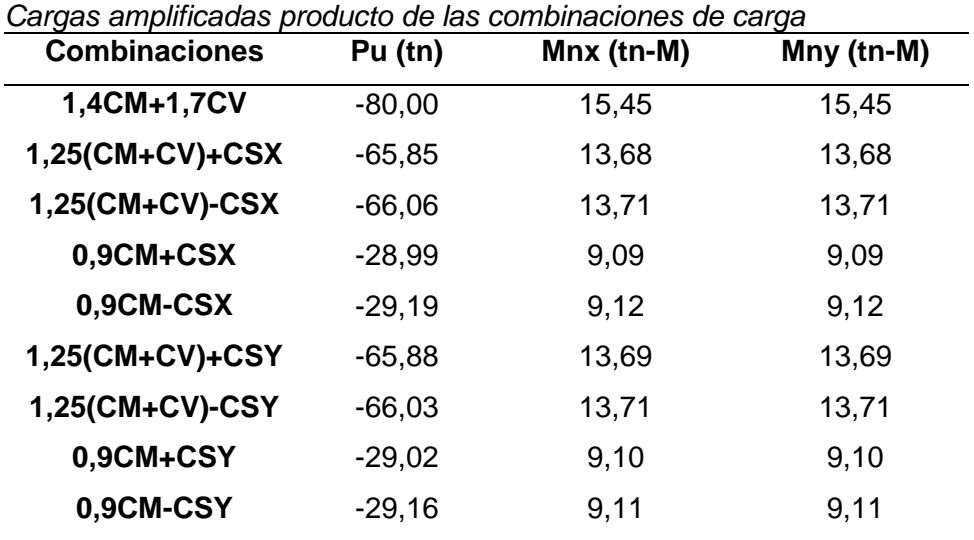

*Nota.* Adaptado del programa sap2000

A continuación se muestra la tabla 28 donde, realizamos las combinaciones de Vu con sismo sin amplificar y con el sismo amplificado por 2,5.

#### **Tabla 28**

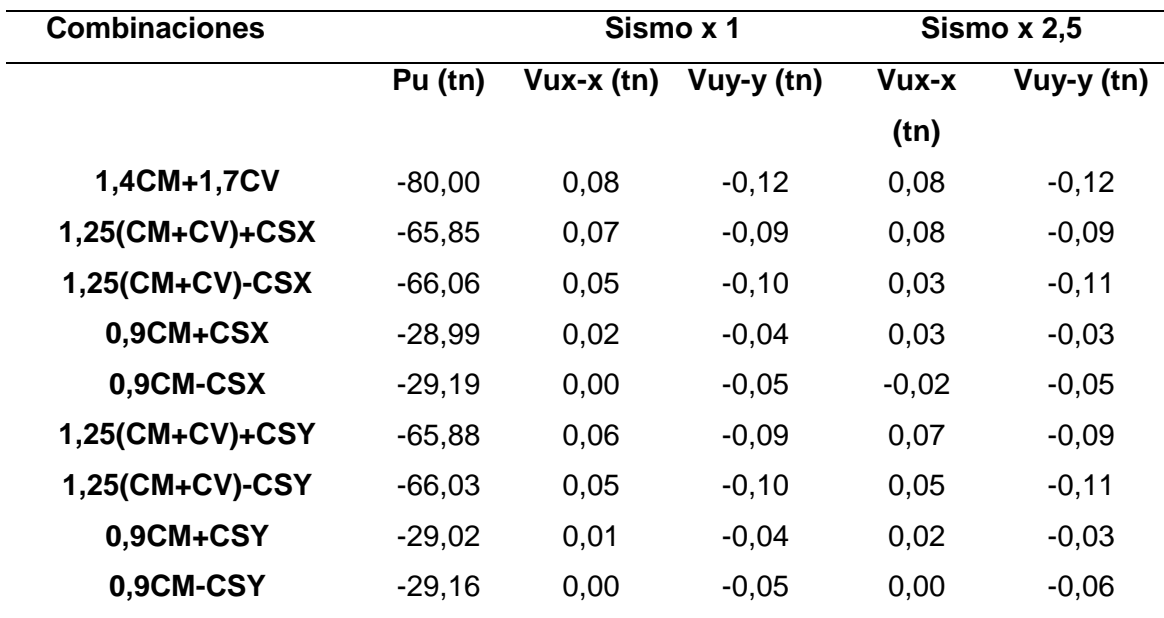

*Combinaciones de carga con sismo sin amplificar, y amplificadas.*

*Nota.* Adaptado del programa sap2000

Obtuvimos un Vux-x de -0,12 Tn para la combinación de carga 1,4 CM+ 1,7 CV. Por norma debemos trabajar con el mayor valor de Vu, entonces usaremos el Vu hallado por capacidad, que es igual 8,83 Tn..

Seguidamente se verificará el Vu máximo permitido por la N.T.E E.60 Concreto Armado, a partir de, Ecuación (49).

Vn max. ≤ 2,6\*ø\*√f c\*bw\*d (49)

Para:

$$
F'c = 210 \text{ kg/cm}^2
$$
  
bw = 35 cm  

$$
d = 35-4=31 \text{ cm}
$$
  

$$
\varnothing = 0,85
$$

Reemplazando los valores en la fórmula, se obtiene:

Vn máx = 34,75 Tn

$$
Vu=8,83 \text{ Tr} < Vn \text{ m\'ax} = 34,75 \text{ Tr},
$$

Lo cual indica que cumple.

Ahora se calculará la capacidad del concreto, øVc, a partir de Ecuación (50).

$$
Vc=0.53*\sqrt{fc}*(1+\frac{Nu}{140Ag})*bw*d
$$
 (50)  
\n
$$
Vc=0.53*\sqrt{210*(1+(80,00/140*35*35))*35*31}
$$
  
\n
$$
Vc=8,34 \text{ Tr}
$$
  
\n
$$
\emptyset Vc=0.85*29,46
$$
  
\n
$$
\emptyset Vc=7,09 \text{ Tr}
$$

Tomando en cuenta los requerimientos de la norma, los espaciamientos serán dado por:

La zona de confinamiento será como mínimo la mayor de:

- Ln/6=  $350/6 = 58,33$  cm
- $\bullet$  Mayor dimensión = 35 cm
- 50 cm (según norma e060)

Por lo tanto, tomaremos el mayor es decir 60 cm ya que la norma nos indica escoger el mayor.

Dentro de la zona de confinamiento el espaciamiento no será mayor de:

- 8db (longitudinal)=  $8 \times 2,54 \times 5/8 = 12,7$  cm
- La mitad de la menor dimensión =  $35/2 = 17,5$  cm
- 10 cm (según norma e060)

Elegimos 10 cm ya que según norma nos indica escoger el menor

Fuera de la zona de confinamiento, el espaciamiento no será mayor que:

- $\bullet$  d/2 = 31/2= 15,5 cm
- 16db (longitudinal) = 16 x 2,54 x 5/8 = 25,4 cm
- $48db(estribos) = 48 \times 2,54 \times 3/8 = 46$  cm
- La menor dimensión = 35 cm
- 30cm (Según Norma E060)

Elegimos 16 cm ya que según la Norma E060 nos indica escoger el menor

En el nudo, el espaciamiento no será mayor que, Ecuación (51), Ecuación (52).

$$
\frac{\text{Av*} \text{Fy}}{0.2 \sqrt{\text{fc*}} \text{bw}}
$$
 (51)

$$
\frac{\text{Av*} \text{Fy}}{0.2\sqrt{\text{fc*}}\text{bw}} = 117,58 \text{ cm}
$$
\n
$$
\frac{\text{Av*} \text{Fy}}{3.5\text{bw}} \tag{52}
$$

$$
\frac{\text{Av*} \text{Fy}}{3.5 \text{*} \text{bw}} = 97.37 \text{ cm}
$$

Elegimos 15 cm ya que según la norma E060 nos exige escoger el menor

Por lo tanto, el diseño por corte de la columna será:

Estribos ø3/8: 1@5, 6@ 10 y resto @ 25

A continuación la representación gráfica de los resultados en la figura 56, figura 57 y figura 58.

# **Figura 56**

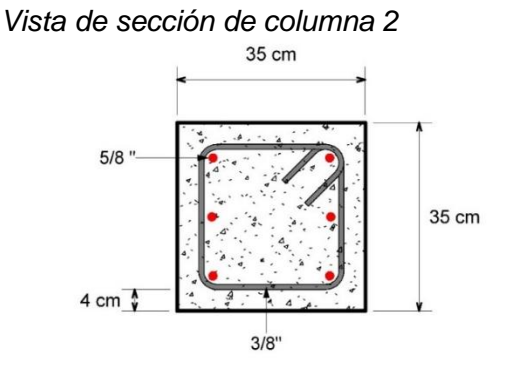

*Nota.* Adaptado del programa REVIT

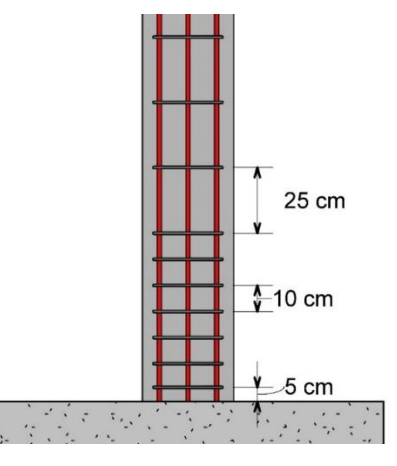

*Vista de perfil de columna 2, distribución de estribos*

*Nota.* Adaptado del programa REVIT

# **Figura 58**

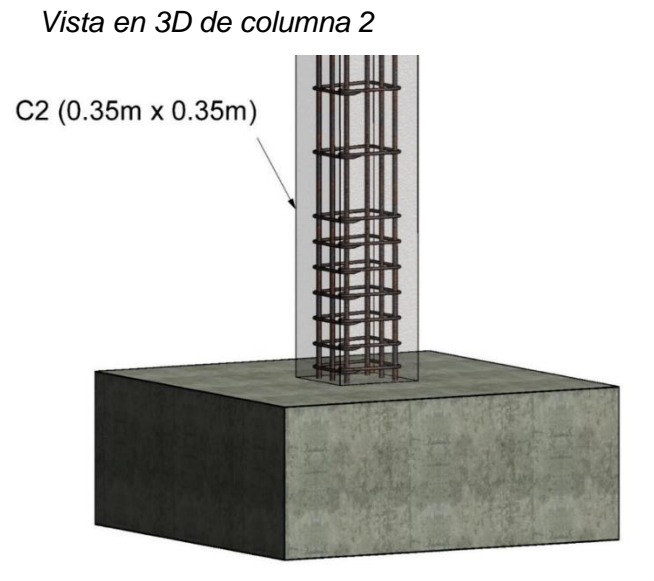

*Nota.* Adaptado del programa REVIT

#### **Columna 1 "C1"**

## **Verificación de Esbeltez**

Para la dirección X-X = 1\*600 / (0,3\*65) = 30,77 (Cumple)

Para la dirección Y-Y= 1\*600 / (0,3\*50) = 40,00 (Cumple)

La sección de la columna C1 podría debería ser 0,5m x 0,5m pero debido a que ésta columna soportará a la estructura metálica, deberá usarse una sección de 0,65 m x 0,5 m ya que la dimensión de la placa base que conectará la estructura metálica con la columna es de 0,65 m x 0,35 m.

#### **Dimensiones**

Ancho Dirección Y = 50 cm

Largo Dirección  $X = 65$  cm

Altura =  $600 \text{ cm}$ 

Propiedades de material:

 $F'c = 210 \text{ kg/cm}^2$ 

 $Fy = 4200$  kg/cm<sup>2</sup>

Resultados

Recubrimiento,  $r = 4$  cm

Cuantía recomendada = 1%, 0,01 x 65 x 50 = 32,5 cm<sup>2</sup>

Acero longitudinal: 8 varillas de 1", As=  $5,067 \times 8 = 40,536 \text{ cm}^2$ 

Acero de estribo = 3/8"

Distribución de estribos: ø3/8: 1@5, 10 @ 10 y resto @ 25

A continuación, la representación gráfica de los resultados en las figuras 59,60 y 61.

# **Figura 59**

*Vista de sección de columna 1*

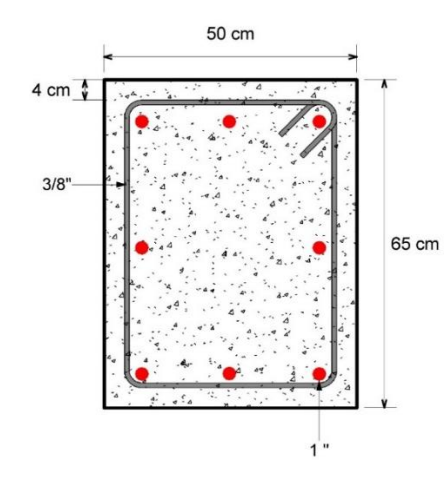

*Nota.* Adaptado del programa REVIT

# **Figura 60**

*Vista de perfil de columna 1, distribución de estribos*

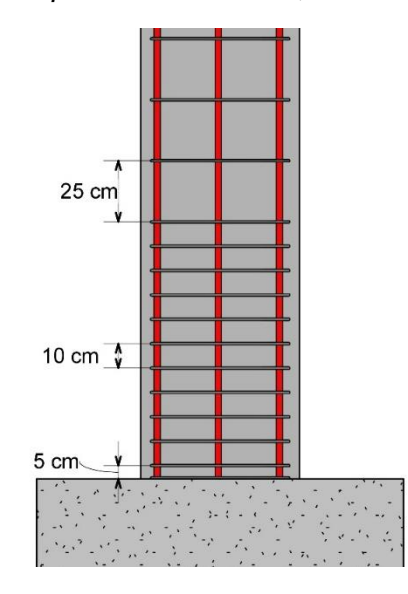

*Nota.* Adaptado del programa REVIT

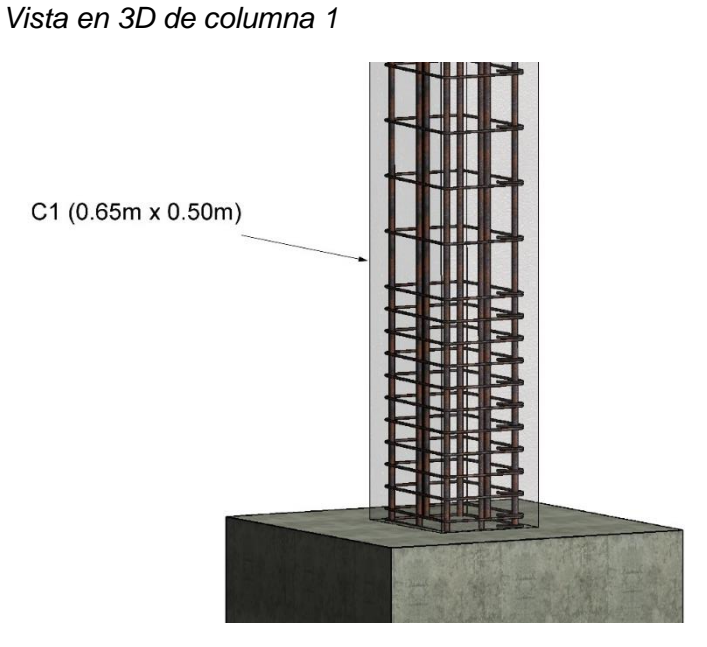

*Nota.* Adaptado del programa REVIT

Ubicación de Columna 1 "C1" Y Columna 2 "C2" representado en la Figura 62.

# **Figura 62**

*Vista en 3D, ubicación de columnas C1 Y C2*

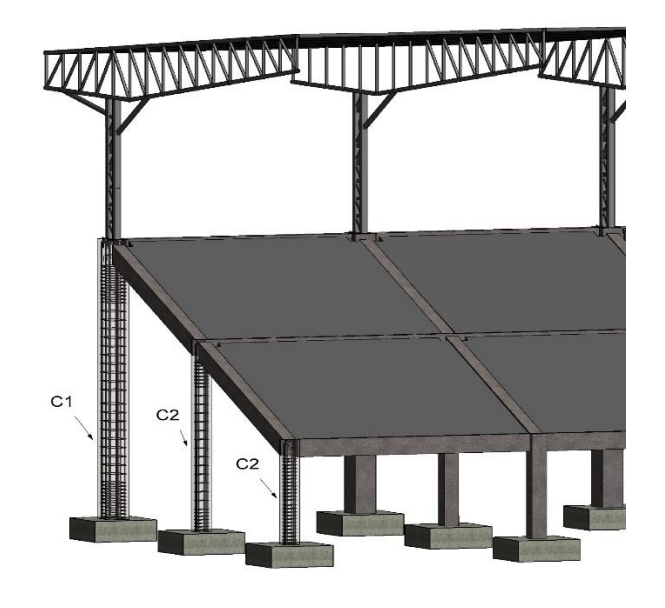

*Nota.* Adaptado del programa REVIT

 $\pmb{\zeta}$ 

Como se puede observar en la figura 63, la ubicación de las zonas más esforzadas de losa se presenta en las esquinas del estadio presentando una coloración verde, esto se debe a las grandes luces, en consecuencia, requiere una sección mayor de losa y su diseño será distinto en relación a los tramos donde se observa una coloración naranja.

#### **Figura 63**

*Vista en 3D de elementos de concreto, donde se observa la zona más esforzada de losas*

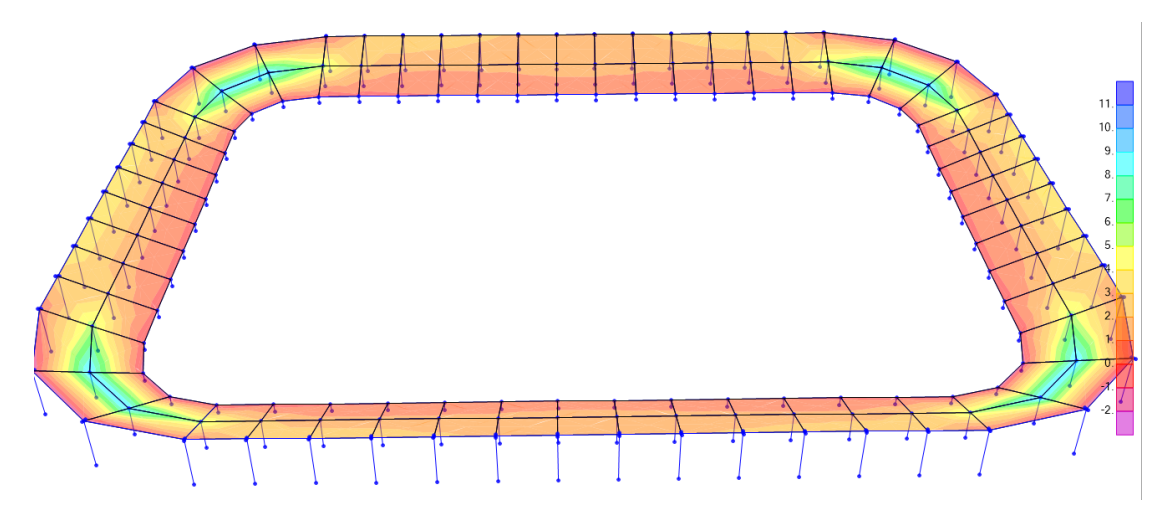

*Nota. Adaptado del programa sap2000*

## **Predimensionamiento**

**Para las tribunas en la esquina del estadio (zonas más esforzadas de coloración verde)** 

Para pre - dimensionar el espesor (h) de las losas macizas bidireccionales se siguió los criterios señalados en la norma E060 de Concreto Armado.

Luz mayor =  $10,87$  m.

Luz menor  $= 6,00$  m

Luz mayor/Luz menor = 1,81; lo que nos indica que será de dos direcciones.

# **Cálculo de espesor de losa**

Para las tribunas en las esquinas del estadio (más esforzadas), Ecuación (53).

$$
e = L/33
$$
\n
$$
e = 10,87/33
$$
\n
$$
e = 0,33 \text{ m}
$$
\n(53)

Redondeando por fines constructivos:

e= 35 cm

Entonces tomaremos una losa maciza de espesor 35 cm.

Para las tribunas laterales (menos esforzadas)

## e= 6/33

#### e=0,18 m

Por lo tanto, tomaremos una losa maciza de espesor de 25 cm.

## **Diseño de Losa de gradería**

La figura 64 representa la diferencia por colores entre los tipos de losa, y demás elementos estructurales, el significado de los colores se encuentra en la tabla 29.

# **Figura 64**

*Propiedades de los dos tipos de losa que se usará para el estadio diferenciado por colores*

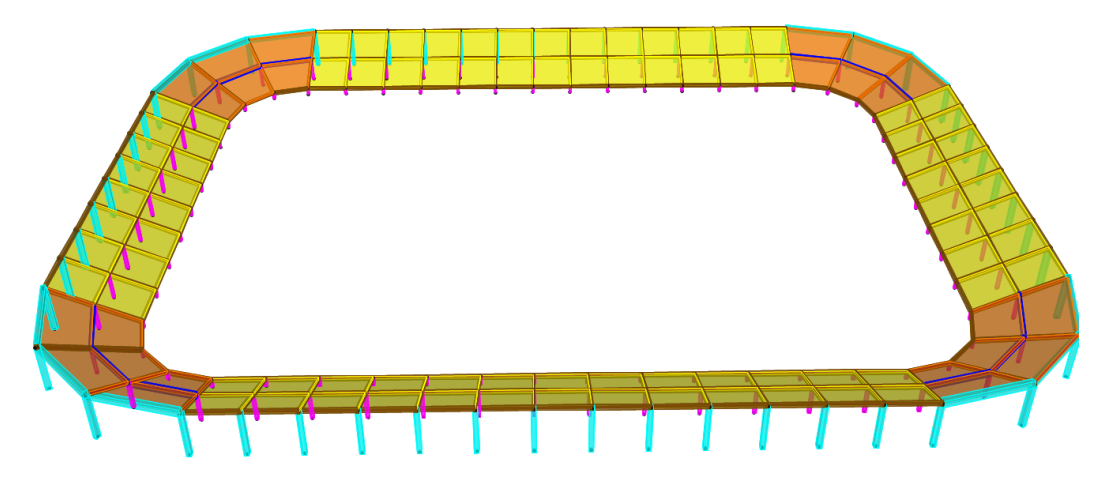

### *Tabla 29*

*Propiedades de los tipos de losa*

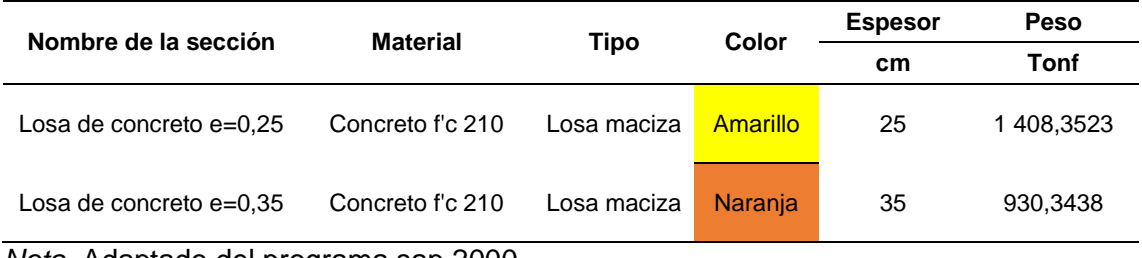

*Nota.* Adaptado del programa sap 2000

Estas losas se encuentran limitadas por vigas de 0,50 m x 0,30 m, de 0,70 m x 0,35 m y 0,95 m x 0,50 m.

Donde los datos que tenemos son:

Peso de losa = 2 400kg/m<sup>3</sup> x 0,25 m = 600 kg/m<sup>2</sup>

Peso piso terminado =  $120 \text{ kg/m}^2$ Carga muerta= 600 kg/m<sup>2</sup> + 120 kg/m<sup>2</sup> = 720 kg/m<sup>2</sup> Carga Viva (Tribuna) = 500 kg/m<sup>2</sup> 1,4 Carga Muerta = 1,01 Tn/m 1,7 Carga Viva =  $0,85$  Tn/m Carga Última (Wu) =  $1,86$  Tn/m

#### **Diseño por Flexión**

Con estos datos obtenidos, diseñaremos la losa, la norma nos indica que pueden ser diseñadas utilizando el Método de Coeficientes, para el cual se definen los paños a diseñar y se utilizan coeficientes de momentos indicados en las Tablas 13.1, 13.2 y 13.3 de la Norma E060 de Concreto Armado para hallar los momentos de flexión utilizando la siguiente expresión, Ecuación (54), Ecuación (55).

$$
Ma = Ca \text{ wu } A^2 \tag{54}
$$

$$
Mb = Cb wu B2
$$
 (55)

Donde:

A: Luz libre del tramo en la dirección corta.

B: Luz libre del tramo en la dirección larga.

Ma: Momento de flexión en la dirección A.

Mb: Momento de flexión en la dirección B.

Ca: Coeficiente de momentos indicado en las Tablas 13.1, 13.2 y 13.3, para la dirección corta.

Cb: Coeficiente de momentos indicado en las Tablas 13.1, 13.2 y 13.3, para la dirección larga.

Wu: Carga última uniformemente repartida por unidad de área de la losa.

# **Tribunas Laterales del Estadio**

En la figura 65 se observas las cotas de los paños laterales del Estadio.

Figura 65

*Vista en planta de paño 1 en tribunas laterales*

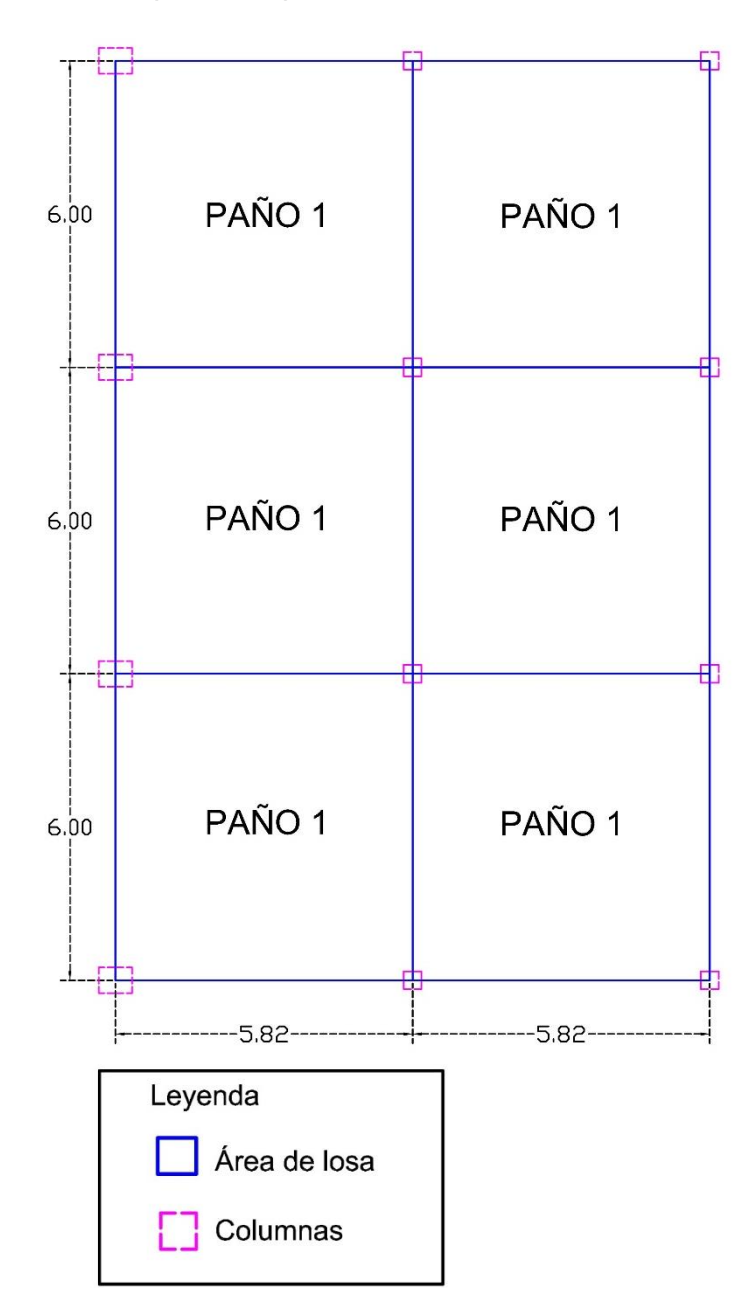

Para el diseño de losas se tuvo en consideración las tablas de Coeficiente de momentos que nos brinda la norma e060 y se muestran en la figura 66,67, y 68.

# *Coeficientes para momentos negativos*

 $Ma$  neg = Ca wu  $A^2$  $uu = carga$  amplificada total  $Mb$  neg =  $Cb$  wu  $B^2$ 

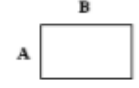

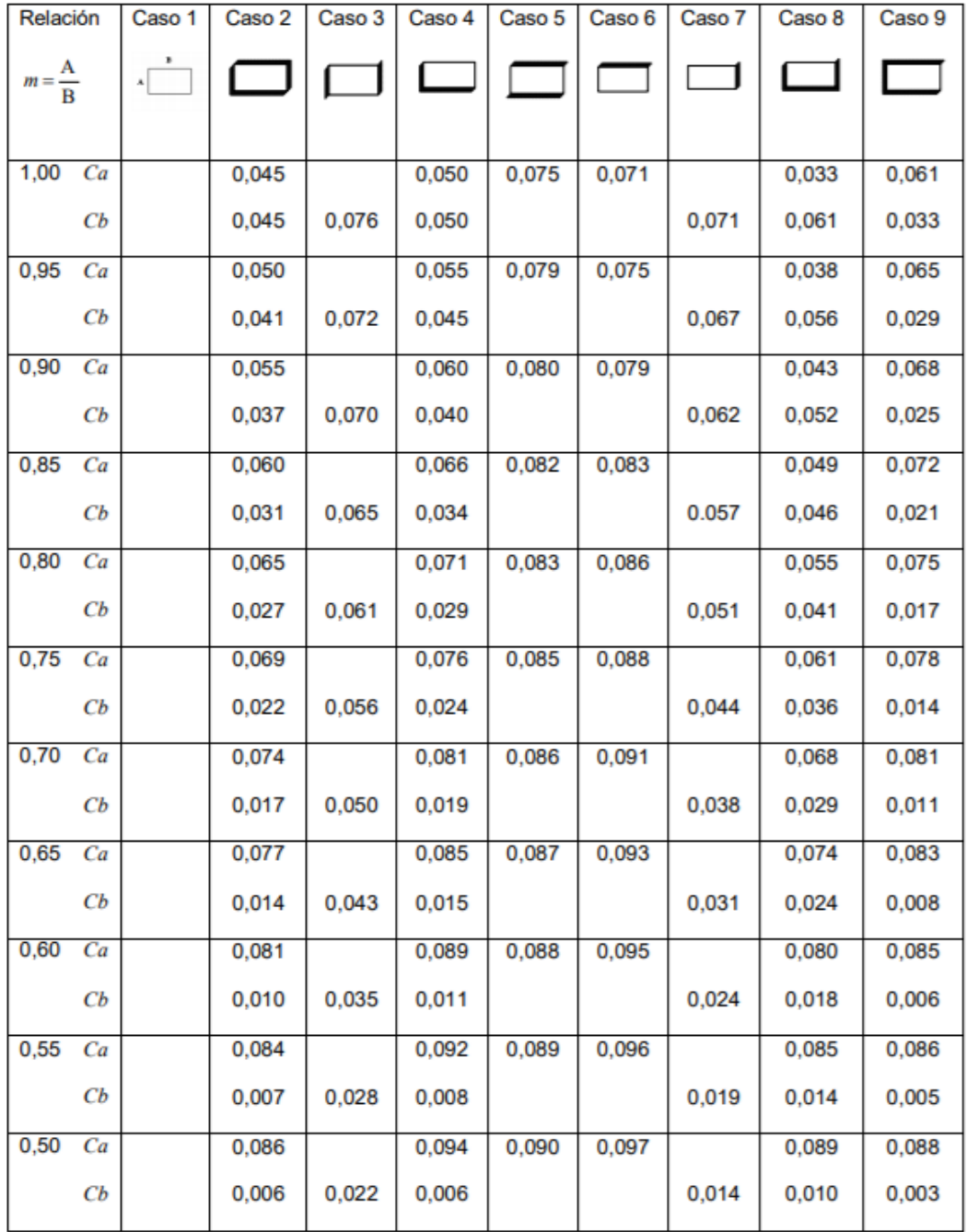

*Nota*. Adaptado de la N.T.E. E.060 Concreto Armado.

# *Coeficientes para momentos positivos debido a la carga muerta*

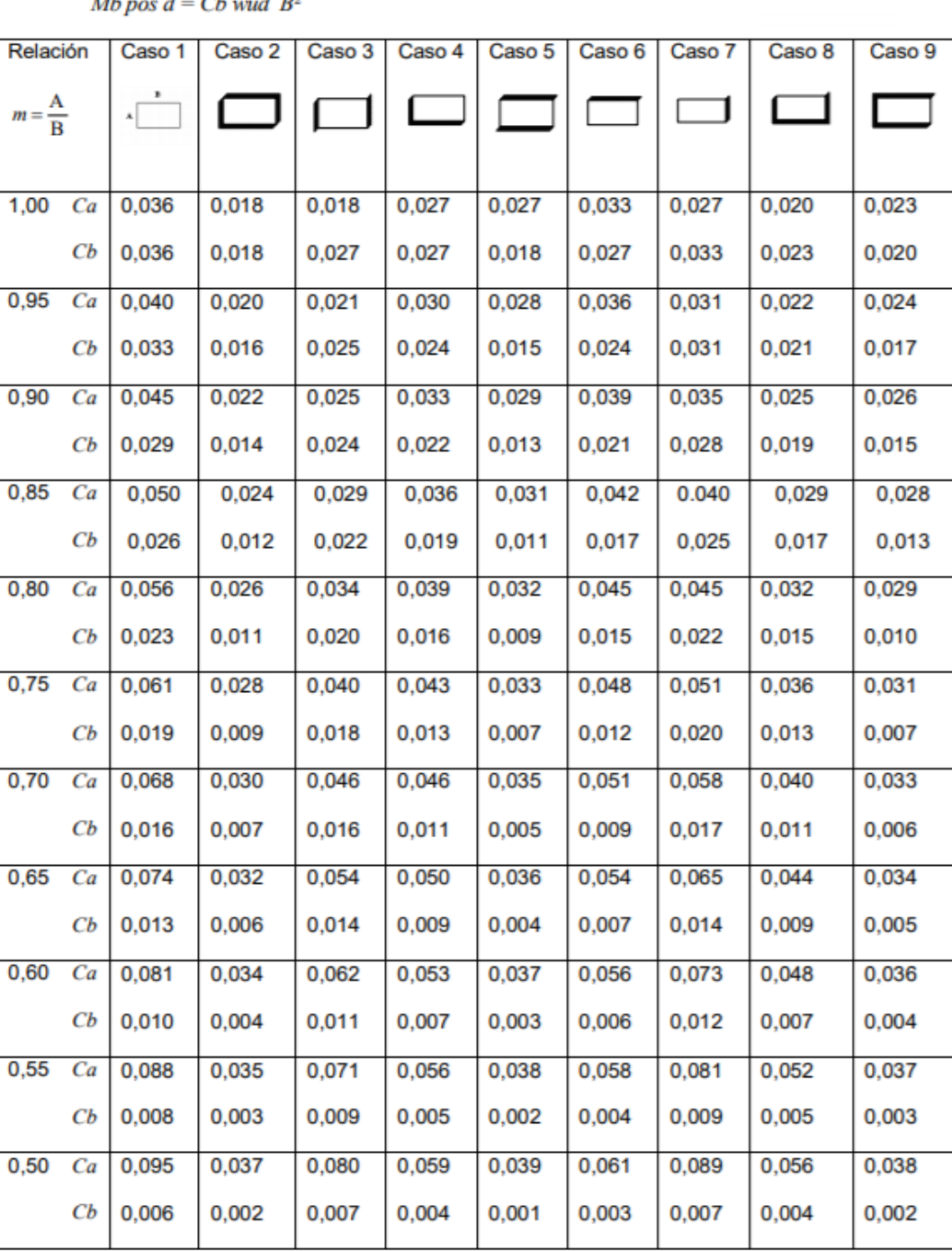

*Ma pos d* = *Ca wud A*<sup>2</sup> *wud* = carga muerta amplificada<br>*Mb pos d* = *Cb wud B*<sup>2</sup>

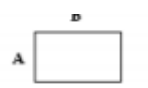

*Nota.* Adaptado de la N.T.E. E.060 Concreto Armado.

# *Coeficientes de momentos positivos debido a la carga viva*

 $Ma$  pos  $l = Ca$  wul  $A^2$  $wul = \text{carga}$  viva amplificada Mb pos  $l = Cb$  wul  $B^2$ 

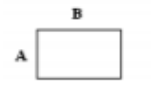

| <b>Relación</b>   |    | Caso 1     | Caso 2                   | Caso 3 | Caso 4 | Caso 5 | Caso 6                   | Caso 7 | Caso 8 | Caso 9 |
|-------------------|----|------------|--------------------------|--------|--------|--------|--------------------------|--------|--------|--------|
| $m = \frac{A}{B}$ |    | $\sqrt{2}$ | $\overline{\phantom{a}}$ |        |        |        | $\overline{\phantom{0}}$ |        | 1 I    |        |
| 1,00 $Ca$         |    | 0,036      | 0,027                    | 0,027  | 0,032  | 0,032  | 0,035                    | 0,032  | 0,028  | 0,030  |
|                   | CЬ | 0,036      | 0,027                    | 0,032  | 0,032  | 0,027  | 0,032                    | 0,035  | 0,030  | 0,028  |
| 0,95              | Ca | 0,040      | 0,030                    | 0,031  | 0,035  | 0,034  | 0,038                    | 0,036  | 0,031  | 0,032  |
|                   | CЬ | 0,033      | 0,025                    | 0,029  | 0,029  | 0,024  | 0,029                    | 0,032  | 0,027  | 0,025  |
| 0,90              | Ca | 0,045      | 0,034                    | 0,035  | 0,039  | 0,037  | 0,042                    | 0,040  | 0,035  | 0,036  |
|                   | CЬ | 0,029      | 0,022                    | 0,027  | 0,026  | 0,021  | 0,025                    | 0,029  | 0,024  | 0,022  |
| 0,85              | Ca | 0,050      | 0,037                    | 0,040  | 0,043  | 0,041  | 0,046                    | 0.045  | 0,040  | 0,039  |
|                   | CЬ | 0,026      | 0,019                    | 0,024  | 0,023  | 0,019  | 0,022                    | 0,026  | 0,022  | 0,020  |
| 0,80              | Ca | 0,056      | 0,041                    | 0,045  | 0,048  | 0,044  | 0,051                    | 0,051  | 0,044  | 0,042  |
|                   | CЬ | 0,023      | 0,017                    | 0,022  | 0,020  | 0,016  | 0,019                    | 0,023  | 0,019  | 0,017  |
| 0,75              | Ca | 0,061      | 0,045                    | 0,051  | 0,052  | 0,047  | 0,055                    | 0,056  | 0,049  | 0,046  |
|                   | CЬ | 0,019      | 0,014                    | 0,019  | 0,016  | 0,013  | 0,016                    | 0,020  | 0,016  | 0,013  |
| 0.70              | Ca | 0,068      | 0,049                    | 0,057  | 0,057  | 0.051  | 0,060                    | 0,063  | 0,054  | 0,050  |
|                   | CЬ | 0,016      | 0,012                    | 0,016  | 0,014  | 0,011  | 0,013                    | 0,017  | 0,014  | 0,011  |
| 0,65              | Ca | 0,074      | 0,053                    | 0,064  | 0,062  | 0,055  | 0,064                    | 0,070  | 0,059  | 0,054  |
|                   | CЬ | 0,013      | 0,010                    | 0,014  | 0,011  | 0,009  | 0,010                    | 0,014  | 0,011  | 0,009  |
| 0,60              | Ca | 0,081      | 0,058                    | 0,071  | 0,067  | 0,059  | 0,068                    | 0,077  | 0,065  | 0,059  |
|                   | CЬ | 0,010      | 0,007                    | 0,011  | 0,009  | 0,007  | 0,008                    | 0,011  | 0,009  | 0,007  |
| 0,55              | Ca | 0,088      | 0,062                    | 0,080  | 0,072  | 0,063  | 0,073                    | 0,085  | 0,070  | 0,063  |
|                   | CЬ | 0,008      | 0,006                    | 0,009  | 0,007  | 0,005  | 0,006                    | 0,009  | 0,007  | 0,006  |
| 0,50              | Ca | 0,095      | 0,066                    | 0,088  | 0,077  | 0,067  | 0,078                    | 0,092  | 0,076  | 0,067  |
|                   | CЬ | 0,006      | 0,004                    | 0,007  | 0,005  | 0,004  | 0,005                    | 0,007  | 0,005  | 0,004  |

 *Nota.* Adaptado de la N.T.E. E.060 Concreto Armado.

# **Paño 1**

## **Dimensiones**

- A= 5,815 m
- B= 6 m
- m= 0,97

# **Caso 8: 3 lados continuos y 1 lado discontinuo.**

Los resultados obtenidos para el caso 8 según la tabla de coeficientes de momentos se muestran en las tablas 30, 31, 32, 33,34 y 35.

#### **Luz Larga = B**

# **Tabla 30**

*Resultados de momentos para luz larga" B" del paño 1*

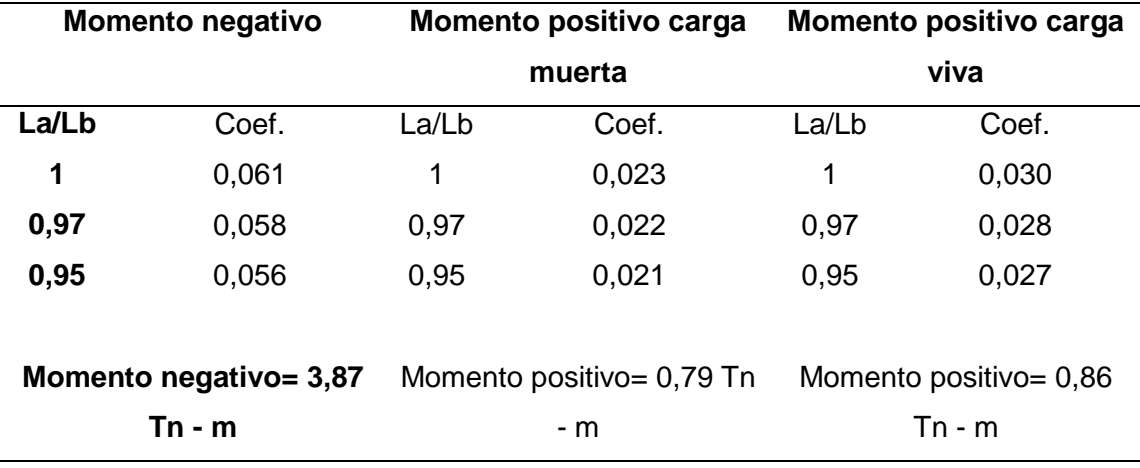

#### **Luz Corta = A**

## **Tabla 31**

| <b>Momento negativo</b> |                        |       | Momento positivo carga    | Momento positivo carga |       |  |  |
|-------------------------|------------------------|-------|---------------------------|------------------------|-------|--|--|
|                         |                        |       | muerta                    | viva                   |       |  |  |
| La/Lb                   | Coef                   | La/Lb | Coef                      | La/Lb                  | Coef  |  |  |
| 1                       | 0,033                  | 1     | 0,020                     | 1                      | 0,028 |  |  |
| 0,97                    | 0,036                  | 0,97  | 0,021                     | 0,97                   | 0,030 |  |  |
| 0,95                    | 0,038                  | 0,95  | 0,022                     | 0,95                   | 0,031 |  |  |
|                         |                        |       |                           |                        |       |  |  |
|                         | Momento negativo= 2,27 |       | Momento positivo= 0,72 Tn | Momento positivo= 0,86 |       |  |  |
|                         | Tn - m                 |       | - m                       | $Tn - m$               |       |  |  |

*Resultados de momentos para luz corta "A" del paño 1*

Para encontrar el acero utilizaremos la Ecuación (56), Ecuación (57)

$$
a = d - \sqrt{d^2 - \frac{2Mu^2}{\phi \cdot 0.85 \cdot f \cdot c \cdot b}}
$$
 (56)

$$
As = \frac{0.85 \text{ f c.b.a}}{\text{fy}}
$$
 (57)

Donde:

a = profundidad del bloque rectangular equivalente de esfuerzos

d= distancia medida de la base hasta el recubrimiento del otro extremo (cm)

b = ancho de la cara del elemento (cm)

Mu= momento flector último (Tn-m)

 $F'c$  = resistencia a la compresión del concreto (kg/cm<sup>2</sup>)

As = área total del acero requerido

As min = área de acero mínimo = 0,0018\*b\*d

 $\varnothing$  = factor de reducción por flexión = 0,90

## **Luz Larga B**

# **Tabla 32**

*Resultados de acero requerido para luz larga" B" del paño 1*

|                    | <b>Momento</b> | F'C Della | FY .                           | $\mathsf{d}$ | Ø | b | a | As |
|--------------------|----------------|-----------|--------------------------------|--------------|---|---|---|----|
| Largo-             | 3,87           |           | 210 4 200 22 0,9 100 1,13 4,78 |              |   |   |   |    |
| negativo<br>Largo- | 1,65           |           | 210 4 200 22 0,9 100 0,47 2,01 |              |   |   |   |    |
| positivo           |                |           |                                |              |   |   |   |    |

#### **Tabla 33**

*Resumen de acero requerido para la luz larga "B" del paño 1*

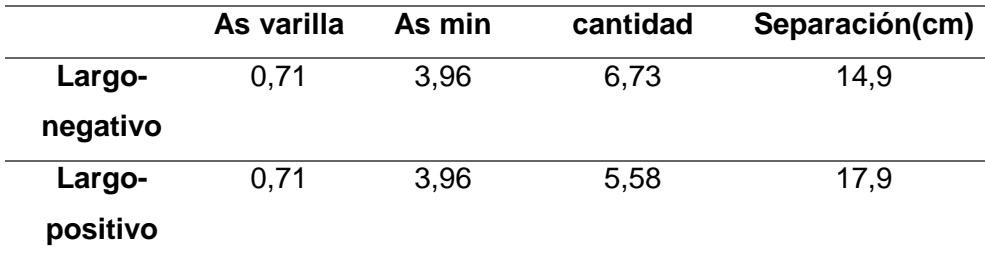

En resumen:

Utilizamos para momento negativo, 7 ∅ 3/8" @ 15,00 cm.

Utilizamos para momento positivo, 6 ∅ 3/8" @ 18,00 cm.

# **Luz Corta A**

## **Tabla 34**

*Resultados de acero requerido para luz corta" A" del paño 1*

|          | <b>Momento</b> | F'C Direction and the set of the set of the set of the set of the set of the set of the set of the set of the s | FY F                           | $\mathsf{d}$ | Ø | b | a | As |
|----------|----------------|----------------------------------------------------------------------------------------------------|--------------------------------|--------------|---|---|---|----|
| Corto-   | 2,27           |                                                                                                    | 210 4 200 22 0,9 100 0,65 2,77 |              |   |   |   |    |
| negativo |                |                                                                                                    |                                |              |   |   |   |    |
| Corto-   | 1,58           |                                                                                                    | 210 4 200 22 0.9 100 0.45 1.92 |              |   |   |   |    |
| positivo |                |                                                                                                    |                                |              |   |   |   |    |

**Tabla 35**

*Resumen de acero requerido para luz corta" A" del paño 1*

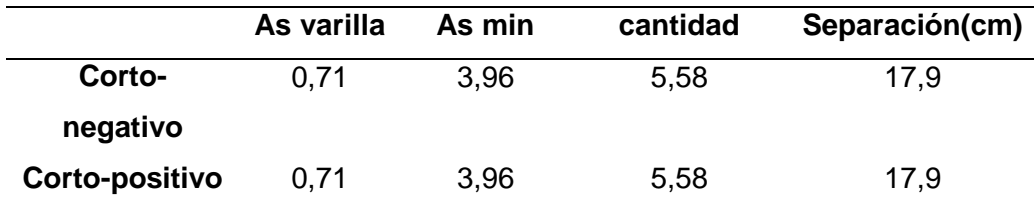

En resumen:

Utilizamos para momento negativo, 6 ∅ 3/8" @ 18,00 cm.

Utilizamos para momento positivo, 6 ∅ 3/8" @ 18,00 cm.

## **Verificación por Corte**

La resistencia máxima al cortante de una losa maciza debe ser mayor que nuestra fuerza cortante última de la sección, para ello la norma nos indica utilizar Ecuación (58), Ecuación (59).

$$
Vu = w \left(\frac{A}{2} - d\right) \left(1, 0 - 0.5^* \frac{A}{B}\right)
$$
 (58)

$$
\emptyset \text{Vnc=0,85*0,53*}\sqrt{fc^*b^*d}
$$
 (59)

**Paño 1**

Wu = 1 858,00 kg/m  $A = 5,815 \text{ m}$  $B = 6 m$  $d = 0,22 \, m$  $Vu = 2573,67 kg$ ØVnc = 14 362,40 kg

Observamos que cumple la verificación ya que ØVnc = 14 362,40 kg > Vu = 2 573,67 kg. A continuación, la representación gráfica de los resultados en la figura 69.

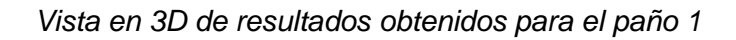

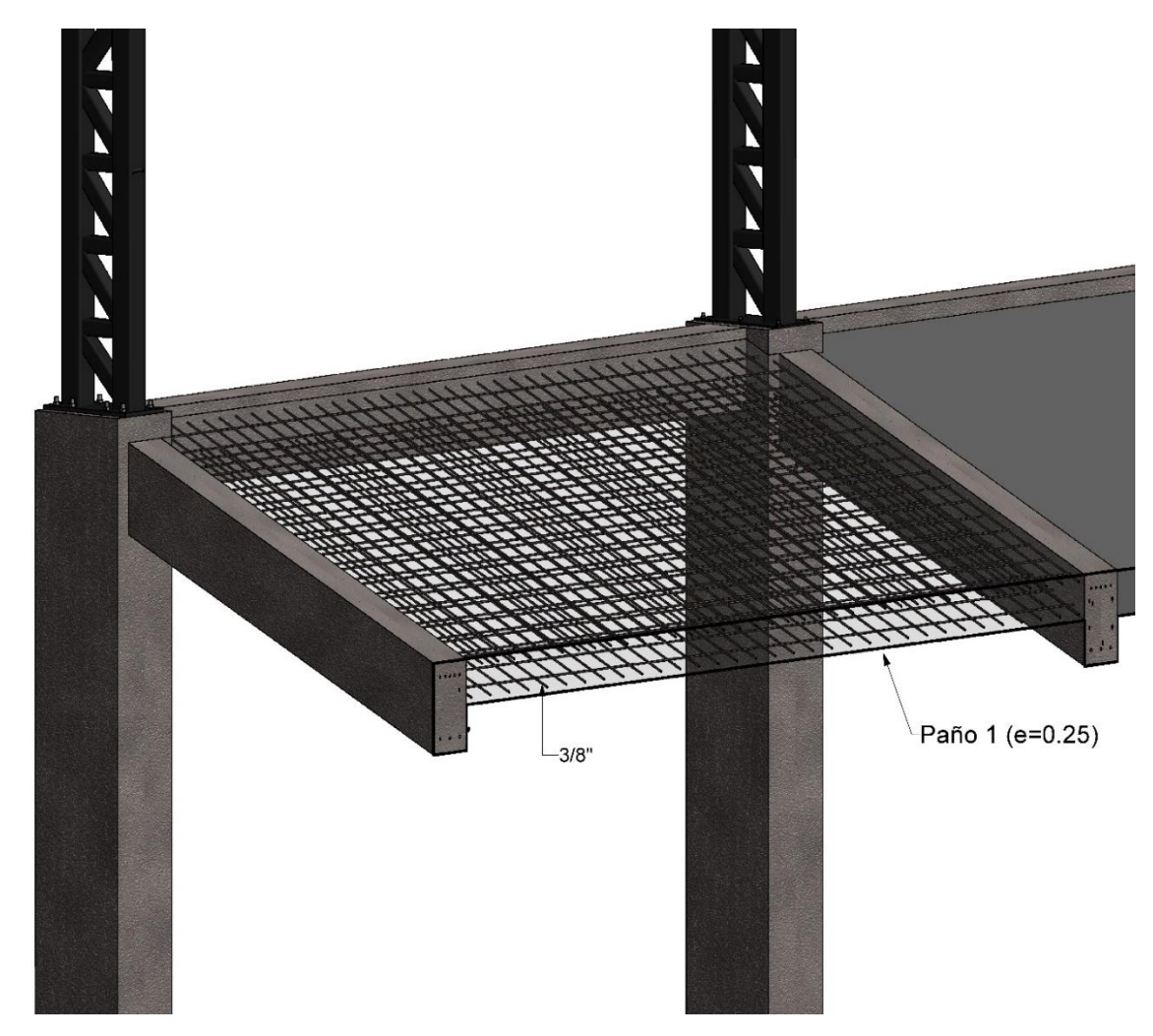

*Nota.* Adaptado del programa REVIT

# **Tribunas en las esquinas del Estadio**

En la figura 70 observamos las cotas de los paños en las esquinas del estadio.

# **Figura 70**

*Vista en planta de tribunas en esquinas, diferencia entre paño 2 y paño 3*

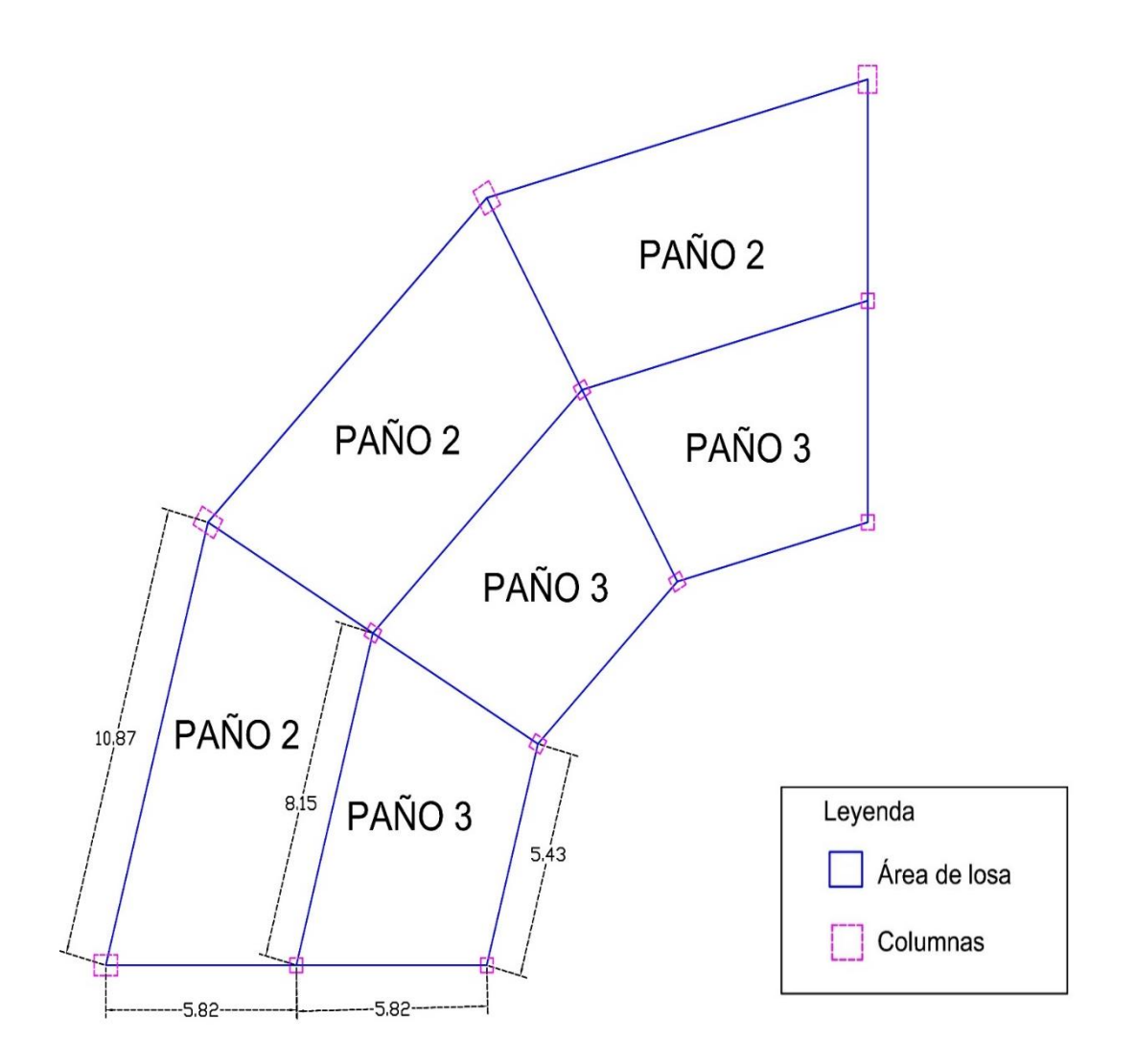

## **Diseño a Flexión**

# **Paño 2**

Dimensiones:

- A= 5,815 m
- B= 10,87 m
- m= 0,53

# **Caso 8: 3 lados continuos y 1 lado discontinuo. (Norma E.060)**

Los resultados obtenidos para el cálculo del "paño 2" de acuerdo a las tablas de coeficientes de momentos se mostrará en la tablas 36 y 37.

# **Luz Larga = B**

**Tabla 36**

*Resultados de momentos para luz larga" B" del paño 2*

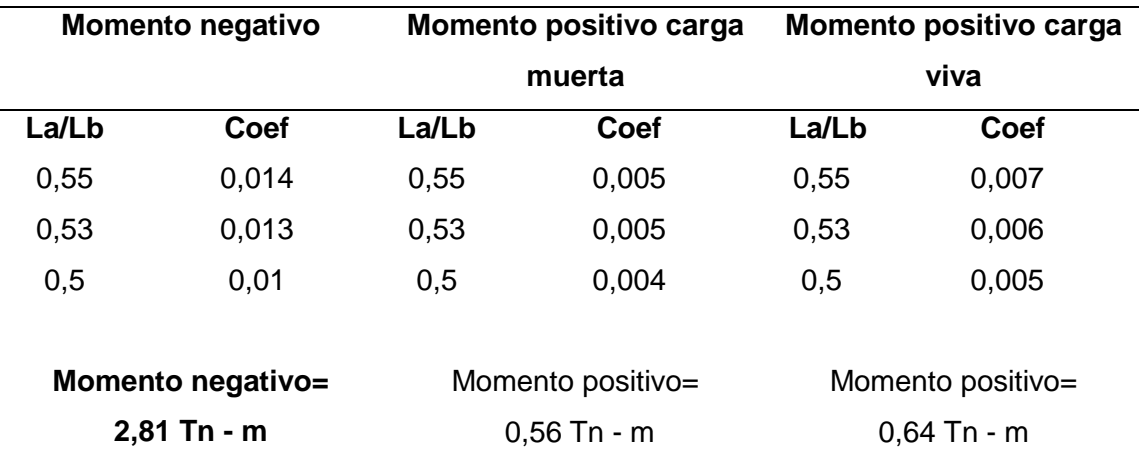

#### **Luz Corta = A**

# **Tabla 37**

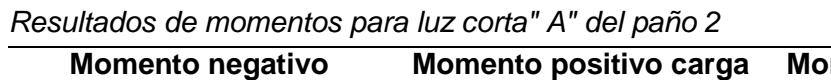

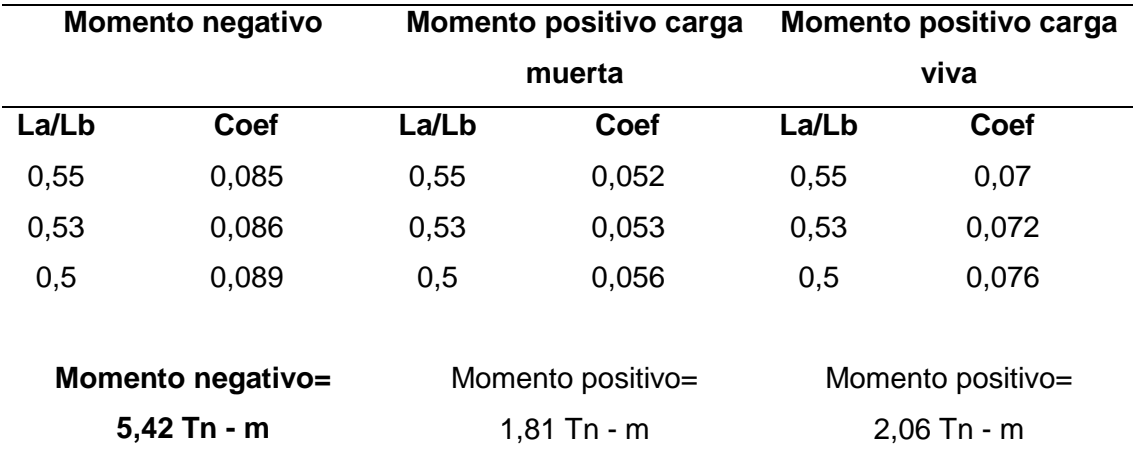

#### **Resultados del diseño a flexión**

# **Luz Larga B**

En resumen:

Utilizamos para momento negativo, 9 ∅ 3/8" @ 12,00 cm.

Utilizamos para momento positivo, 9 ∅ 3/8" @ 12,00 cm.

## **Luz Corta A**

En resumen:

Utilizamos para momento negativo, 9 ∅ 3/8" @ 12,00 cm.

Utilizamos para momento positivo, 9 ∅ 3/8" @ 12,00 cm.

**Paño 2**

Wu = 1 858,00 kg/m  $A = 5,815 \text{ m}$  $B = 10,87 \text{ m}$  $d = 0,32 \text{ m}$  $Vu = 3521,65 kg$ ØVnc = 20 890,77 kg

Observamos que cumple la verificación ya que ØVnc = 20 890,77 kg>Vu = 3 521,65 kg

A continuación, la representación gráfica de los resultados en la figura 71:

# **Figura 71**

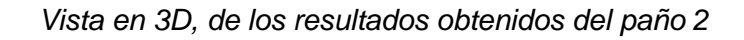

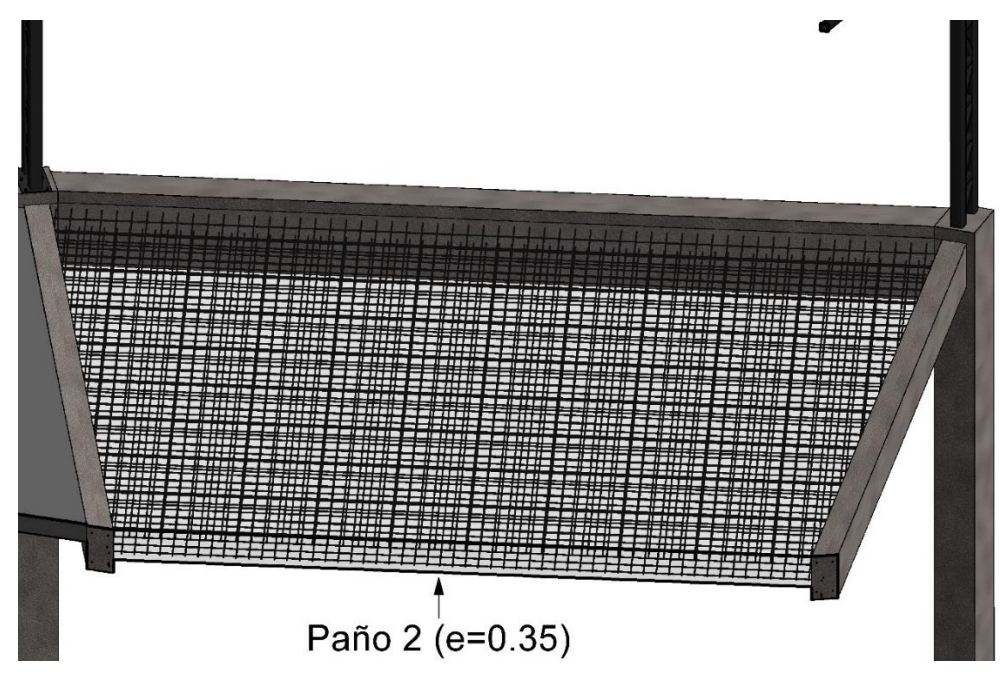

*Nota.* Adaptado del programa REVIT

## **Paño 3**

**Dimensiones** 

A= 5,815 m

B= 8,15 m

m= 0,71

**Caso 8: 3 lados continuos y 1 lado discontinuo.**

## **Resultados del análisis estructural**

Los resultados obtenidos para el cálculo del "paño 3" de acuerdo a las tablas de coeficientes de momentos se mostrará en la tablas 38 y 39.

**Luz Larga = B**

# **Tabla 38**

*Resultados de momentos para luz larga" B" del paño 3*

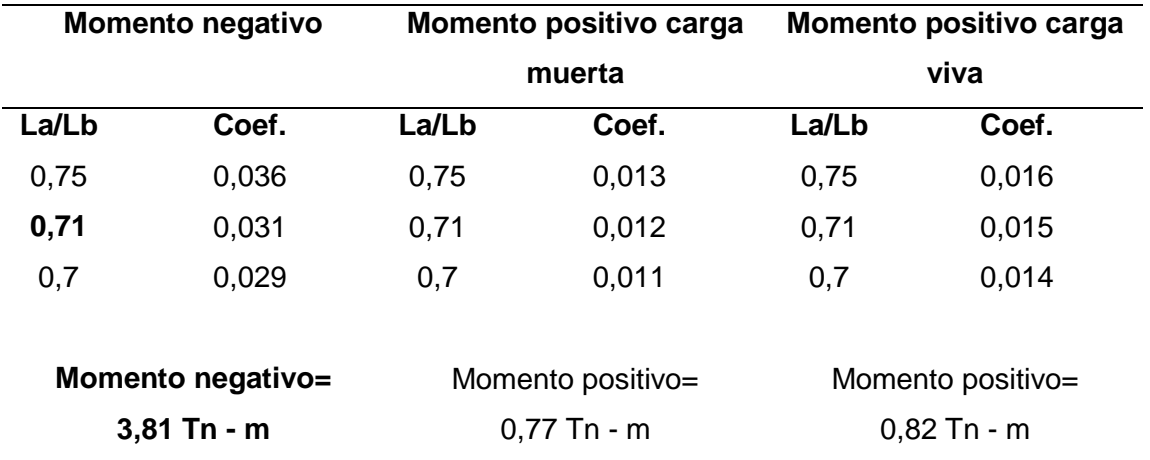

## **Luz Corta = A**

## **Tabla 39**

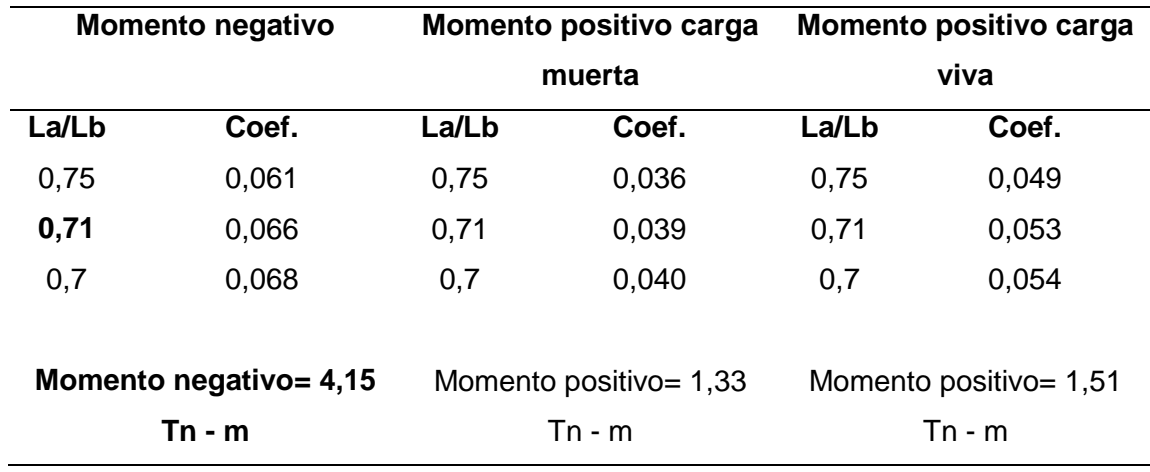

*Resultados de momentos para luz corta" A" del paño 3*

## **Resultados del diseño a flexión**

# **Luz Larga B**

En resumen:

Utilizamos para momento negativo, 9 ∅ 3/8" @ 13,00 **cm.**

Utilizamos para momento positivo, 9 ∅ 3/8" @ 12,00 **cm.**

# **Luz Corta A**

En resumen:

Utilizamos para momento negativo, 9 ∅ 3/8" @ 13,00 **cm.**

Utilizamos para momento positivo, 9 ∅ 3/8" @ 13,00 **cm.**

#### **Verificación por Corte**

#### **Para el Paño 3**

Wu = 1 858,00 kg/m

 $A = 5,815 \text{ m}$ 

 $B = 8,15 m$ 

 $d = 0,32 \, m$ 

 $Vu = 3092,48 kg$ 

ØVnc = 20 890,77 kg

Observamos que cumple la verificación ya que ØVnc = 20 890,77 kg > Vu = 3 092,48 kg. Los resultados se observan en la figura 72.

# **Figura 72**

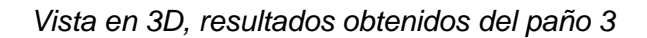

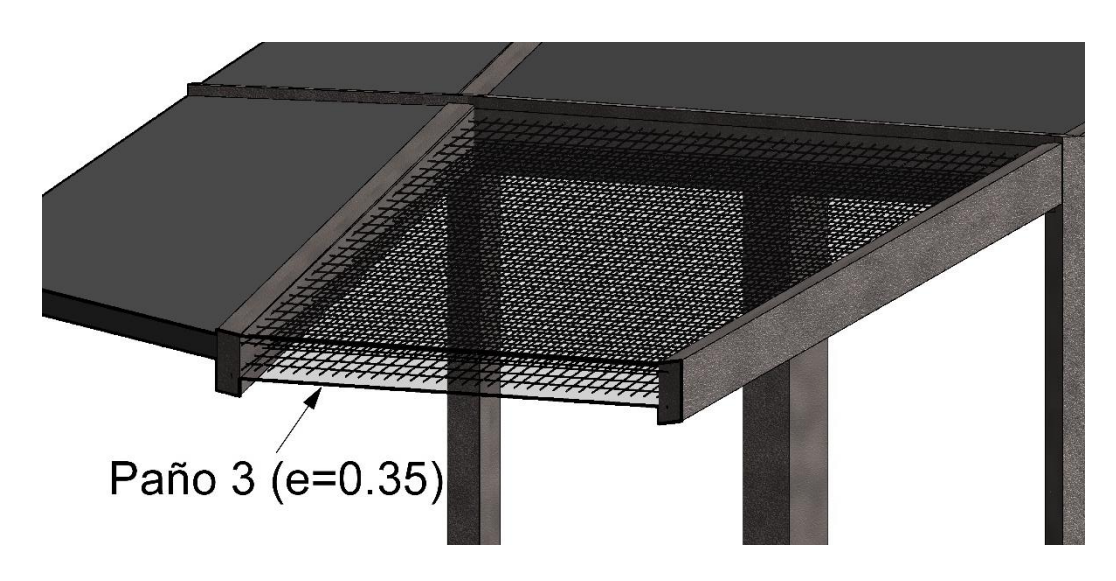

*Nota.* Adaptado del programa REVIT

## **Resumen**

Los resultados para los tipos de losa están representados en la figura 73.

Paño 1: e = 0.25 m

Paño 2: e= 0.35 m

Paño 3: e= 0.35 m

# **Figura 73**

*Vista en 3D, ubicación de paños 1,2 y 3*

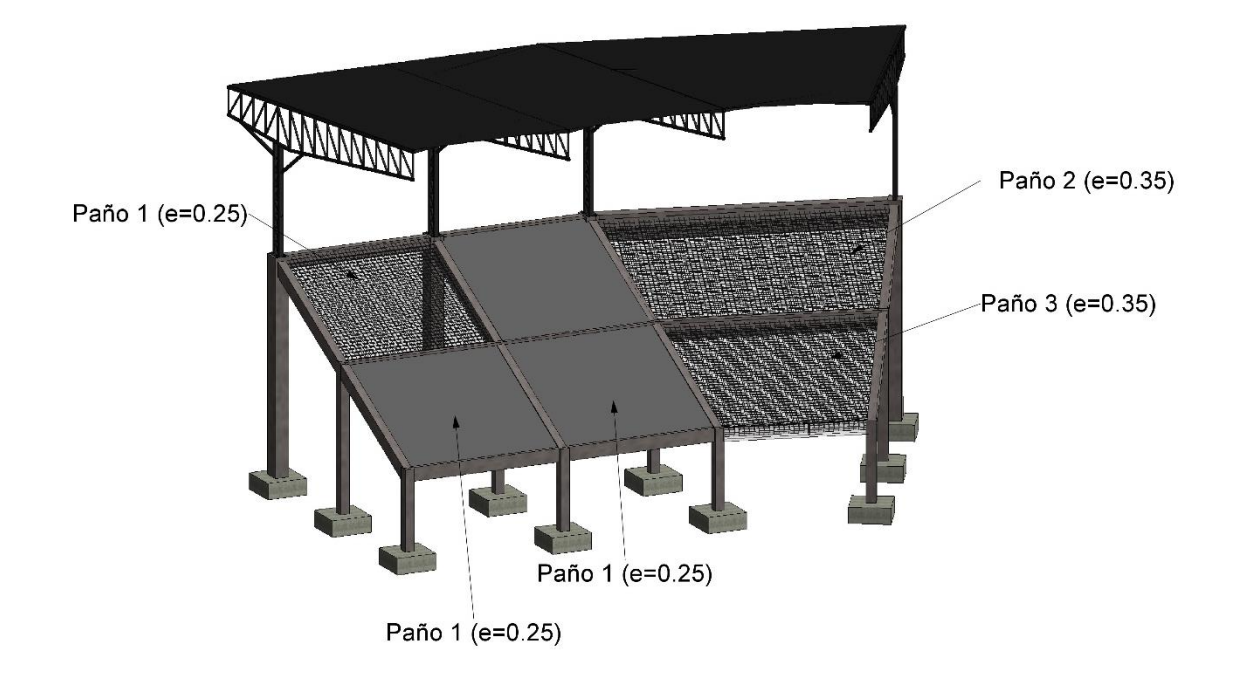

*Nota.* Adaptado del programa REVIT

## **4.2.2.5 Cimentación**

Se utilizó zapatas aisladas centradas, para lo cual se conectó la estructura metálica con las graderías y demás elementos de concreto armado, como se muestra en la figura 74, con el fin de obtener la carga total que presentará la cimentación, todo esto se realizó en el programa Sap2000, los resultados obtenidos son los siguientes:

## **Figura 74**

*Vista en 3D de fusión de estructura metálica con estructura de concreto* 

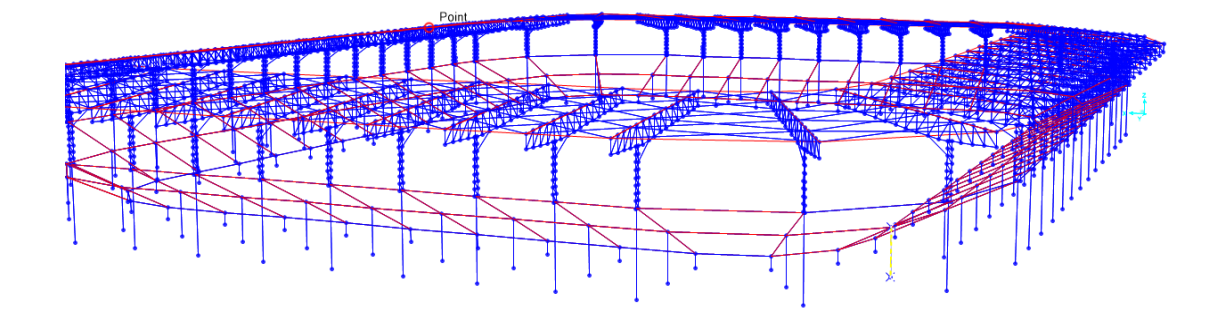

*Nota.* Adaptado del programa Sap2000

CM= 42 Ton

 $CV = 23$  Ton

- SISMO EN  $X = 0,1$  Ton
- SISMO EN  $Y = 0,2$  Ton
- M CM " $X$ " = 4 Ton/m
- $M CM "Y" = 12 Ton/m$
- $MCV "X" = 0.7 Ton/m$
- $M CV "Y" = 0,8$  Ton/m

M CS " $X$ " = 0,15 Ton/m

M CS "Y" = 0,35 Ton/m

Q Adm. De suelo =  $83,7$  Ton/m<sup>2</sup>

 $F'c= 210$  kg/cm<sup>2</sup>

F'y= 4 200 kg/cm<sup>2</sup>

Ubicación de la columna con respecto a la zapata (Factor α) = 40

Factor de reducción "Ø" para fuerza cortante = 0,85

Factor de reducción "Ø" para flexión =  $0,9$ 

## **Zapata 1**

Dimensión de zapata para columna de "0,35 m x 0,35 m"

(Factor "α" para columna centrada) = 40

Altura de zapata =  $0,6$  m

Recubrimiento de base =  $0,1$  m

#### **Predimensionamiento, Ecuación (60)**

 $\text{Área} > \frac{1,075*(CV+CM)}{0,9*Qadm.}$ (60)

Área >  $0.913 \text{ m}^2$ 

**Verificaciones**

Por lo tanto, escogeremos una zapata de 1,5m x 1,5 m

Obteniendo un área de 2,25 m<sup>2</sup>

**Verificación por gravedad**

$$
r1 < Q
$$
 adm.

# 60,7 **Ton/m<sup>2</sup>** < 83,7 **Ton/m<sup>2</sup>**(Cumple)

**Verificación por sismo en "X"**

r2 < 1,3\*Qadm.

 $61,72 < 1.3*83,7$ 

61,72 Ton/m<sup>2</sup> < 108,81 Ton/m<sup>2</sup> (Cumple)

También cumple por verificación de sismo en sentido" Y"

**Esfuerzo de diseño**

 $ru1 = 94,14$ 

**Diseño por Punzonamiento**

Peralte efectivo ("d")= 0,5 m Perímetro crítico ("b0") = 3,4 m Área critica =  $0,7225$  m<sup>2</sup> Vc= 261,134 Tn

 $\varnothing$ \*Vc= 0,85\*261,134 Tn = 221,96

 $Vu= 143,8$ 

Verificación " Vu < Ø\*Vc "

143,79 Ton < 221,96 Ton (Cumple)

**Diseño por corte**

Vu1:

10,59 Ton < 57,60 Ton

Vu2:

10,59 Ton < 57,60 Ton

**Diseño por Flexión**

Mu= 23,34 Tn.m

a=1,98 cm

Por lo tanto, el área del acero será:

As=  $12,60$  cm<sup>2</sup>

**Distribución del acero**

Área de varilla a escoger =  $1,29$  cm<sup>2</sup>

Diámetro de varilla a escoger =  $\frac{1}{2}$  plg

Separación entre varillas = 15 cm

Longitud de desarrollo según diseño final =  $0,825$  m

Longitud de desarrollo mínimo = 0,45 m

## **Diseño por aplastamiento**

Ecuación (61).

Pu= 1,4\*CM+1,7\*CV

\nPu=93,1 Ton

\n
$$
\emptyset^*Pn = 354,06 Ton
$$

Verificación "Pu < Ø\*Pn"

93,1 Ton < 354,06 Ton (Cumple)

#### **Separación del acero**

Por fines constructivos y respetando el recubrimiento como dimensiones de zapata, la separación de acero de ½" será cada 14 cm.

La representación gráfica de los resultados se muestra en la figura 75 y figura 76.

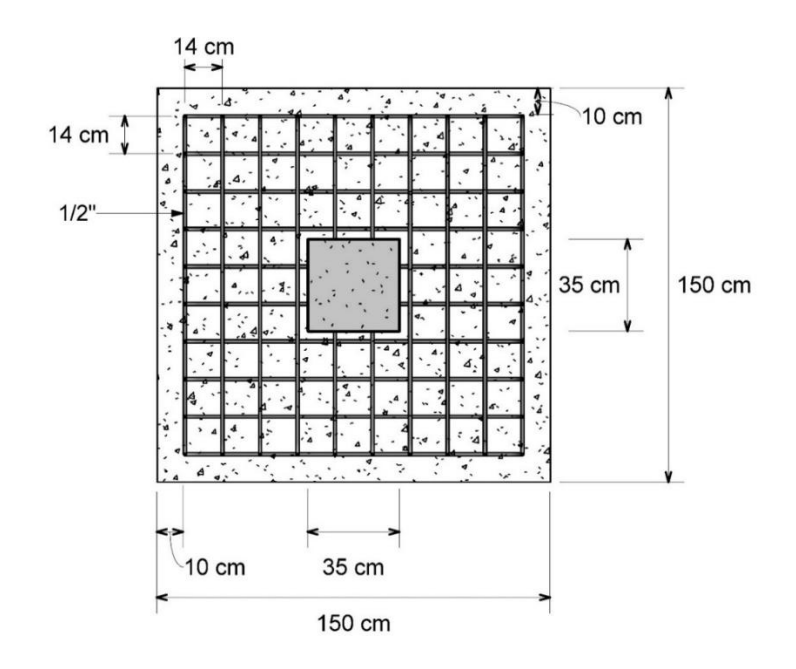

*Vista en planta de zapata 1*

*Nota.* Adaptado del programa REVIT

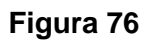

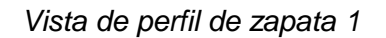

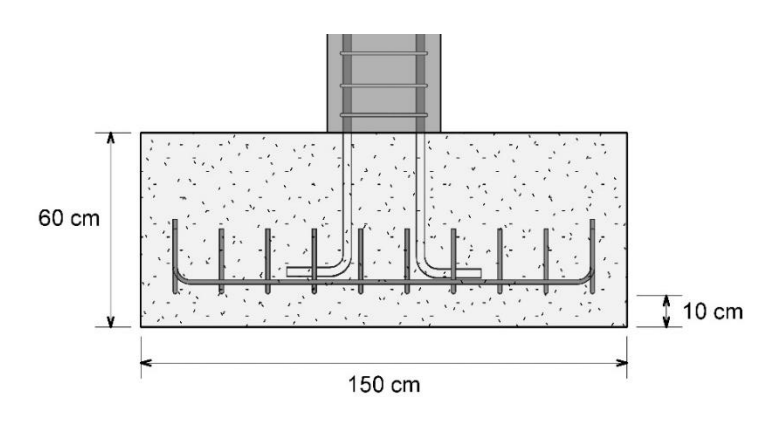

*Nota.* Adaptado del programa REVIT
## **Zapata 2**

El mecanismo para el cálculo es el mismo con la diferencia que esta zapata soportará a las columnas de dimensión 0,65 m x 0,5 m, en consecuencia, los resultados son los siguientes, y su representación gráfica se encuentra en las figuras 77,78 y 79.

## **Distribución del acero**

Área de varilla a escoger =  $0,71$  cm<sup>2</sup>

Diámetro de varilla a escoger = 3/8 plg

Separación entre varillas = 17 cm

Longitud de desarrollo según diseño final =  $0,825$  m

Longitud de desarrollo mínimo = 0,34 m

## **Figura 77**

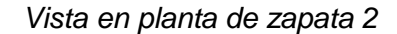

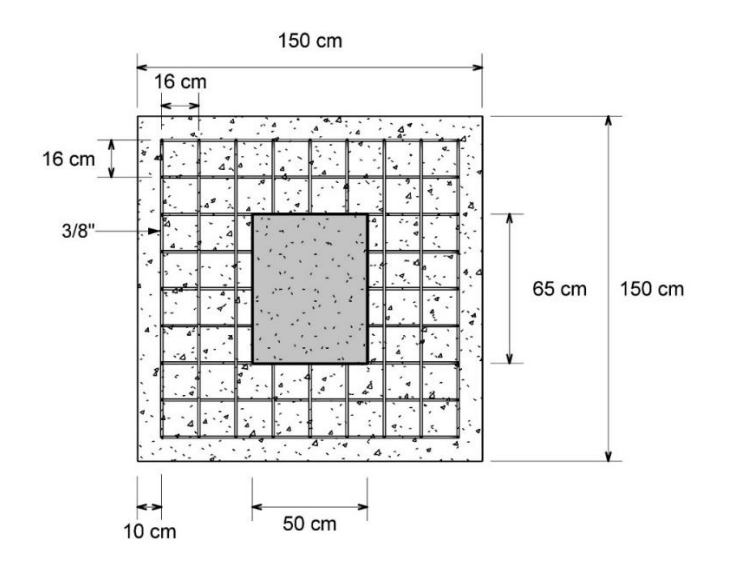

 *Nota.* Adaptado del programa REVIT

 **Figura 78**

*Vista de perfil de zapata 2*

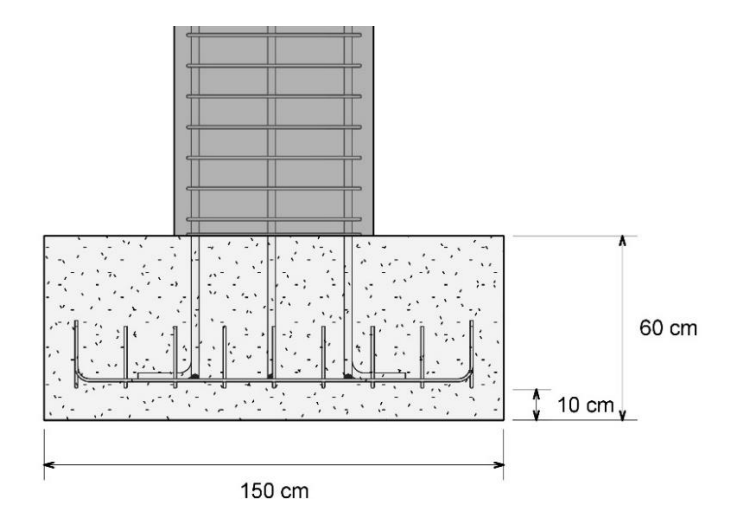

 *Nota.* Adaptado del programa REVIT

# **Figura 79**

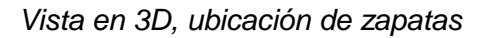

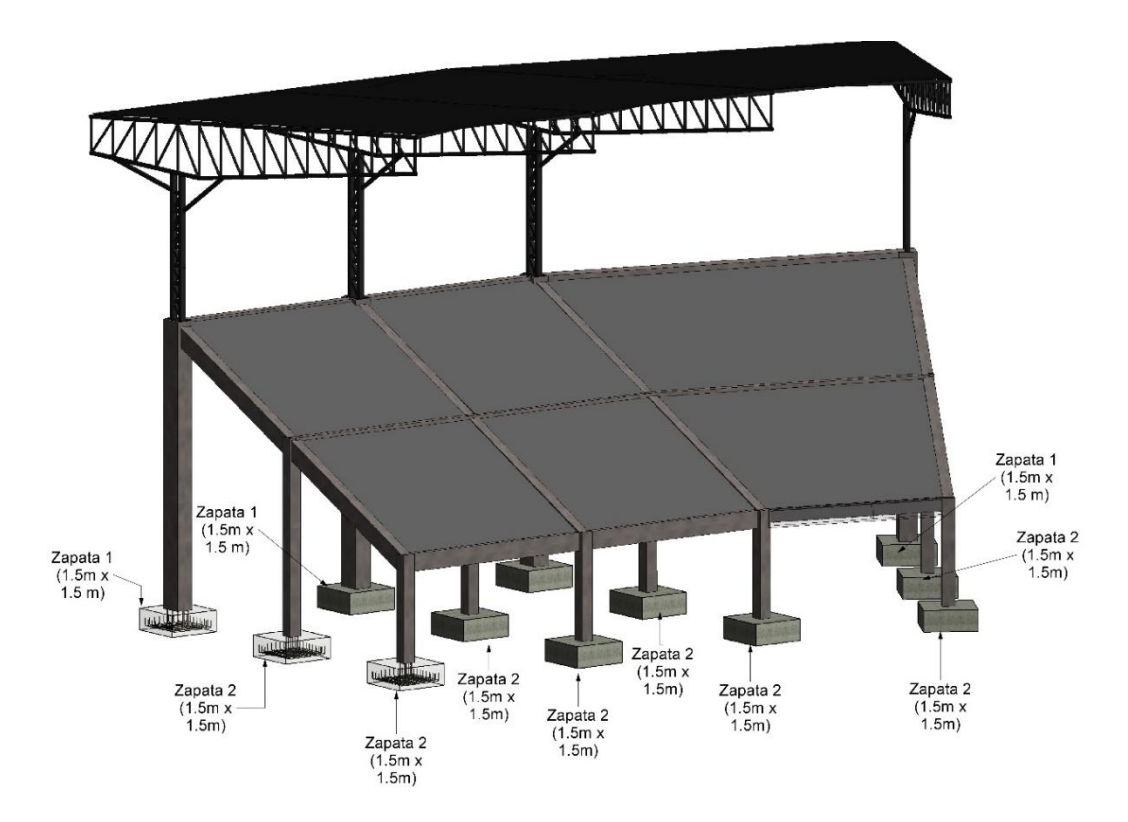

*Nota.* Adaptado del programa REVIT

#### **CAPÍTULO V**

#### **DISCUSIÓN**

El análisis sísmico fue realizado a una cobertura metálica de gran altura lo cual condiciona el diseño, en este caso la estructura tiene buen comportamiento, el diseño estructural considerando la Norma Peruana Sismorresistente E030 es viable.

La estructura metálica, elementos estructurales y conexiones, fueron diseñados por el método LRFD (Load and Resistance Factor Design), aceptado por la norma. No se tomó en cuenta el Método ASD (Allowed Stress Design), a opinión propia sería recomendable usar el método LRFD al momento de hacer el diseño de este tipo de estructuras, además que, al momento de realizar el diseño y regirlo bajo la norma peruana E090 de Estructuras Metálicas, el método ASD se vuelve torpe debido a que en ciertos puntos la norma no indica de manera precisa cual es la condición de análisis.

Se determinó que la cimentación de la estructura se diseñará tomando en cuenta los parámetros sísmicos que nos indica el estudio de mecánica de suelos del lugar de estudio, se utilizó zapatas aisladas centrada, utilizando la carga total que presentará la cimentación, siendo la mejor opción que se visualizó al momento de reunir información sobre estructuras similares.

#### **CONCLUSIONES**

En función a los objetivos específicos, las conclusiones son las siguientes:

Según los parámetros dados en la Norma E.030 Diseño sismorresistente nuestra estructura se encuentra dentro del margen establecido para la distorsión de entrepiso. Para el cálculo de la distorsión de entre piso se hizo la división del desplazamiento entre la altura, se observa que el desplazamiento horizontal es 0.0002m dividido entre la altura será un valor inferior 0,01 por una gran diferencia, asegurando el cumplimiento de la Norma E030 Diseño sismorresistente, por consiguiente, se obtuvo un resultado satisfactorio.

Las conexiones metálicas se diseñaron usando el método LRFD (Diseño por Factores de Carga y Resistencia), de esta forma se comprobó que las conexiones cumplían con los parámetros dados por la norma E090. Cabe resaltar que las conexiones son de gran importancia debido a que son los puntos críticos donde podría presentarse una falla. En cuanto a las conexiones de los elementos de concreto armado, se debe respetar las longitudes de anclajes recomendados como las longitudes de desarrollo, también la separación entre varillas de acero que no sean menores a 1" con el fin de evitar cangrejeras, todo esto con el fin de evitar fallas en las conexiones. El uso de un programa estructural es de gran ayuda para obtener resultados inmediatos del mismo modo accesibles para realizar cambios y lo principal es la utilidad para poder comparar con los resultados manuales.

La cimentación de la estructura se encuentra diseñado utilizando los parámetros sísmicos de la zona de estudio, dándonos resultados reales, además que se conectó la estructura metálica con las graderías y los demás elementos de concreto armado, obteniendo la carga total que presentará la cimentación. Se utilizó zapatas aisladas centradas, obteniendo óptimos resultados que cumplen con la función de cimentación.

#### **RECOMENDACIONES**

A los alumnos que estén realizando su tesis, verificar las irregularidades que presenta la estructura, es decir el valor "R" ya que este interviene directamente en el análisis sísmico, si se asignase un valor erróneo cambiaría el resultado, en consecuencia, podría presentarse una falla. Es por ello que se debe seguir estrictamente el reglamento de la norma E030 en la sección referente a las irregularidades de estructura.

A los ingenieros estructurales, apoyarse en programas computacionales al momento de realizar el diseño de la estructura, así como también verificar los resultados utilizando métodos empíricos, garantizando que estamos realizando un buen diseño.

A la Universidad Privada de Tacna, para realizar un análisis sísmico intervienen variables como el estudio de suelo, que nos dará los parámetros sísmicos, por lo que debe obtenerse de fuentes confiables con el cual podamos trabajar. Proponer la realización de diseños de estructurales metálicas, teniendo en referencia la norma E090 de Estructuras Metálicas, para comprender los diferentes métodos, ya que es poco entendible el diseño por el Método por Esfuerzos Admisibles (ASD), a fin de promover el acero estructural como material sismorresistente.

### **REFERENCIAS BIBLIOGRÁFICAS**

AISC (2011). *Manual de Construcción del Acero*, Estados Unidos.

Blanco, A. (2005). *Las Estructuras de los Centros Comerciales*. Perú.

Boroschek, R. (2015). *Dinámica de Estructuras*. Universidad de Chile. Chile.

- Cruz, R., Carlos, L. (2012), *Tesis: Estructuración, análisis y diseño estructural de elementos de techo con perfiles metálicos utilizando el método LRFD*. El Salvador.
- Harmsen, T. (2005). *Diseño de Estructuras de Concreto Armado*. Perú.
- Mccormac, J. (2013), *Diseño de Estructuras de Acero, Método LRFD*. México.
- Montoya, L. (2013). *Influencia de la Flexibilidad de las Conexiones en el Comportamiento Sísmico de Edificios Metálicos*. Universidad Politécnica de Cataluña.
- NORMA TÉCNICA DE EDIFICACIÓN E.020 CARGAS (2006). *Reglamento Nacional de Edificaciones*. Perú.
- NORMA TÉCNICA DE EDIFICACIÓN E.030 DISEÑO SISMORRESISTENTE (2018). *Reglamento Nacional de Edificaciones*. Perú.
- NORMA TÉCNICA DE EDIFICACIÓN E.090 ESTRUCTURAS METÁLICAS (2015). *Reglamento Nacional de Edificaciones*. Perú.
- Perez, M. (2009), *Tesis: Diseño y cálculo de la estructura metálica y de la cimentación de una nave industrial.* España.
- Rodríguez, A. (2012). *Diseño de Estructuras Metálicas*. Perú.
- Salmon, C. (2009). *Estructuras Metálicas – Diseño y Comportamiento 5ta Edición*. Estados Unidos.
- UNIVERSIDAD PRIVADA DE TACNA (2017). *Manual para la presentación de planes e informes de investigación*. Perú
- Urbán, P. (2006), *Construcción de Estructuras Metálicas.* España.

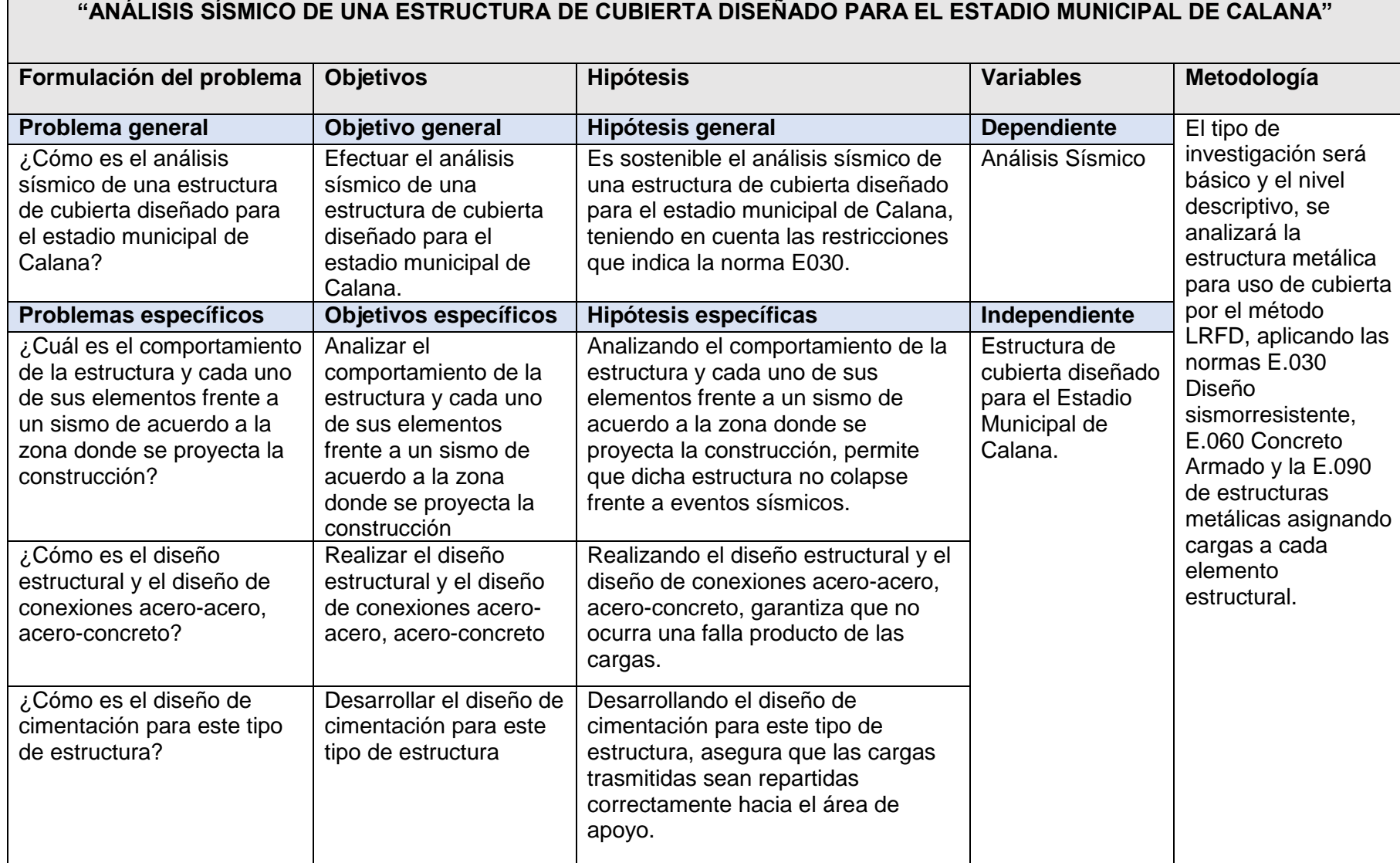